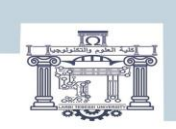

الجمصورية الجزائرية الدمغراطية الشعبية<br>People's Democratic Republic of Algeria<br>وزارة التعليم العالبي و البحث العلمي<br>MINISTRY OF HIGHER EDUCATION AND SCENTIFIC RESEARCH<br>جامعة الشميد الشيخ العربي الترسين–تبسة<br>Echanid Cheikh

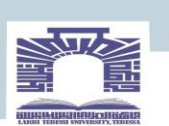

كلية العلوم والتكنولوجيا

**DEPARTEMENT DE GENIE ELECTRIQUE**

#### **MEMOIRE**

**DE FIN D'ETUDES POUR L'OBTENTION DU DIPLOME DE MASTER** 

#### **Filière : Automatique**

**Option : automatique et systèmes**

### **THEME**

## **Diagnostic de défaut d'un moteur à courant continu par observateur**

**Présenté par le binôme :**

- TALBI Sali
- DJEDDI Rania

**Devant le jury :**

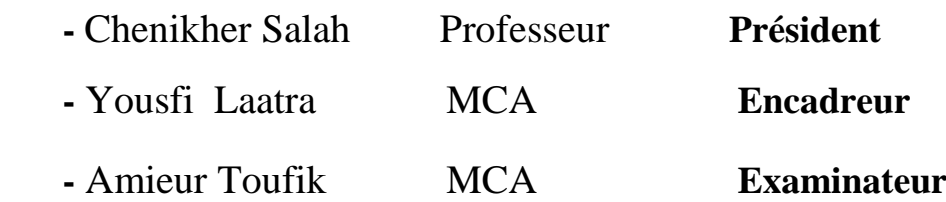

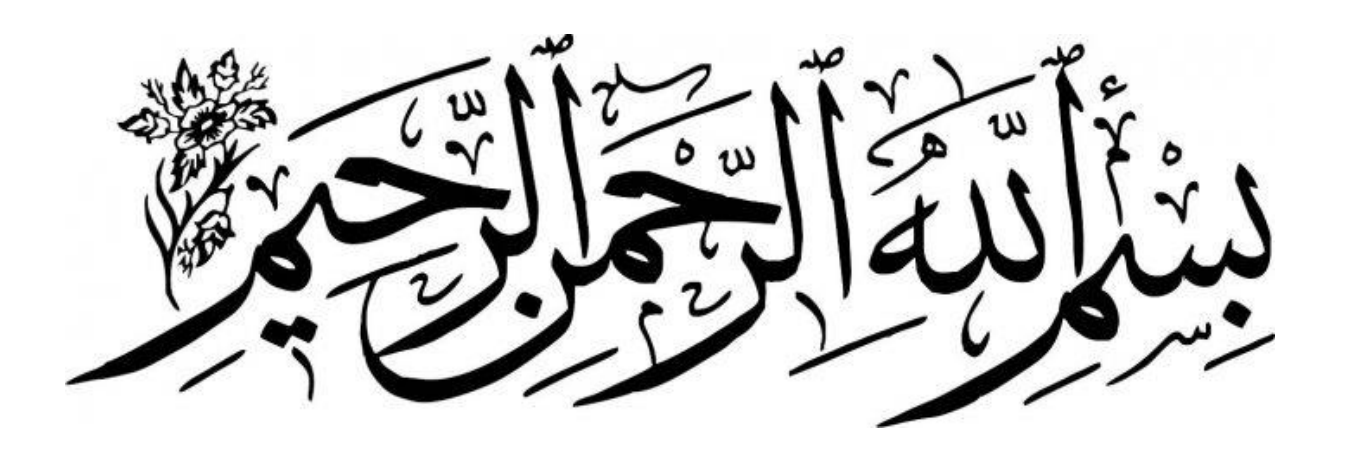

# *Remerciements*

*Nous remercions tout d'abord « Allah » qui nous a donné la force et la Patience nécessaire pour réaliser ce modeste travail. Nous remercions aussi, notre encadreur Dr. YOUSFI LAATRA pour son encadrement et pour ses efforts pour faire ce travail.*

*Nos remercierons vont aussi au président du jury Pr. CHENIKHER SALAH et à*

*l'examinateur Dr. Amieur Toufik pour l'intérêt qu'ils ont porté à notre recherche en acceptant d'examiner notre travail* 

*Nous tenons également à remercier tous les professeurs qui nous ont accompagnés dans notre formation universitaire.*

#### *Résumé*

Le travail présenté dans ce mémoire concerne le diagnostic de défauts du moteur à courant continu (MCC) par deux techniques, la première est basée sur l'observateur et la deuxième est basée sur la logique floue. Nous sommes intéressés surtout par les défauts au niveau des capteurs et des actionneurs.

Le modèle du moteur à courant continu est construit sous l'environnement Matlab/Simulink, dans l'état sain et en présence de défaut. Le diagnostic est effectué par les deux méthodes proposées. Les résultats de simulation sont validés par le logiciel. Ces résultats ont montré l'efficacité de la technique basée sur la logique floue pour la détection et l'isolation des défauts.

**Mots-clés :** Moteur à courant continu, Diagnostic, Observateur, Résidu, Logique floue.

#### *Abstract*

The work presented in this dissertation concerns the faults diagnosis of a direct current (DC) motor by two techniques, the first is based on the observer and the second is based on fuzzy logic. We are mainly interested by sensors and actuators faults.

The DC motor model is built under the MATLAB/SIMULINK environment, in the healthy state and in the presence of fault. Diagnosis is carried out by the two proposed methods. The simulation results showed the effectiveness of the fuzzy logic technique for fault detection and isolation.

**Key words:** Direct current motor, Diagnosis, Observer, Residual, Fuzzy Logic

ملخص: يتعلق العمل المقدم في هذه الرسالة بتشخيص أعطال محرك التيار المستمر )DC )بتقنيتين، األولى تعتمد على المراقب والثانية تعتمد على المنطق الضبابي. نحن مهتمون بشكل رئيسي بأعطال أجهزة االستشعار والمشغالت. تم بناء نموذج محرك التيار المستمر في بيئة SIMULINK / MATLAB، في حالة صحية وفي وجود خطأ. يتم التشخيص من خالل الطريقتين المقترحتين. أظهرت نتائج المحاكاة فاعلية تقنية المنطق الضبابي لكشف الأخطاء وعزلها.

**الكلمات المفتاحية:** محرك التيار المستمر، التشخيص، المراقب، المتبقي، المنطق الضبابي

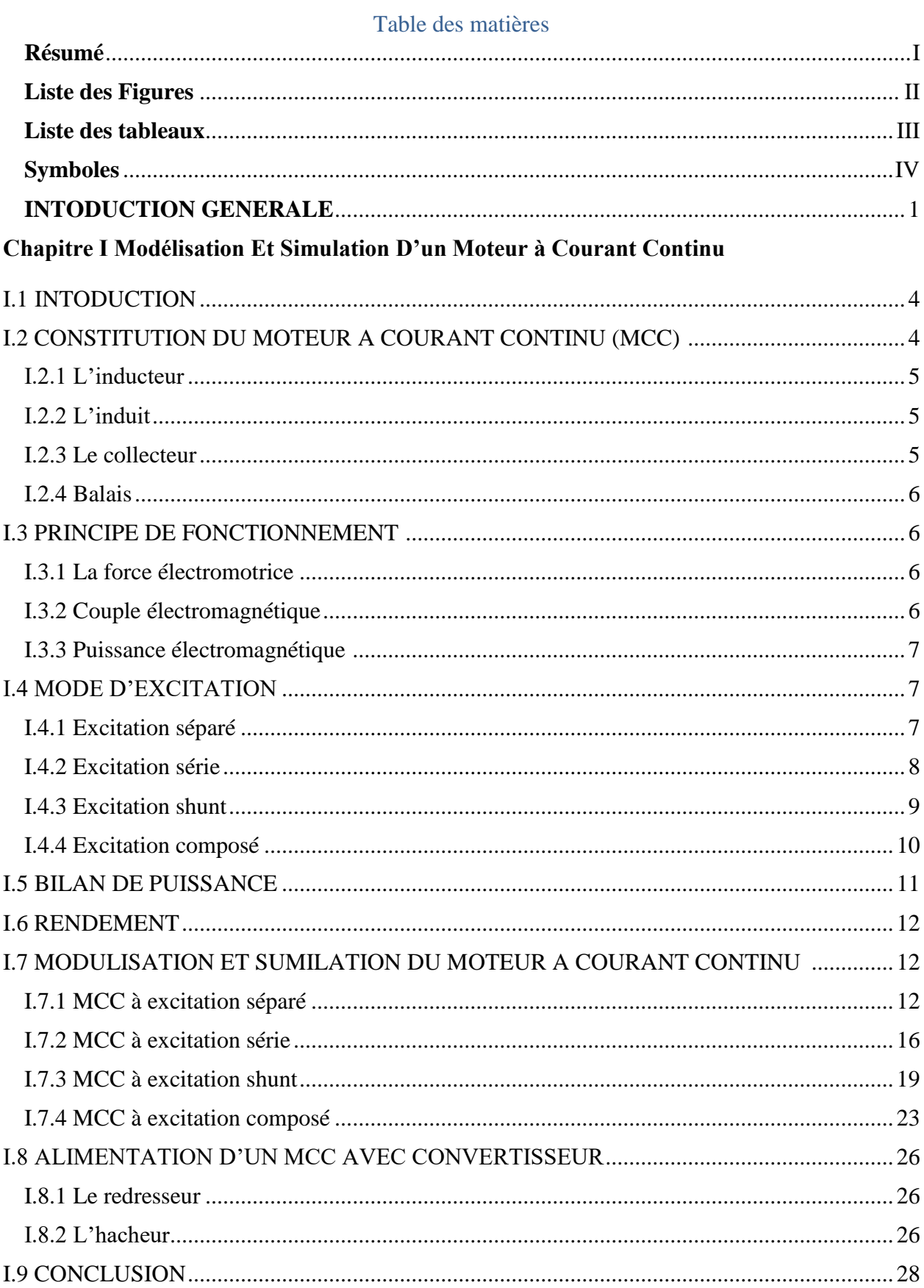

Chapitre II Généralité sur les défauts et le diagnostic

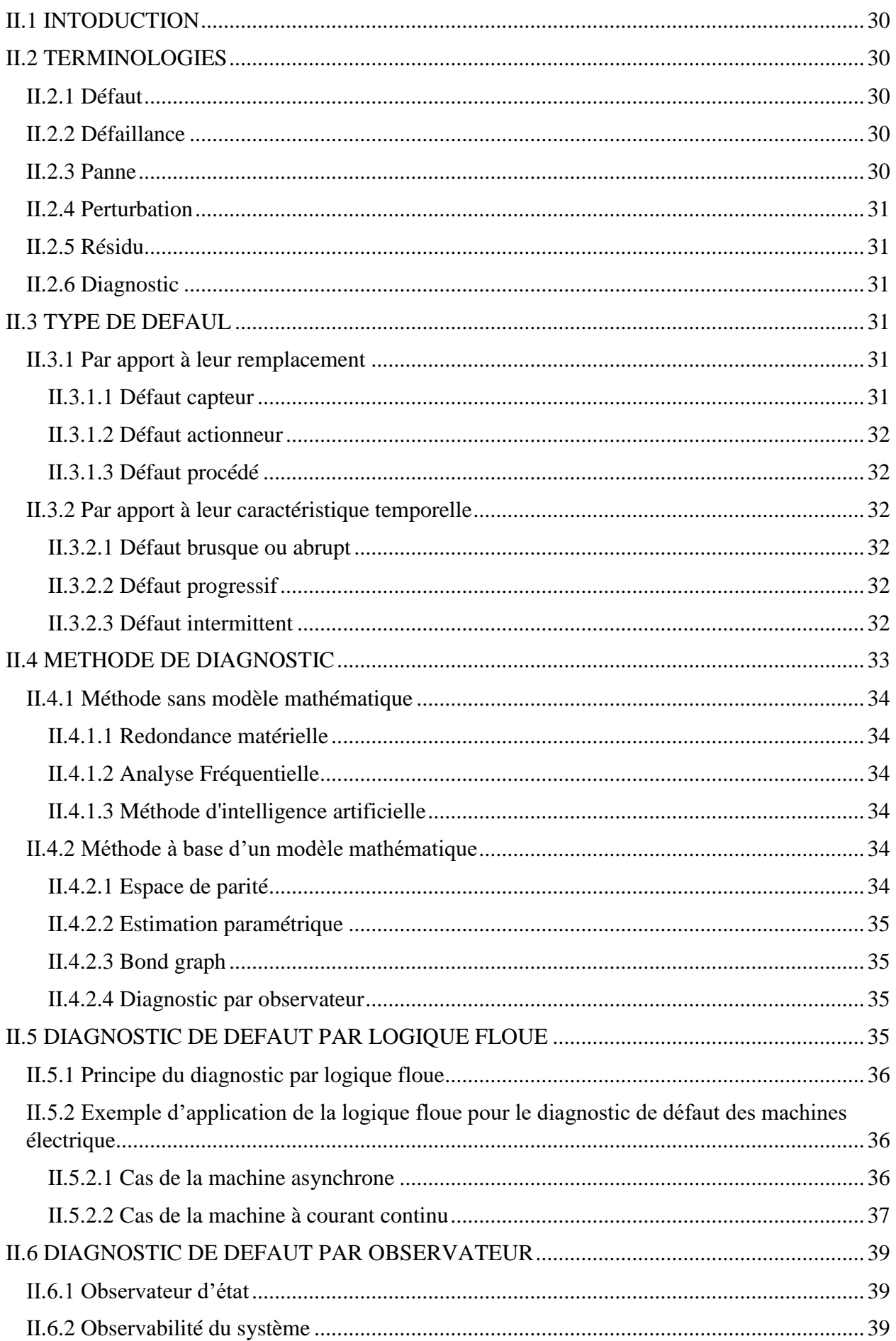

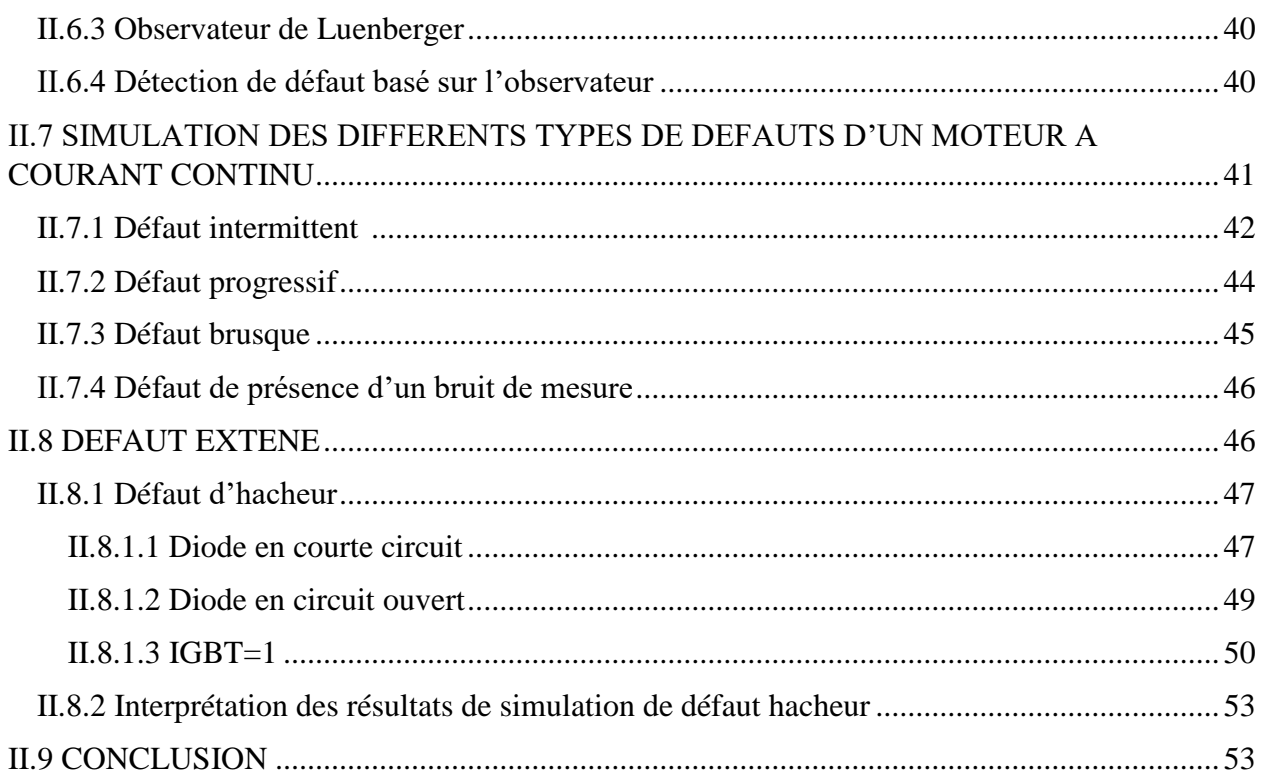

## Chapitre III Résultats de simulation du diagnostic de défaut

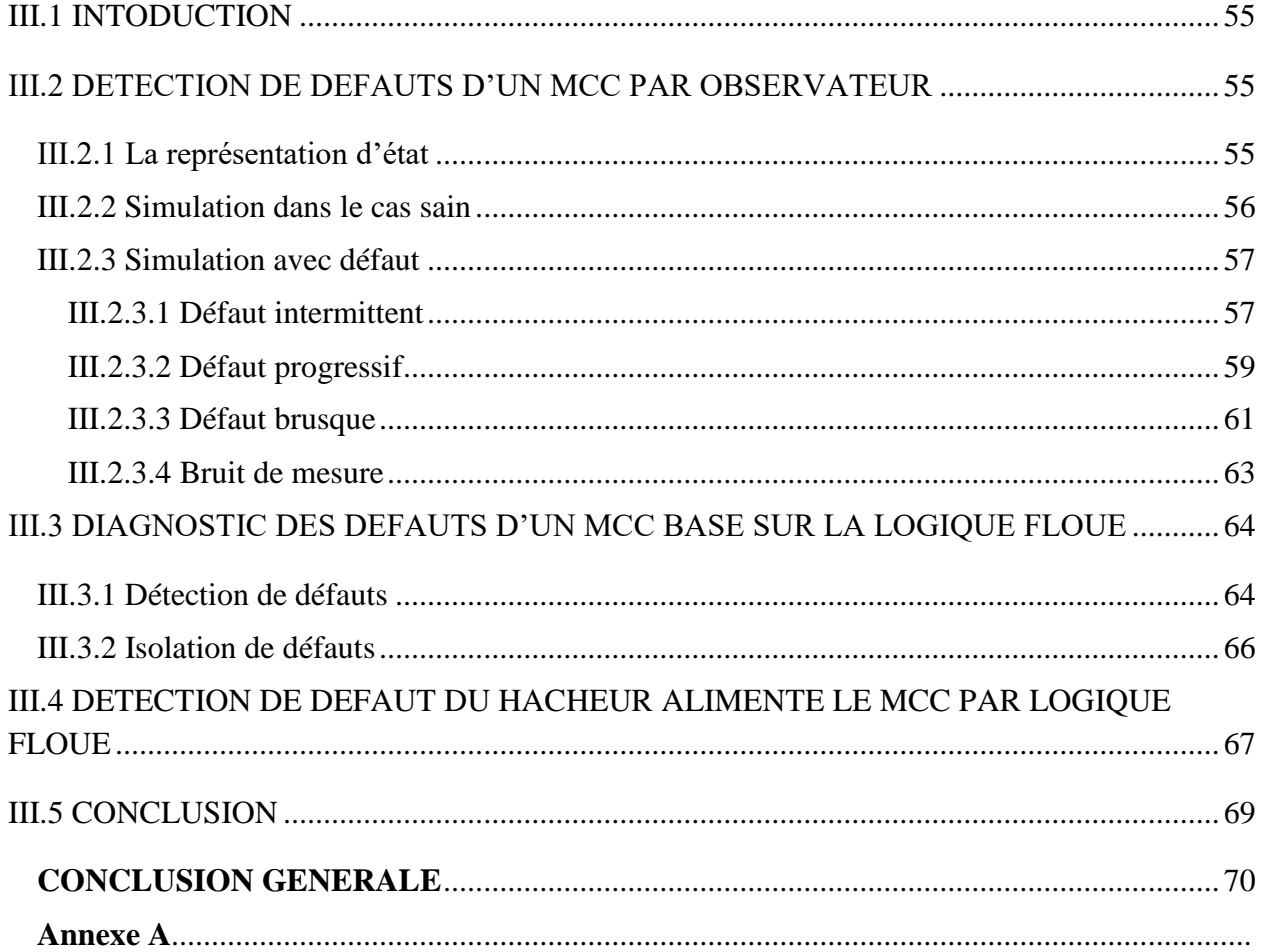

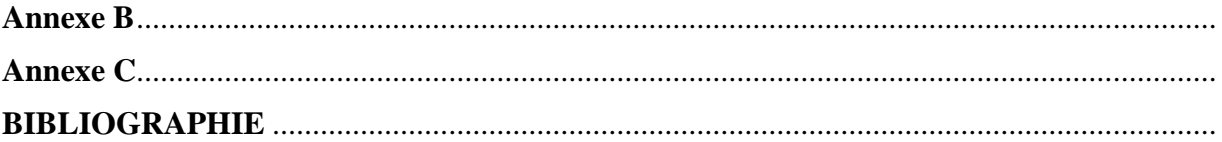

## Liste des figures

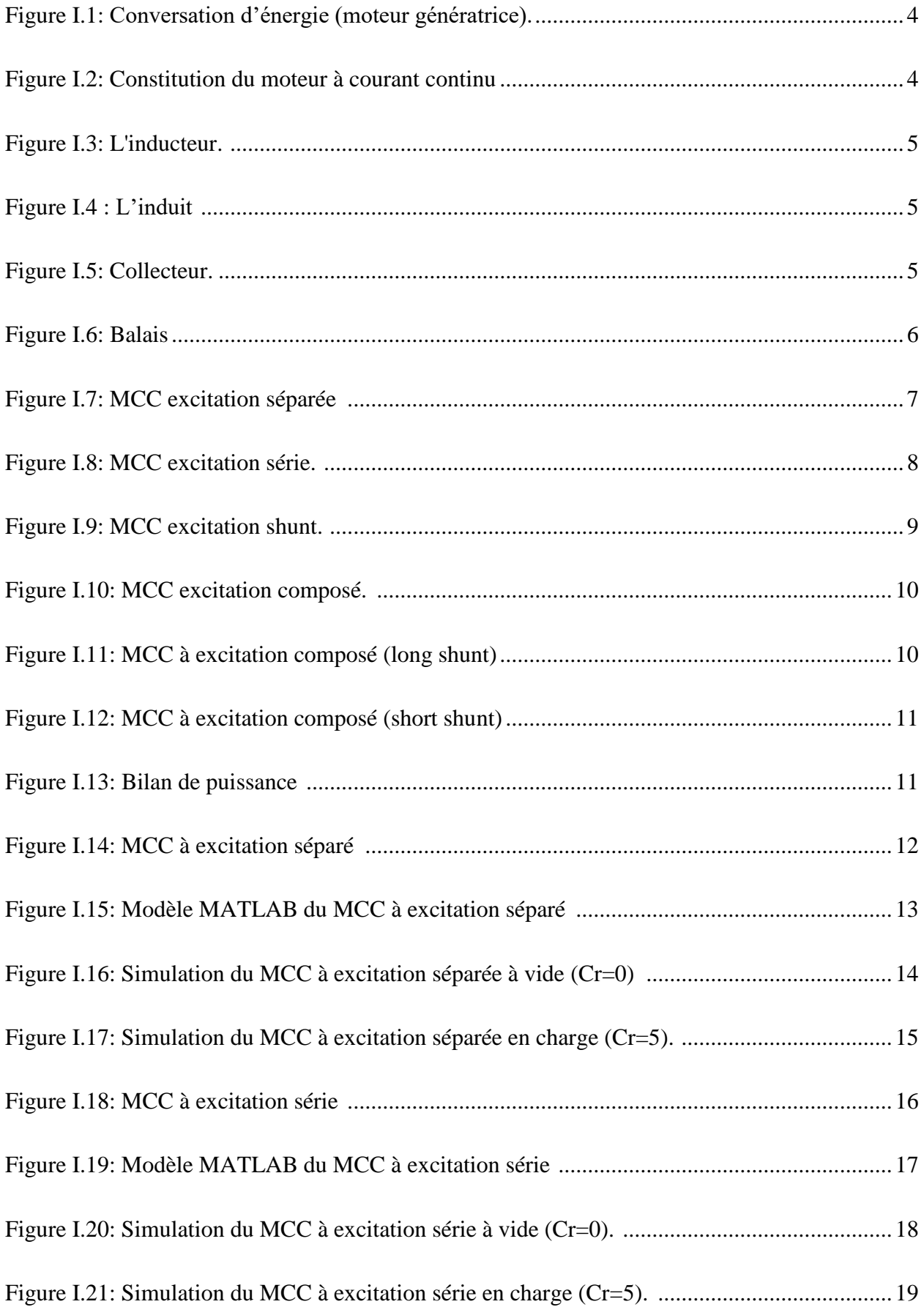

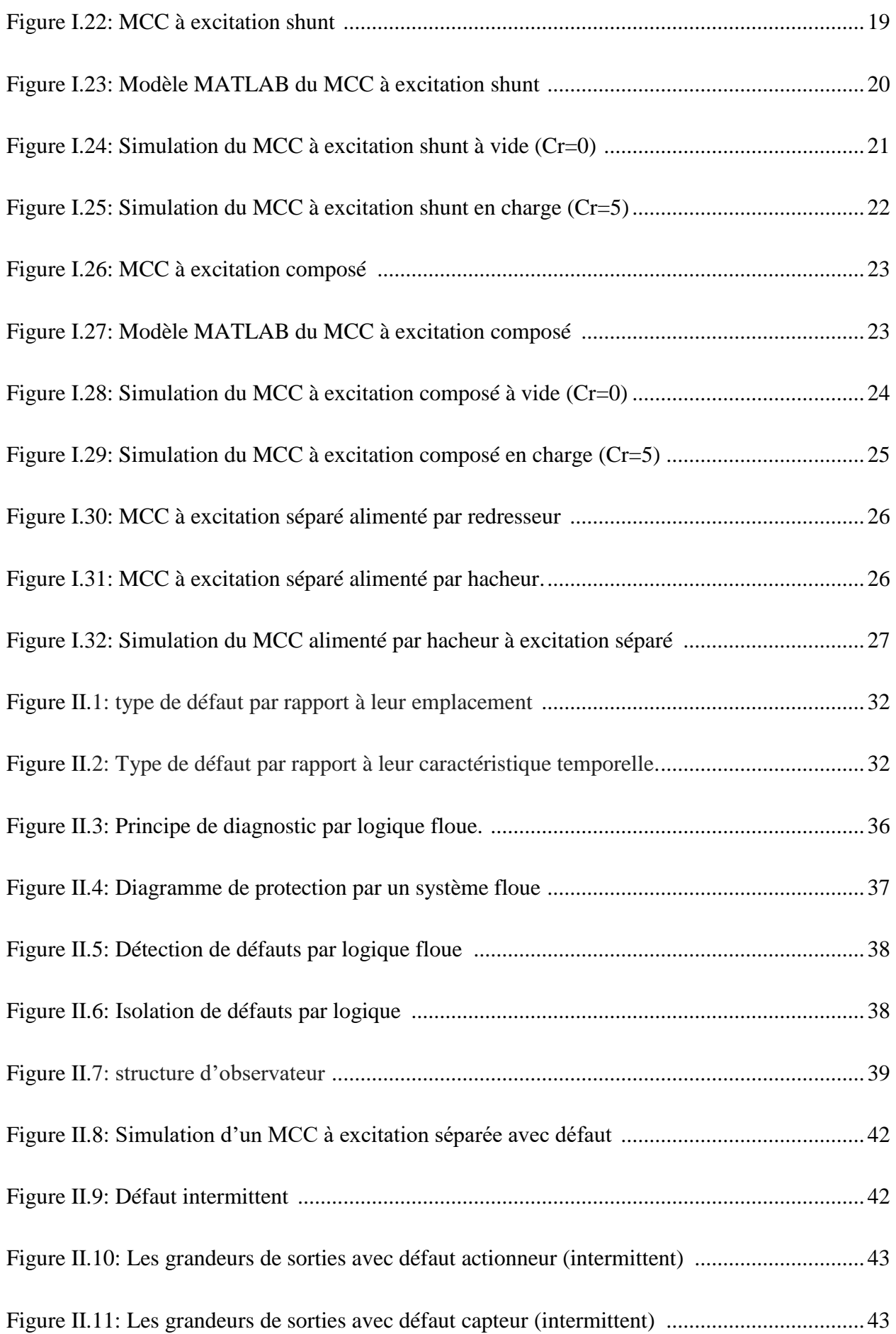

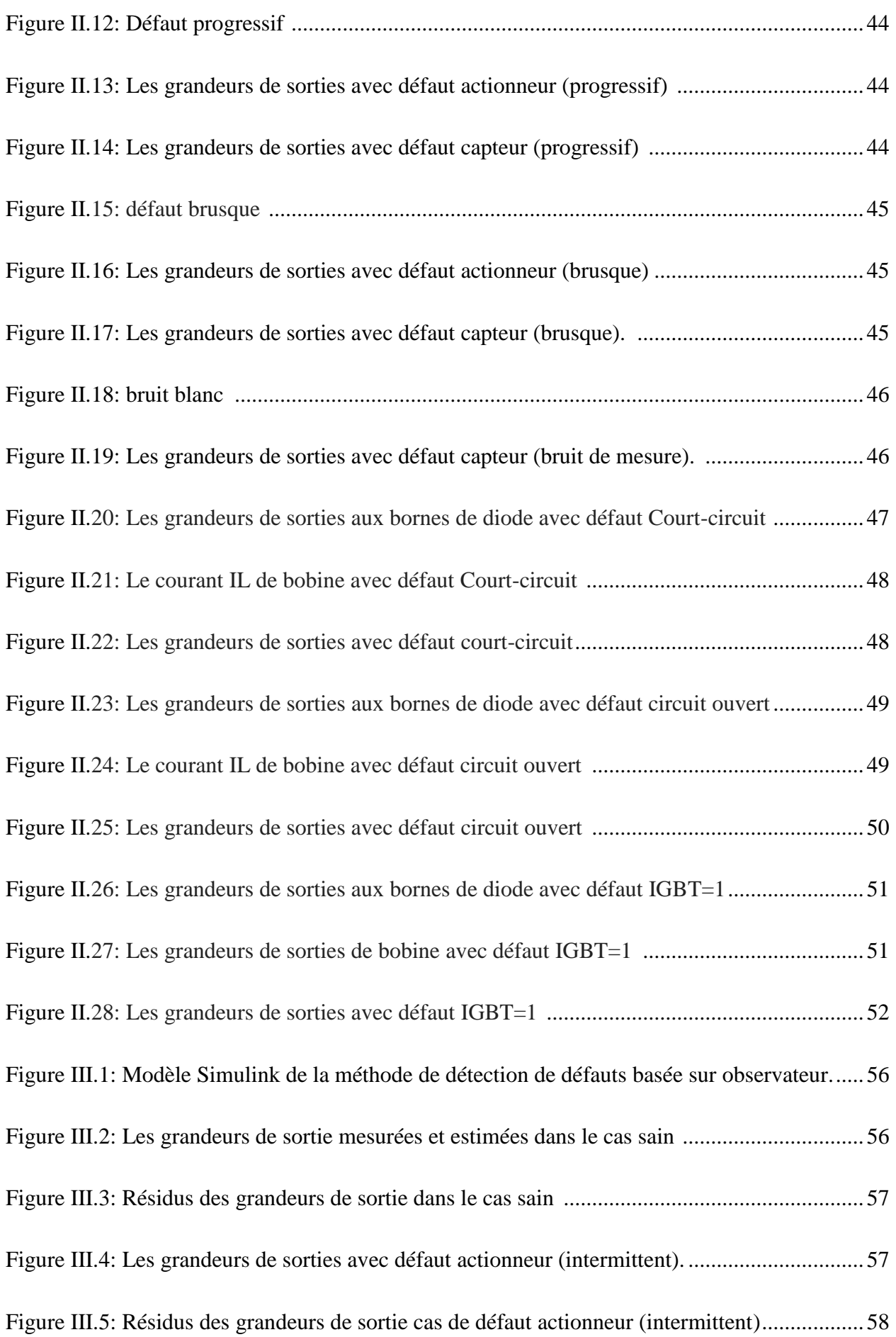

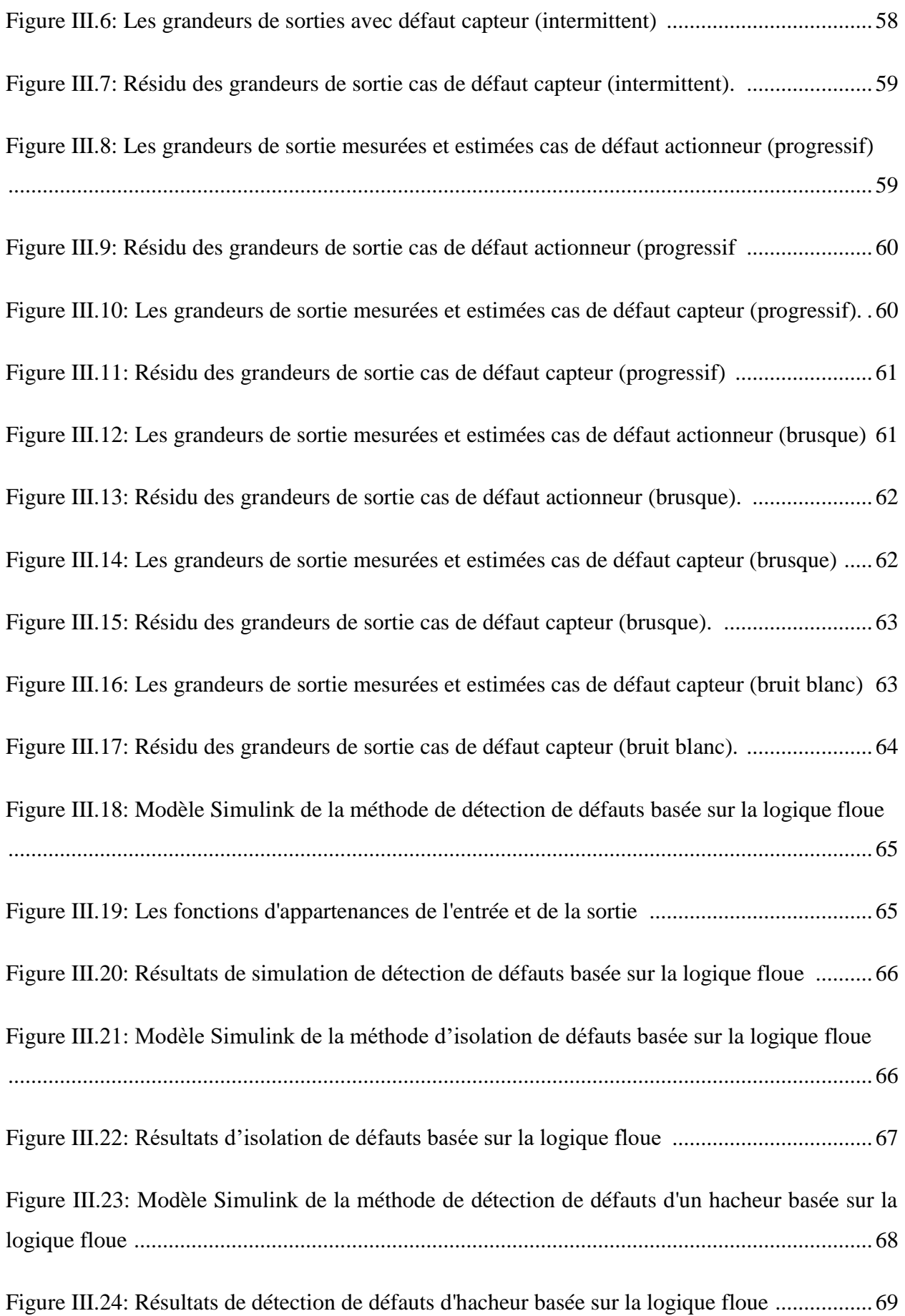

### Liste des tableaux

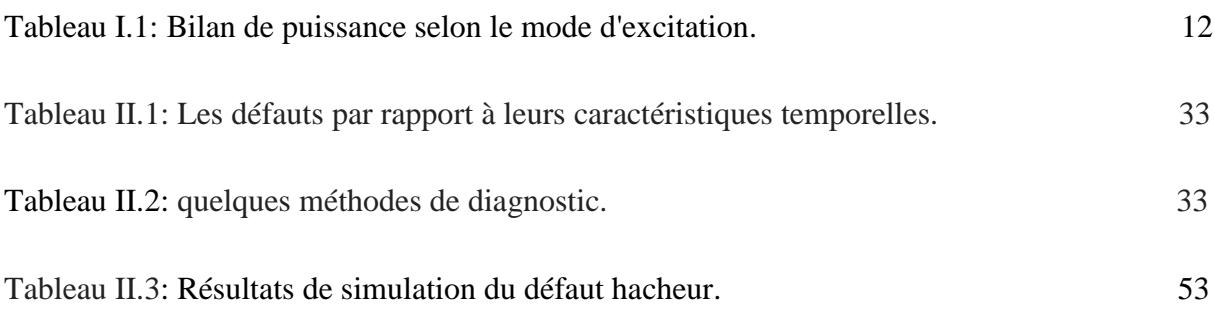

- **i** : courant
- **P** : Puissance
- **U** : tension
- **MCC** : Moteur à Courant Continu
- **f.é.m** : force électromotrice
- **E :** la f.é.m. [V]
- **:** couple électromagnétique
- **Ω :** la vitesse angulaire [rad/s]
- **ɸ :** le flux à travers des spires [weber-w]
- **K :** constante qui dépend de la machine
- **F1** et **F2 :** force de Laplace
- P<sub>em</sub>: Puissance électromagnétique
- **R :** la résistance d'induit (Ω).
- **r :** la résistance d'inducteur (Ω).
- **:** courant d'induit
- **:** courant d'indecteur
- **Ce** : Couple Electromagnétique
- **Cr :** Couple Résistant
- ∅ **:** matrice d'observabilité
- **r(t) :** résidu

#### *INTORODUCTION GENIRALE*

Le moteur à courant continu est un convertisseur d'énergie électromécanique. Il se distingue des autres moteurs à courant alternative par une vitesse réglable. Ses applications varient selon leur mode d'excitation. Un moteur série est appliqué dans les cas qui nécessitent un couple de démarrage élevé. Tandis que, un moteur shunt est un autorégulateur de vitesse, il convient dans les entrainements des machines dont la vitesse doit rester sensiblement constante. Le moteur séparé est particulièrement adapté aux entraînements de machines nécessitant des vitesses réglables (action sur la tension) et présentant un couple important en basse vitesse. Dans les cas qui a besoin d'un couple de démarrage et une vitesse constante, on utilise un moteur composé parce qu'il a la caractéristique de deux moteurs série et shunt. Actuellement l'utilisation de moteur à courant continu est limitée en raison de l'énergie alternative qui domine le monde [1].

Comme tous les systèmes, le moteur à courant continu a besoin d'une maintenance, et pour la bonne mise en œuvre de la maintenance, l'étape de diagnostic est une étape essentielle, car cette étape est un moyen de déterminer si l'outil ou le système est défaillant ou non, déterminer l'origine de la panne, aussi le temps nécessaire avant la maintenance [2].

Aujourd'hui, pour assure la fiabilité de fonctionnement du système, et la sécurité de l'installation et la sécurité humaine. Le diagnostic et la détection des défauts deviennent de plus en plus importants dans la surveillance des processus, qui consiste principalement à comparer le comportement réel du système avec des comportements de référence. Les chercheurs travaillent pour améliorer les processus de diagnostic et de développer les méthodes de surveillance. Deux types de méthodes sont utilisés, les méthodes quantitatives qu'est base sur le modèle mathématique et les méthodes qualitatives qui ne répond pas un modèle mathématique mais de l'expertise humaine.

Les méthodes à base d'un modèle appelées aussi les méthodes classiques, ce type de diagnostic peut être identifié comme une comparaison entre les mesures disponibles qui sont fourni par le système à l'état réel avec les informations a priori représentées par le modèle mathématique du système à l'état sain. Cette relation appelée résidu, elle est nulle en fonctionnement normal. La robustesse de ces approches dépend principalement de la précision du modèle

Parmi les méthodes de diagnostic à base d'un modèle, le diagnostic par observateur. L'observateur est un estimateur de sortie de système, Utilise pour reconstruire l'état non mesurable, aussi il permet d'optimiser le nombre de capteurs dans une application industrielle donc limité le cout. Le diagnostic par cette méthode basée sur le résidu de la sortie réelle et estimée. Dans cette étude, nous allons utiliser l'observateur de Luenberger pour le diagnostic de plusieurs types de défauts d'un moteur à courant continu à excitation séparée. En plus, nous allons appliquer une autre méthode basée sur la logique floue en utilisant le résidu comme entrée du contrôleur flou pour la détection et la localisation de défaut.

Notre mémoire est organisée en trois principaux chapitres :

Le premier chapitre concerne des généralités sur le moteur à courant continu: définition, constitution, principe de fonctionnement et ces différents types selon le mode d'excitation. En plus de la modélisation de ses différents types et la simulation correspondante en utilisant le logiciel Matlab/Simulink.

Dans le deuxième chapitre, nous avons introduit des généralités sur les différents types de défauts et la classification des méthodes de diagnostic. Nous avons détaillé aussi la méthode de diagnostic à base d'observateur et celle basée sur la logique floue. A la fin de ce chapitre, nous avons donné les résultats de simulation des différents types de défauts (défauts actionneur et défauts capteur) d'un moteur à courant continu.

Le troisième chapitre est consacré aux résultats de diagnostic de défauts dans le moteur à courant continu en utilisant les observateurs et la logique floue. La simulation est effectuée sur un moteur à excitation séparée avec différents types de défauts. Le diagnostic par observateur est utilisé pour la détection de défauts en se basant sur les résidus tandis que celui basant sur la logique floue est employé pour la localisation et la séparation des défauts.

On terminera ce mémoire par une conclusion générale qui résume les résultats obtenus et donne les perspectives futures de ce travail.

## **Chapitre I**

# **Modélisation et Simulation d'un Moteur à Courant Continu.**

#### **I.1 INTRODUCTION**

La machine à courant continu est un convertisseur d'énergie totalement réversible, elle peut fonctionner soit en moteur, convertissant de l'énergie électrique en énergie mécanique, soit en génératrice, convertissant de l'énergie mécanique en énergie électrique (figure I.1). Dans les deux cas un champ magnétique est nécessaire aux différentes conversions. Cette machine est donc un convertisseur électromécanique [1].

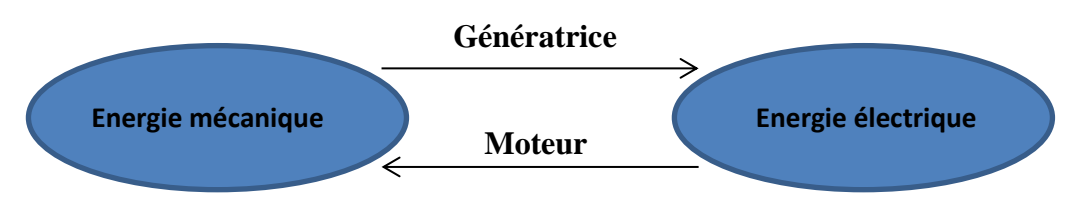

*Figure 1.1 : Conversation d'énergie (moteur génératrice).*

Beaucoup d'applications nécessitent un couple de démarrage élevé. La chose qui caractérise le moteur à courant continu. Il réussit aussi un rendement élevé, en comparaison aux autres technologies [1].

Dans ce chapitre, nous allons donner des généralités sur le moteur à courant continu (constitution et principe de fonctionnement) et les différents modes d'excitation avec les différentes équations mathématiques régissant son fonctionnement. Puis, nous allons introduire les schémas blocs des différents types de moteurs et les courbes des grandeurs électriques et mécaniques obtenues par simulation de ces schémas sous le logiciel Matlab/Simulink.

#### **I.2 CONSTITUTION DU MOTEUR A COURANT CONTINU**

La machine à courant continu est constituée principalement de (figure I.2) [1] :

- Une partie fixe appelée **STATOR** qui a le rôle d'inducteur ;
- Une partie mobile appelée **ROTOR** qui a le rôle d'induit ;
- Collecteur et balais.

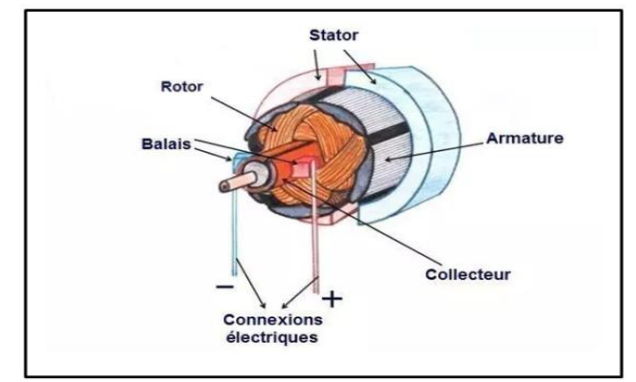

 *Figure I.2: Constitution du moteur à courant continu* **[3].**

#### **I.2.1 L'inducteur**

L'inducteur (figure I.3) est la partie statique du moteur, Il est formé soit d'aimants permanents en ferrite soit de bobines placées autour des noyaux polaires. Lorsque les bobines sont parcourues par un courant continu, elles créent un champ magnétique dans le circuit magnétique de la machine notamment dans l'entrefer, espace séparant la partie fixe et la partie mobile, où se situent les conducteurs. Le stator pose le décor pour le rotor qui se retrouve ainsi plongé dans ce champ magnétique [1], [5].

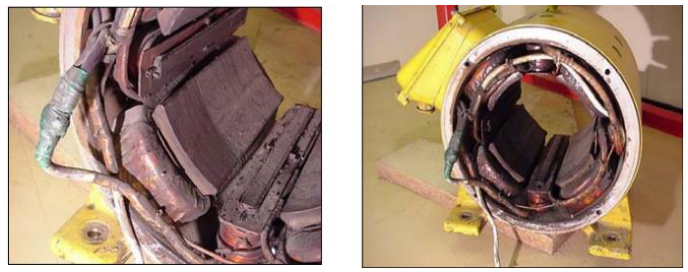

*Figure I.3: L'inducteur* **[2].**

#### **I.2.2 L'induit**

L'induit (figure I.4) est la partie mobile du moteur, C'est un cylindre centré sur l'axe de la machine en fer pour canaliser les lignes de champ [5], [1].

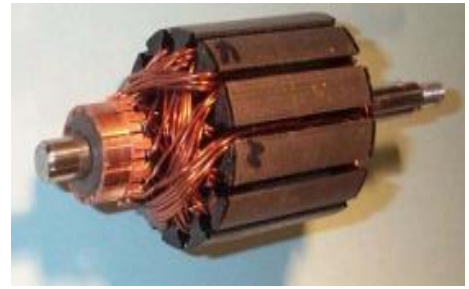

*Figue I.4: l'induit* **[2].**

#### **I.2.3 Le collecteur**

Le collecteur (figure I.5) il se compose de lames de cuivre isolées latéralement les unes des autres, disposées de sorte à former un cylindre et reliées aux conducteurs de l'induit en des points régulièrement espacés [1], [5].

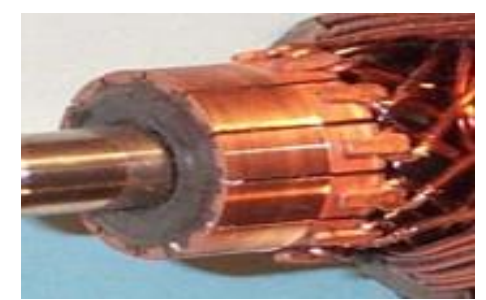

*Figure I.5: Collecteur* **[2].**

#### **I.2.4 Balais**

Les balais (figure I.6) permettent l'alimentation de l'induit grâce à un contact glissant entre les lames du collecteur reliées aux conducteurs de l'induit et le circuit électrique extérieur. Ils sont constitués de petits cubes ayant une surface de contact de quelques mm² à quelques cm², en graphite pur ou en alliage, qui doivent résister à des conditions d'utilisation sévères (courants élevés, températures élevées, frottements, atmosphères chargées ou très sèches, ...). Ils sont équipés d'une tresse de raccordement et maintenus en place par un porte-balais solidaire du stator [1], [2].

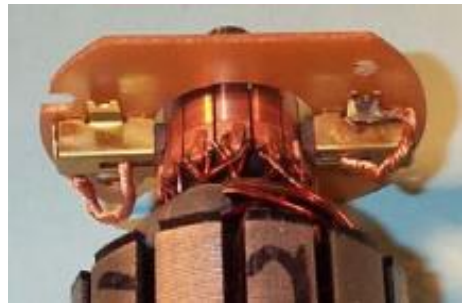

*Figure I.6: balais [2].*

#### **I.3 PRINCIPE DE FONCTIONNEMENT**

#### **I.3.1 La force électromotrice**

Lorsqu'un courant continu traverse l'inducteur, il produit un champ magnétique fixe B (flux d'excitation) dans le sens N-S.

Les conducteurs d'induit parcoure par un courant et placé dans un champ magnétique, (chaque deux conducteur forme un spire), les spires soumise à des forces égales mais de sens opposés appelées forces de Laplace (tout conducteur parcoure par un courant et placé dans un champ magnétique est soumis à une force); ce qui entraine la création d'un couple et la rotation d'induit ; il en résulte une variation du flux de champ magnétique à travers chaque spire, elle engendre une f.é.m. qui est redressé par l'ensemble (collecteur+ balais), [1] cette f.é.m. est donnée par la formule suivante :

$$
\mathbf{f}.\,\mathbf{\acute{e}}.\,\mathbf{m} = \mathbf{E} = \mathbf{K}.\,\Omega.\,\mathbf{\acute{\phi}}\tag{I.1}
$$

#### **I.3.2 Couple électromagnétique**

Pour une spire: les deux brins d'une spire placée dans le champ magnétique B, subissent des forces de Laplace **F1** et **F2** formant un couple de force où (*F1 = -F2*) [2].

$$
T_{em} = K. \Phi. I \tag{I.2}
$$

**K** est la même constante que dans la formule de la f.é.m.

Si de plus la machine fonctionne à flux constant

$$
Tem = K'. I \quad avec \quad K' = K. \quad \Phi \tag{I.3}
$$

#### **I.3.3 Puissance électromagnétique**

Si l'induit présente une f.é.m. **E** et s'il est parcouru par le courant **I**, il reçoit une puissance électromagnétique ( $P_{em} = E. I$ )

D'après le principe de conservation de l'énergie cette puissance est égale à la puissance développée par le couple électromagnétique [1], [2].

On retrouve la relation:  $T_{em} = K. \Phi. I$ 

En effet  $E = K \Phi \Omega$  donc  $E \cdot I = K \Phi \Omega I = T_{em} \Omega$ 

$$
P_{em} = T_{em} \cdot \Omega = E \cdot I \tag{I.4}
$$

#### **I.4 MODE D'EXCITATION**

Pour un moteur à courant continu on distingue quatre modes d'excitation :

- Excitation série (figure I.7);
- Excitation séparée (figure I.8);
- $\bullet$  Excitation shunte (figure I.9);
- Excitation composé (figure I.10).

#### **I.4.1 Excitation séparée**

Dans un moteur à excitation séparée (figure I.7), nous avons deux sources d'alimentations : une pour l'inducteur et l'autre pour l'induit [4].

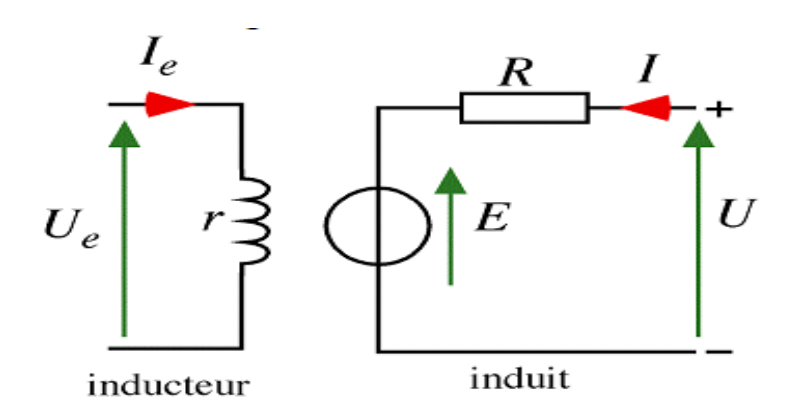

*Figure I.7: MCC excitation séparée* **[2].**

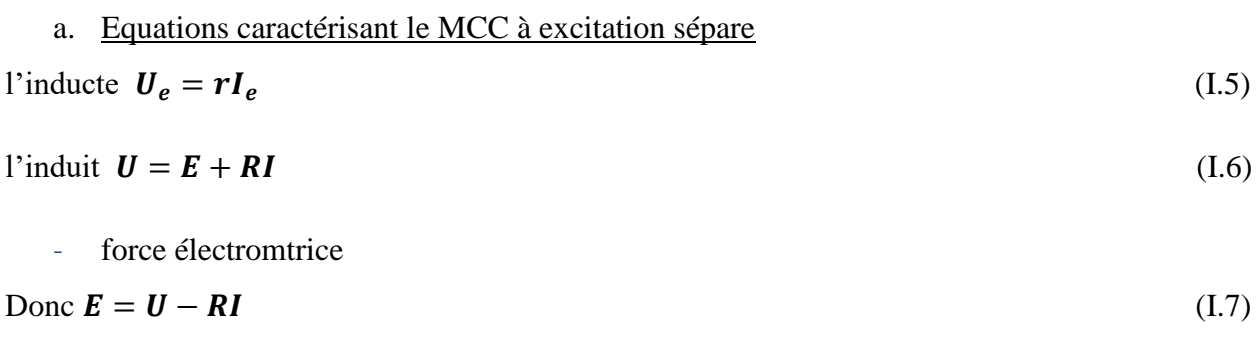

$$
E = K. \Omega. \, \phi \tag{I.8}
$$

- Couple électromagnétique

$$
T_{em} = K. \Phi. I \tag{I.9}
$$

#### b. Domaines d'emploi

Le moteur à excitation séparée est utilisé dans les cas qui nécessitent une vitesse constante et dans lesquels la vitesse peut diminuer légèrement avec l'augmentation de la charge, comme les machines d'atelier et les machines à papier et à bois [2].

#### **I.4.2 Excitation série**

Dans un moteur à excitation série (figure I.8), l'induit est en serie avec l'inducteur, et le courant :  $I_e = I$  [1].

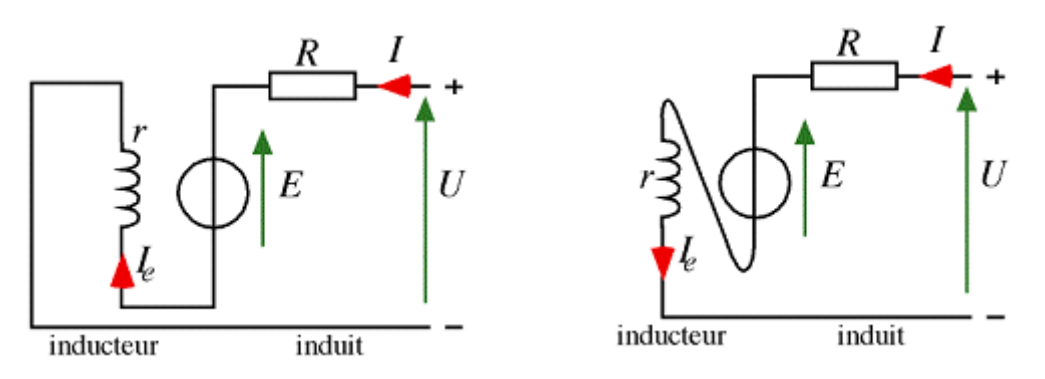

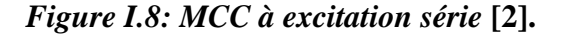

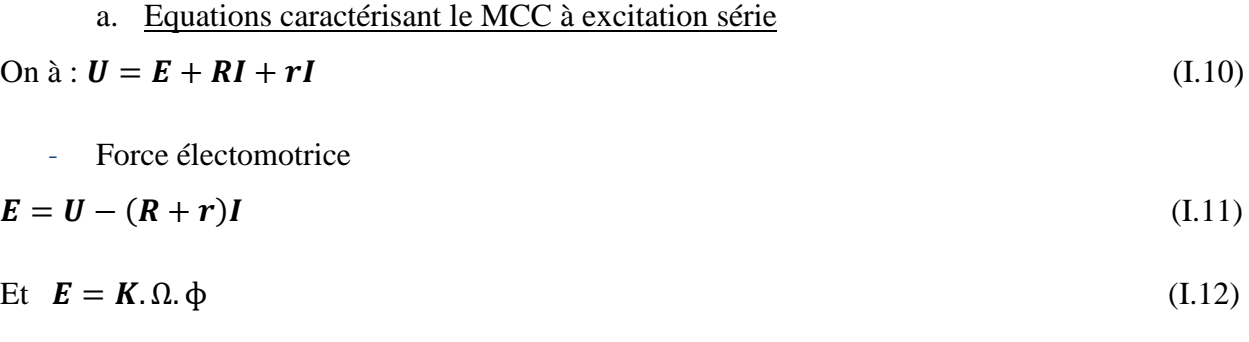

Couple électromagnétique

$$
T_{em} = K. \Phi. I \tag{I.13}
$$

#### b. Domaines d'emploi

Ce type de moteur à courant continu caractirisé par un couple de démarage élevé diminuant avec la vitesse, comme les ascenseurs, système de levage, aspirateur, pression de l'air [2].

#### **Remarque**:

MCC doit toujours avoir une charge car :

A vide: 
$$
I \approx 0 \Rightarrow \Omega \rightarrow \infty
$$

#### **I.4.3 Excitation shunt (parallèle)**

Dans un moteur à excitation shunt (figure I.9), le surcuit d'excitation l'inducteur en parallèle avec l'induit, on avoir une seul source d'alimentation U, et la courant de source égale  $(I + I_e)$  [1].

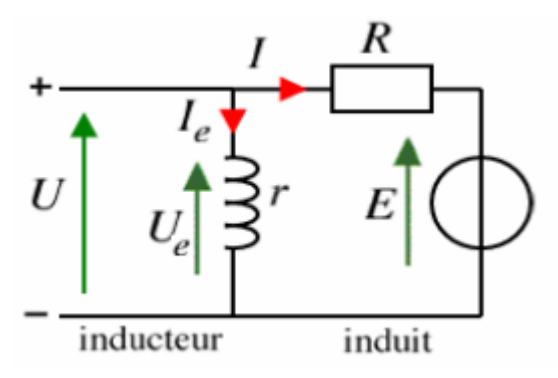

#### *Figure I.9: MCC à excitation shunt* **[2].**

a. Equations caractérisant le MCC à excitation shunte

l'inducteur à :  $U_e = rI_e$ (I.14)

l'induit : 
$$
\mathbf{U} = \mathbf{E} + \mathbf{R}\mathbf{I}
$$
 (I.15)

avec :  $\boldsymbol{U}_e = \boldsymbol{U}$ 

force électromtrice

$$
Donc : E = U - RI \tag{I.16}
$$

$$
Et \t E = K.\Omega.\varphi \t (I.17)
$$

#### Couple électromagnétique

$$
T_{em} = K. \Phi. I \tag{I.18}
$$

#### b. Domaines d'emploi

Ce type de moteur à courant continu caractérisé par un couple constant quel que soit la charge, peut étre utilisé dans les pompes centrifuges, les ascenseurs et les ventilateurs [2].

#### Remarque :

On remarque que le mode d'excitation shunt est la même avec l'excitation séparée, malgré la différence au niveau du câblage.

#### **I.4.4 Excitation composée**

Le moteur à excitation composée (figure I.10), comporte deux inducteurs, un inducteur série et un autre shunt. Ce genre de moteur peut être branché en longue dérivation ou en courte dérivation [1].

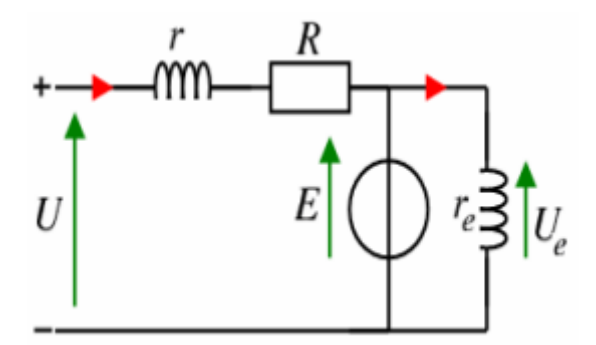

*Figure I.10: Mcc excitation composée* **[2].**

a. Equations caractérisant le MCC à excitation composée Il exciste 2 types :

> Long shunt : le champ shunt est connecté en série avec l'armature, comme le montre (figure I.11) [6].

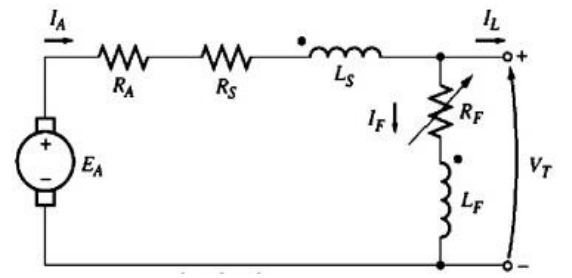

*Figure I.11: MCC à excitation composée (long shunt)* **[7].**

$$
I_A = I_L + I_F \tag{I.19}
$$

$$
V_T = E_A - I_A (R_A + R_S)
$$
 (I.20)

$$
I_F = \frac{V_T}{R_F} \tag{I.21}
$$

- Short shunt : le champ shunt est connecté en parallèle avec l'armature, comme le montre (figure I.12) [6] :

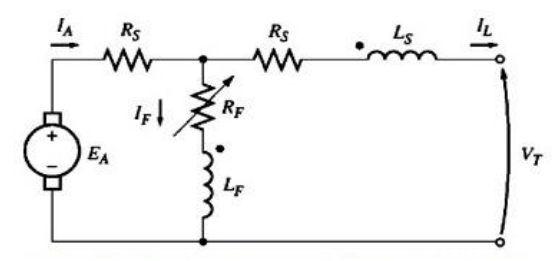

*Figure I.12: MCC à excitation composée (short shunt)* **[7].**

$$
I_A = I_L + I_F \tag{I.22}
$$

$$
V_T = E_A - I_A (R_A + R_S) \tag{I.23}
$$

b. Domaines d'emploi

Ce type de moteur à courant continu est caractérisé par couple très variable avec la vitesse et, peut être utilisé dans les pompes, machines de laminoirs et les ventilateurs [2].

#### **I.5 BILAN DE PUISSANCE**

Le bilan de puissance d'un moteur à courant continu pour les différents modes d'excitation est représenté dans le tableau (tableau I.1) [2].

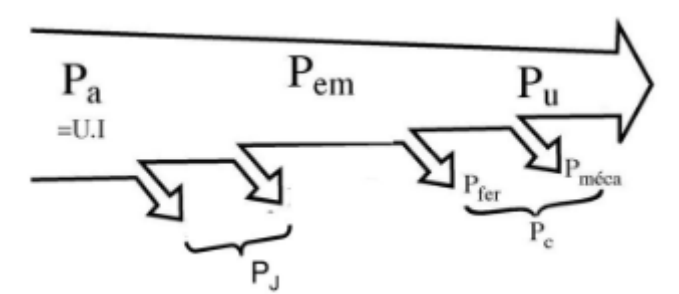

*Figure I.13: Bilan de puissance*.

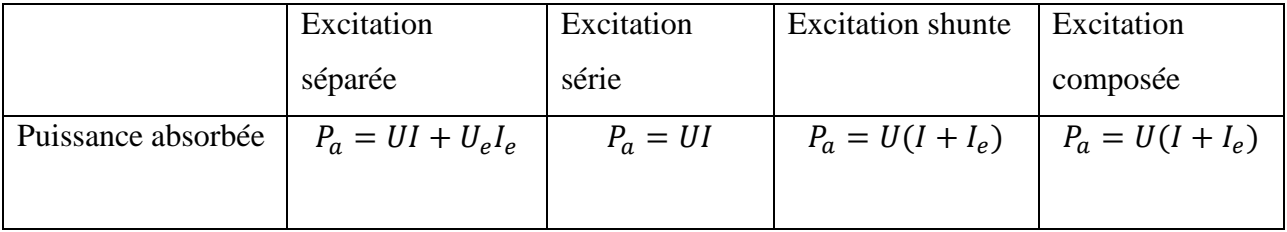

| Pertes joule       | $P_{inducteur} = rI_e^2$                                                           | $P_{inducteur} =$                                    | $P_{inducteur} = rI_e^2$ | $P_{inducteur\, serie}$              |
|--------------------|------------------------------------------------------------------------------------|------------------------------------------------------|--------------------------|--------------------------------------|
|                    | $P_{\text{induit}} = RI^2$ $rI^2$                                                  |                                                      | $P_{induit} = RI^2$      | $= rI^2$                             |
|                    |                                                                                    | r <sup><math>I^2</math></sup><br>$P_{induit} = RI^2$ |                          | $P_{inducteur\ parallel}$            |
|                    |                                                                                    |                                                      |                          | $= r_e I_e^2$<br>$P_{induit} = RI^2$ |
|                    |                                                                                    |                                                      |                          |                                      |
| Puissance          | $P_{em} = P_a - P_{ioule}$                                                         |                                                      |                          |                                      |
| électromagnétique  | $= EI = T_{\rho m} \Omega$                                                         |                                                      |                          |                                      |
| Pertes collectives | $P_c = P_{em} - P_{\mu}$ /pertes mécaniques (frottement, vibrations ) + pertes fer |                                                      |                          |                                      |
|                    |                                                                                    |                                                      |                          |                                      |
| Puissance utile    | $P_u = P_a - (P_{joule} + P_c) = T_u \Omega$                                       |                                                      |                          |                                      |
|                    |                                                                                    |                                                      |                          |                                      |

*Tableau I.1: Bilan de puissance selon le mode d'excitation.*

### **I.6 RENDEMENT**

Le rendement est le pourcentage d'énergie utilisable par rapport à l'énergie consommée. Pour un moteur à courant continu le rendement est entre 85% à 95% [1].

$$
\mu = \frac{P_u}{P_a} \tag{I.24}
$$

#### **I.7 MODELISATION ET SIMULATION DU MOTEUR A COURANT CONTINU**

Les paramètres du moteur à courant continu utilisé dans la simulation sont mentionnés dans l'annexe A.

#### **I.7.1 MCC à excitation séparée**

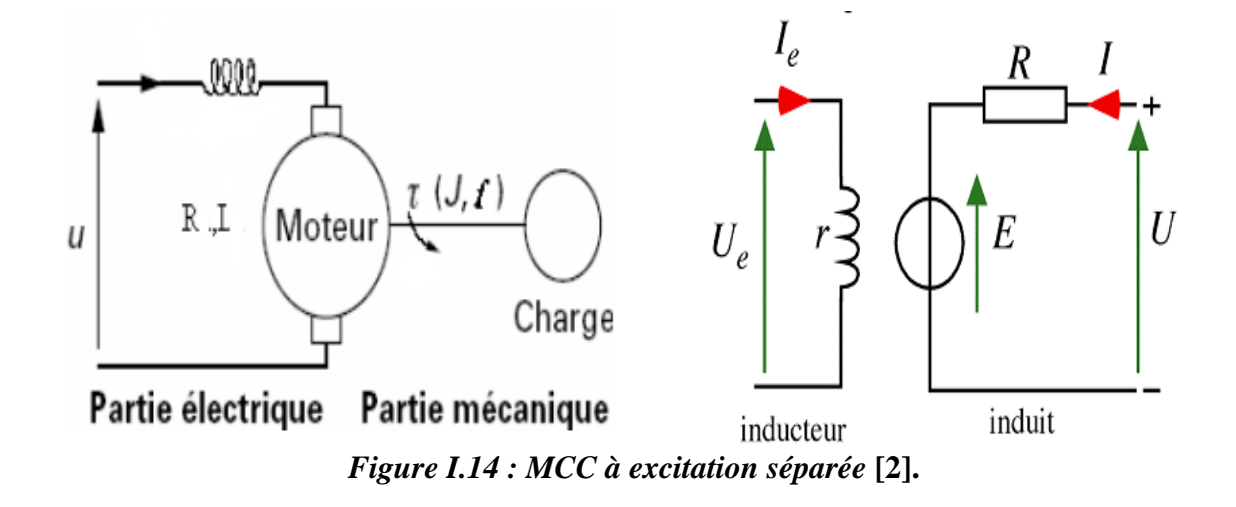

$$
\begin{cases}\nU_e = rI_e + L_e \frac{dl_e}{dt} \\
U_{induit} = RI + L \frac{dl}{dt} + M_{fd} \Omega I_e\n\end{cases}\n\dots \text{équation éléctrique}
$$
\n(1.25)\n
$$
\frac{d\Omega}{dt} = \frac{M_{fd}I I_e}{J} - \frac{c_r}{J} \dots \text{équation mécanique}
$$

Nous transformons les équations mathématiques du moteur à courant continu à excitation séparée à un schéma bloc (figure I.15) [8] qui peut être réalisé et simulé sous Simulink.

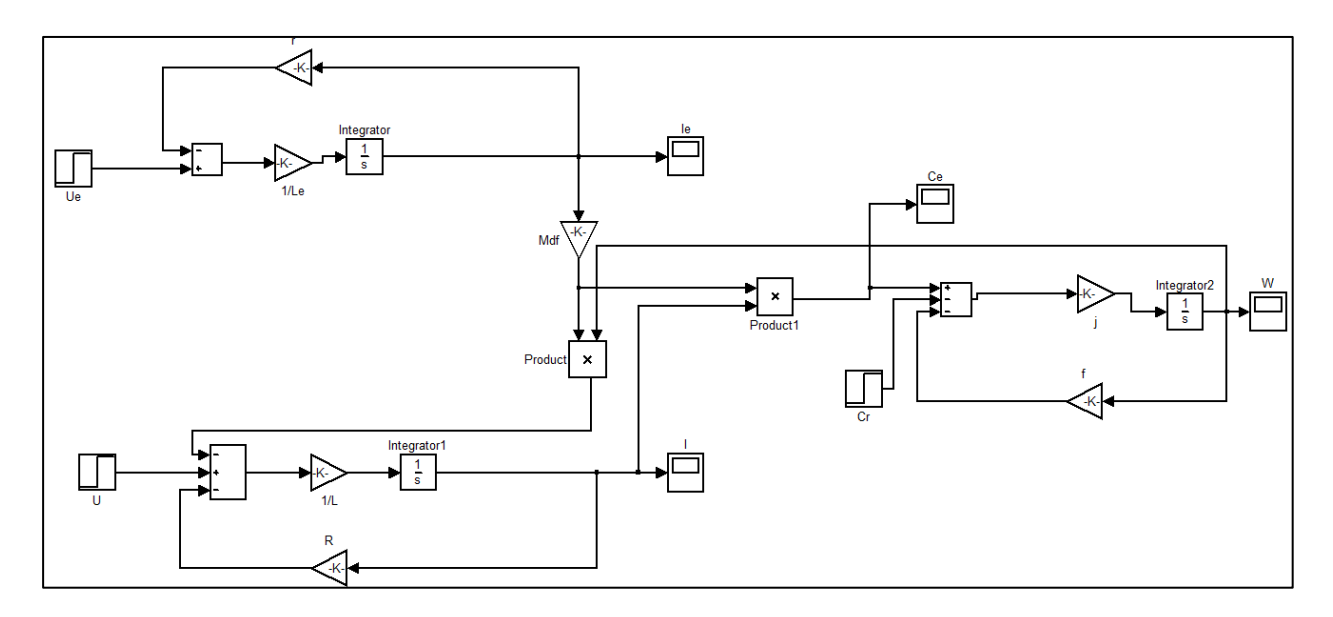

$$
\left( a\right)
$$

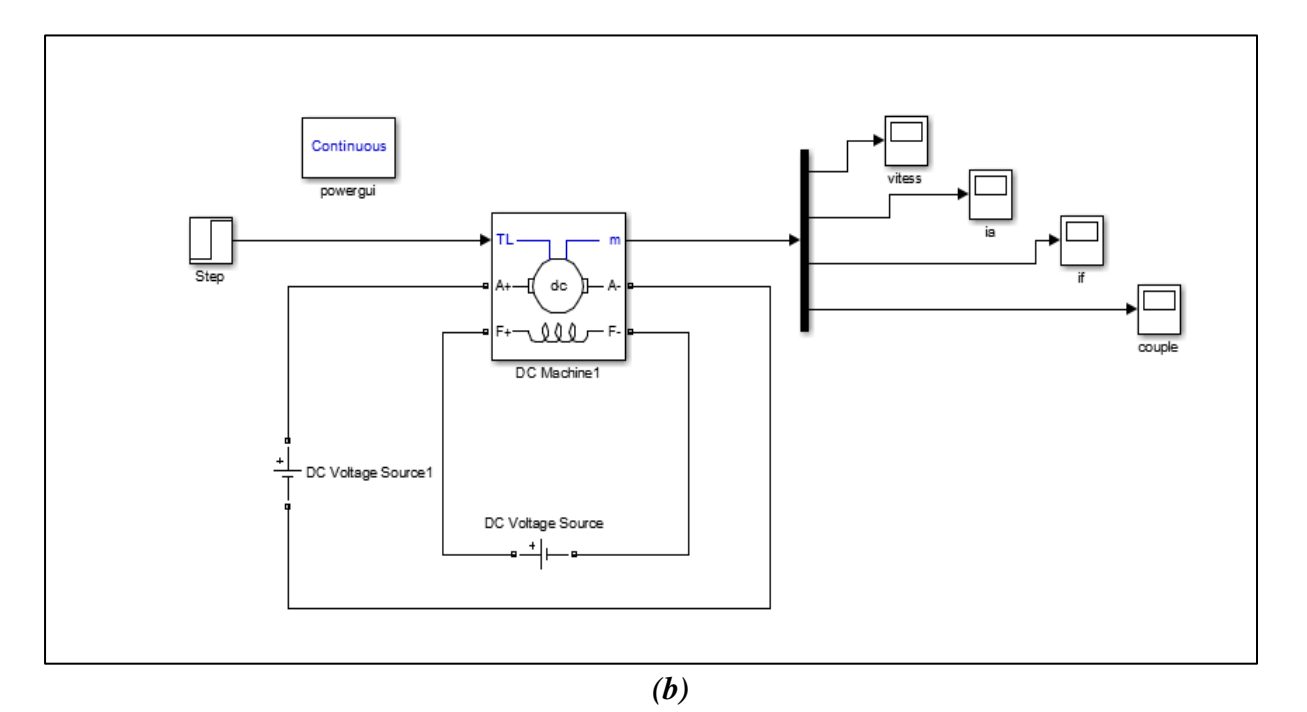

*Figure I.15: modèle MATLAB du MCC à excitation séparée*.

La figure (figure I.16) représente les résultats de simulation du moteur à excitation séparée lorsque le moteur est à vide. Par contre la figure (figure I.17) représente les résultats de simulation du moteur en charge (en appliquant un couple résistant de 5N.m à l'instant  $t = 0s$ ).

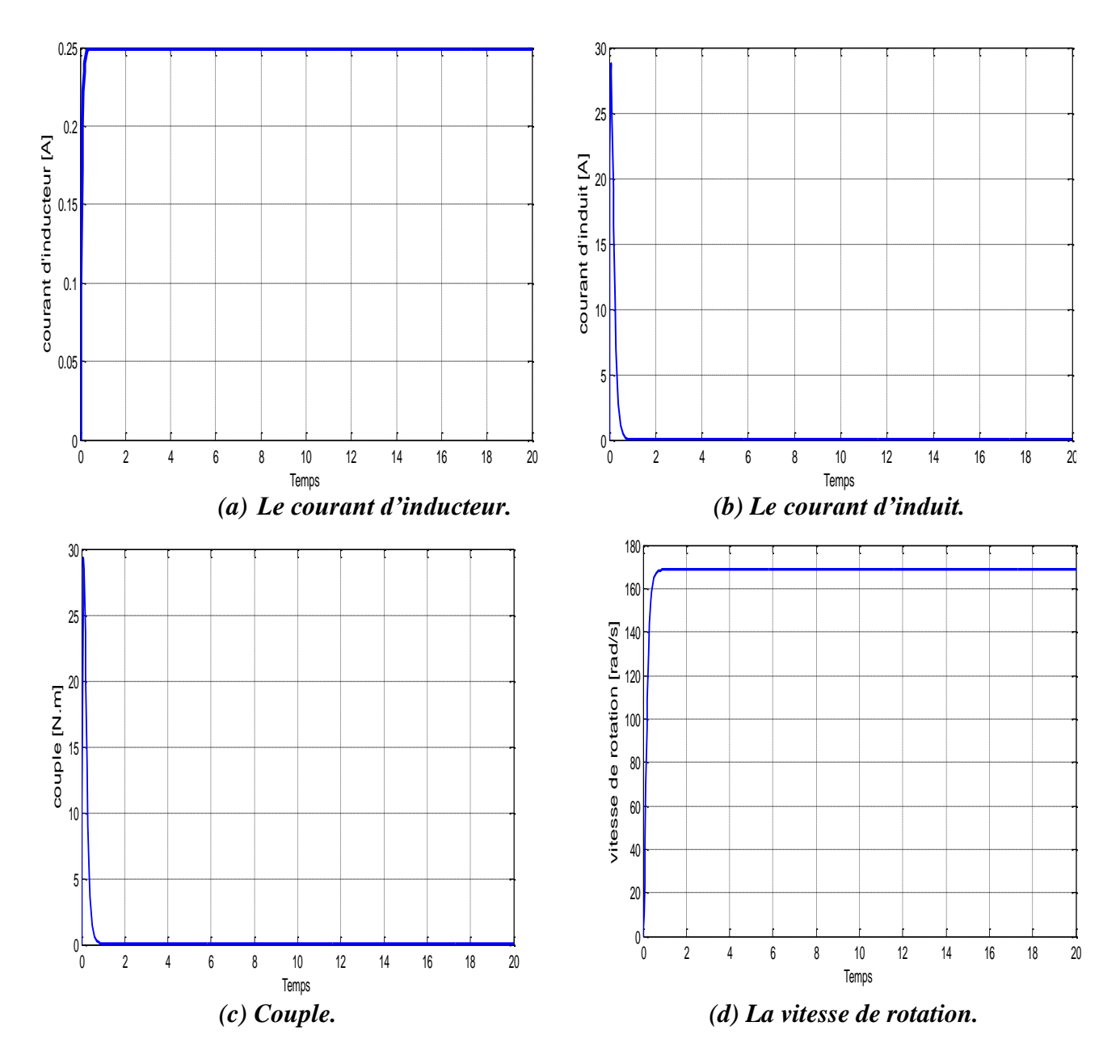

*Figure I.16: Simulation du MCC à excitation séparée à vide (Cr = 0).*

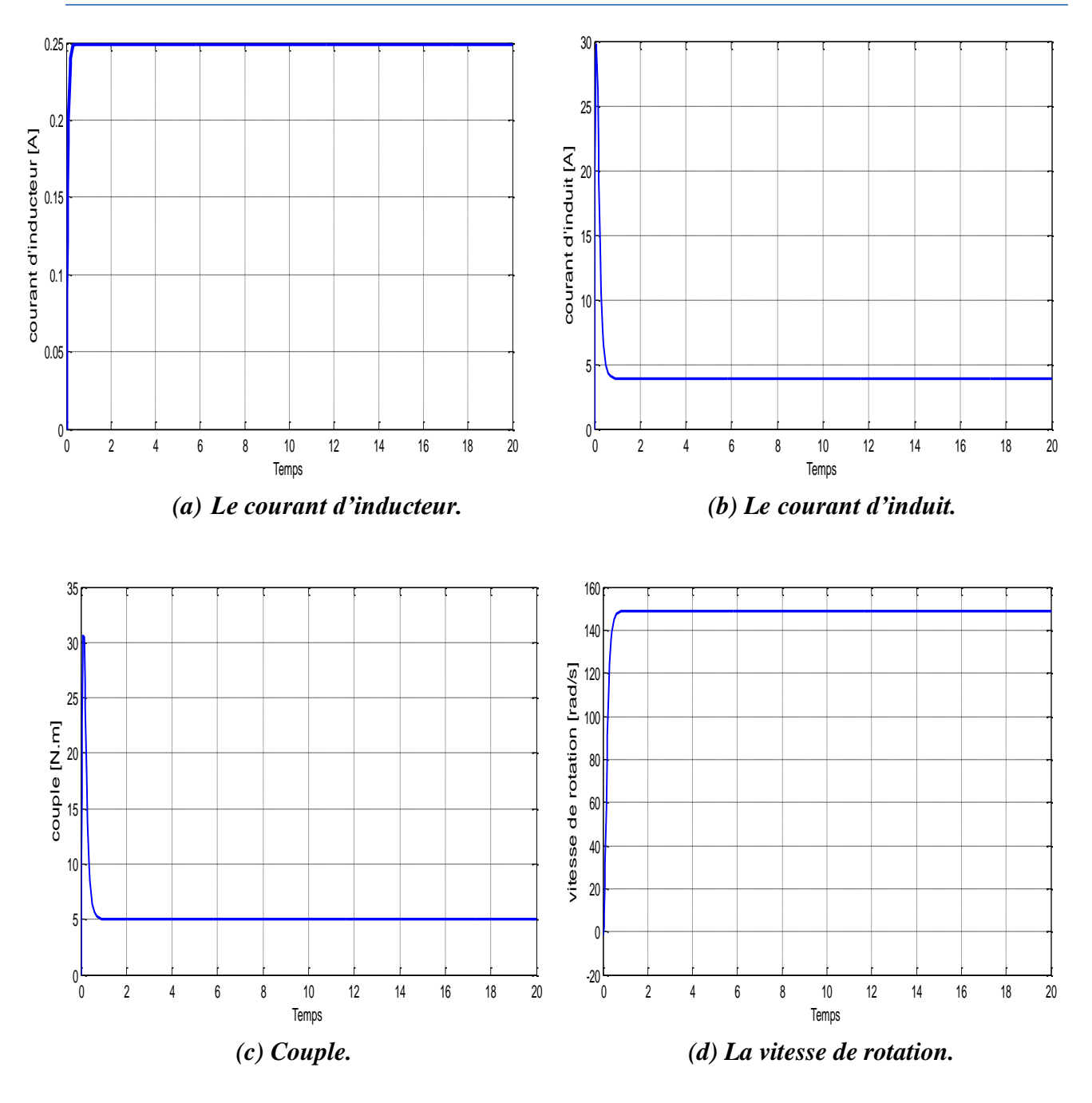

*Figure I.17: Simulation du MCC à excitation séparée en charge (Cr = 5N.m).*

D'après les figures (figures I.16 et I.17), nous remarquons clairement que la vitesse démarre avec une allure exponentielle pour atteindre sa vitesse nominale à vide, puis en appliquant le couple résistant nominal sa vitesse diminue. On constate que le couple du moteur démarre de zéro pour atteindre des valeurs très élevées en régime transitoire, pour effectuer un démarrage très rapide. Ensuite le couple revient à une valeur nulle puisqu'il est à vide et lorsque le moteur est en charge le couple électromagnétique diminue à sa valeur nominale qui est égale

au couple résistant. Le courant d'induit est une image du couple électromagnétique et le courant inducteur augmente avec une allure exponentielle pour atteindre sa valeur nominale.

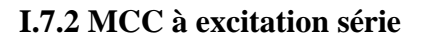

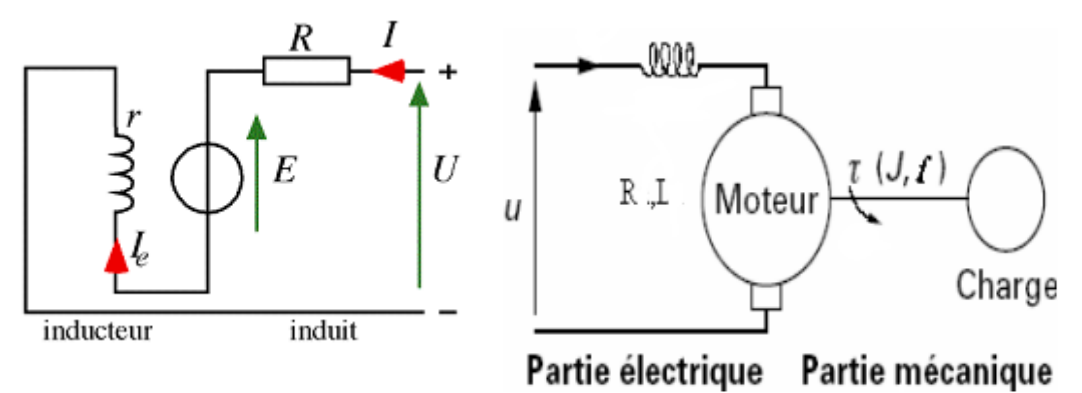

*Figure I.18: MCC excitation série* **[2].**

$$
\begin{cases}\nU = (r + R)I + (L_e + L) \frac{dI}{dt} + M_{sd}I\Omega \dots \text{ équation} \text{ électron}\n\frac{d\Omega}{dt} = \frac{kM_{sd}\Omega I^2}{I} - \frac{f\Omega}{I} \dots \dots \text{ équation} \text{ mecanique}\n\end{cases}
$$
\n(I.26)

Nous transformons les équations mathématiques du moteur à courant continu à excitation série à un schéma bloc (figure I.19) [8] sur la plateforme SIMULINK du Matlab :

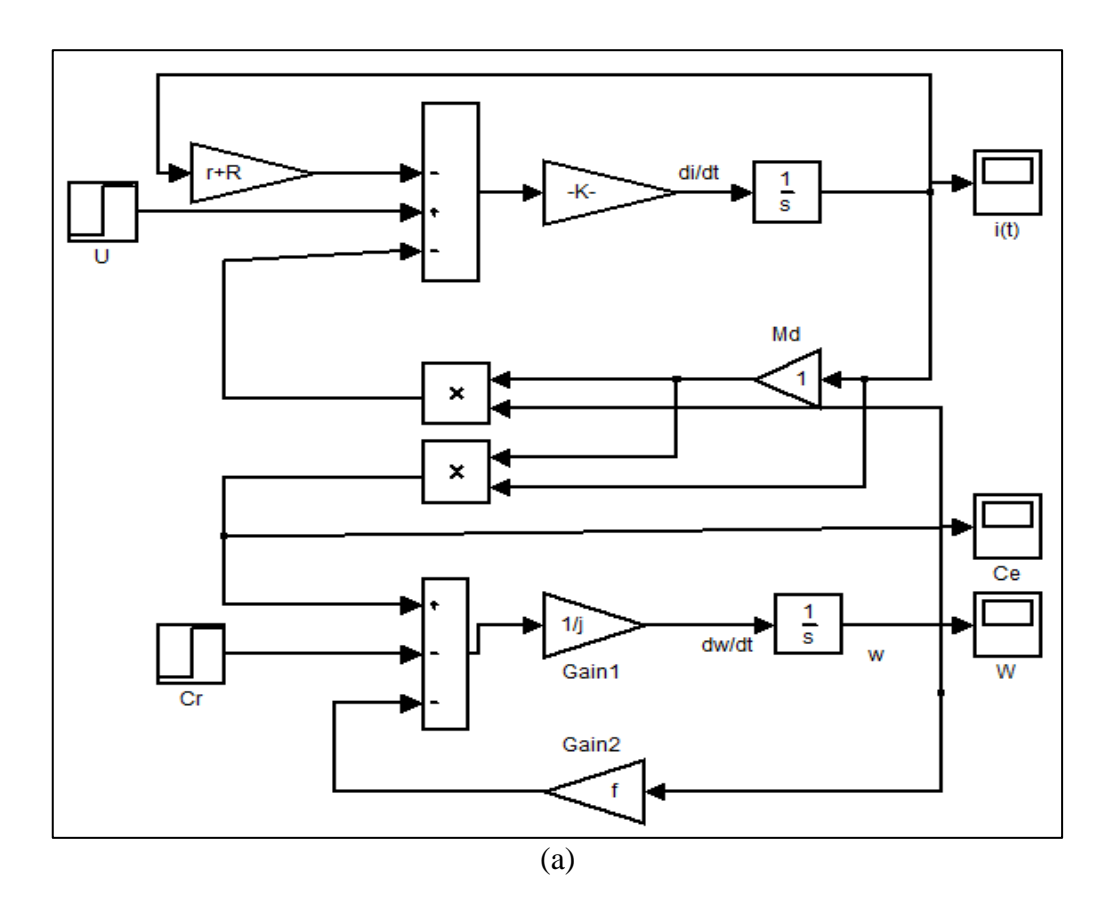

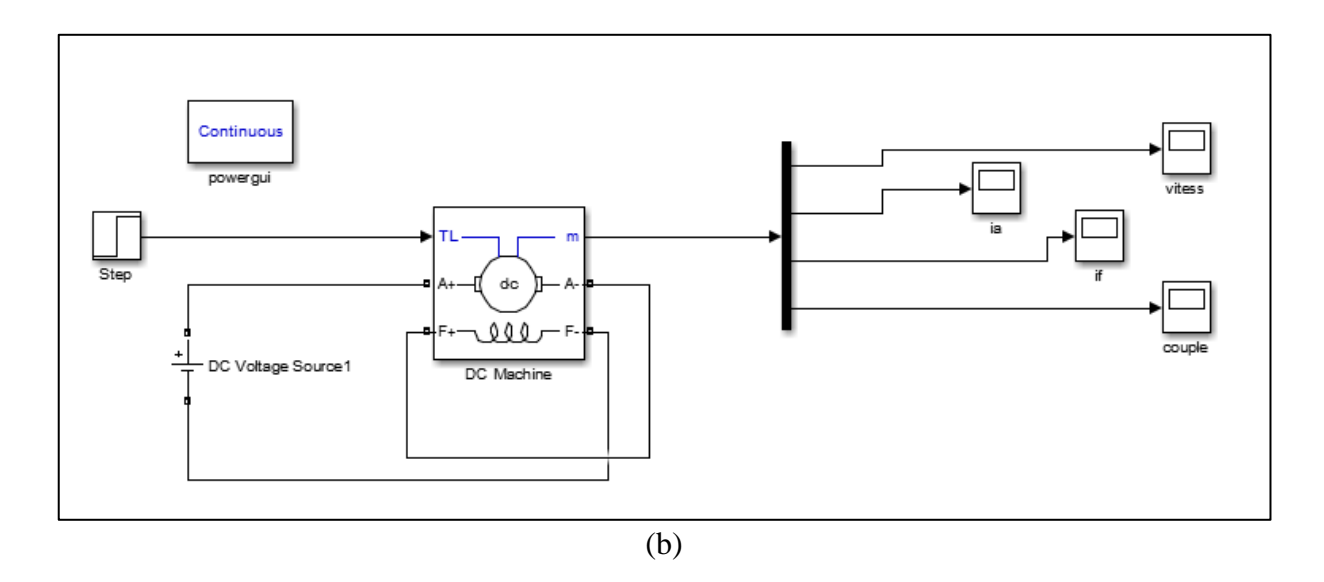

*Figure I.19: Modèle Matlab du MCC à excitation série.*

La figure (figure I.20) représente les résultats de simulation du moteur à excitation série lorsque le moteur est à vide. Par contre la figure (figure I.21) représente les résultats de simulation du moteur en charge.

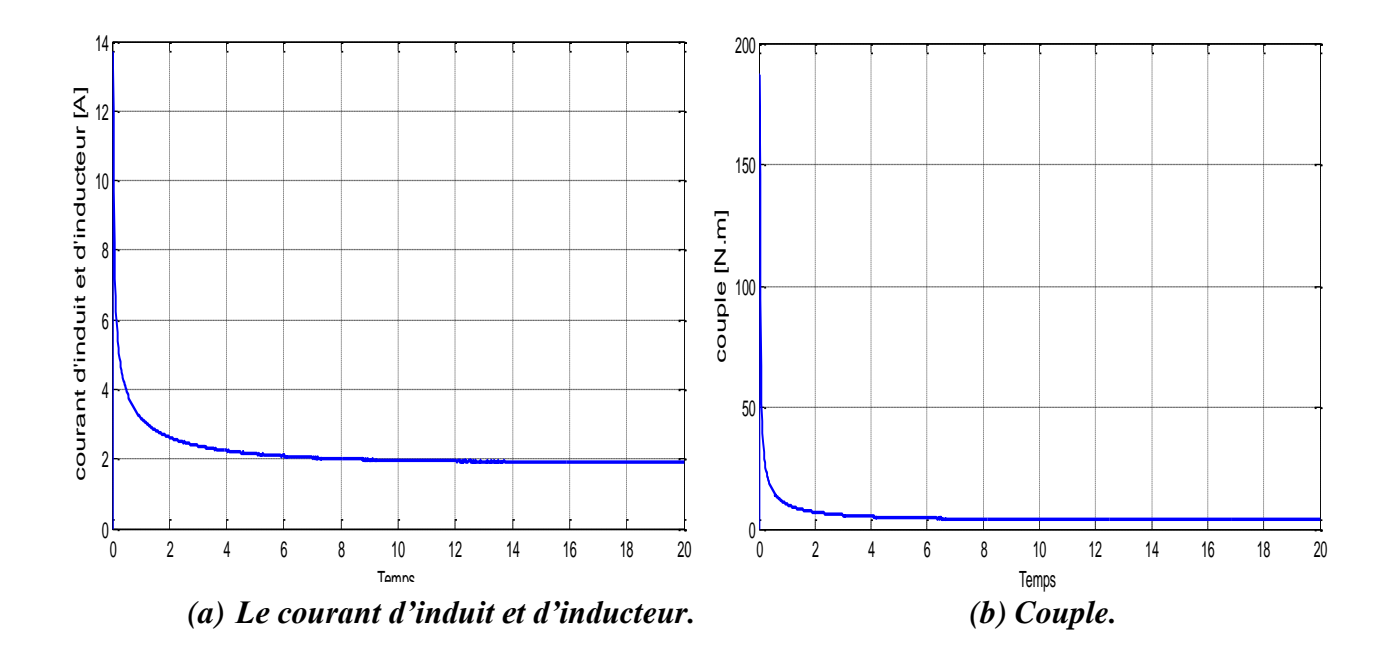

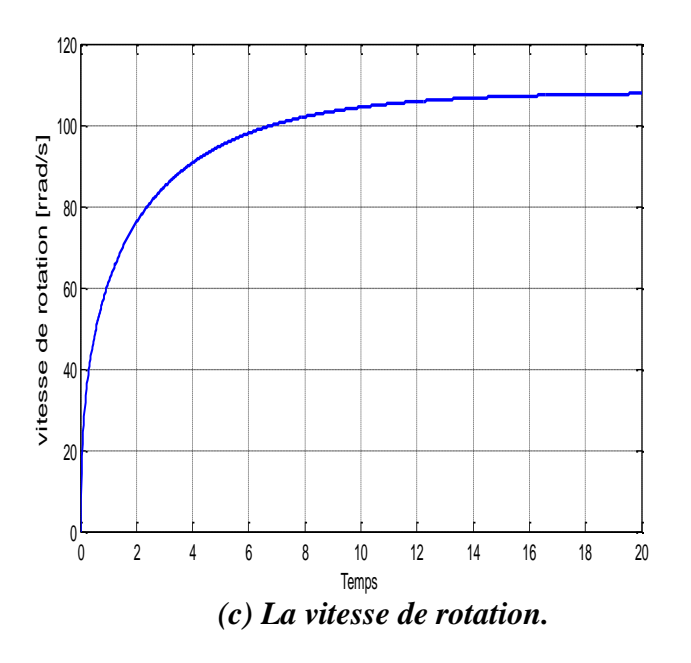

*Figure I.20: Simulation du MCC à excitation série à vide*  $(C_r = 0)$ .

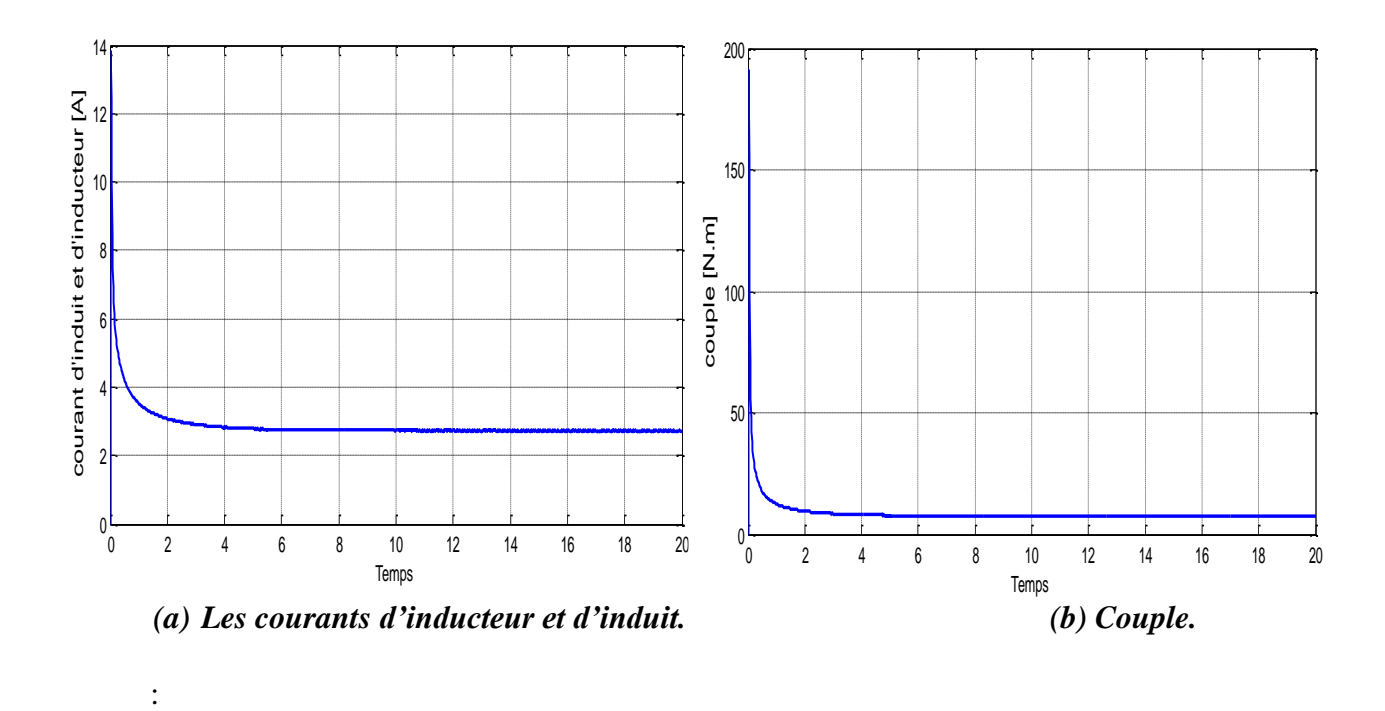

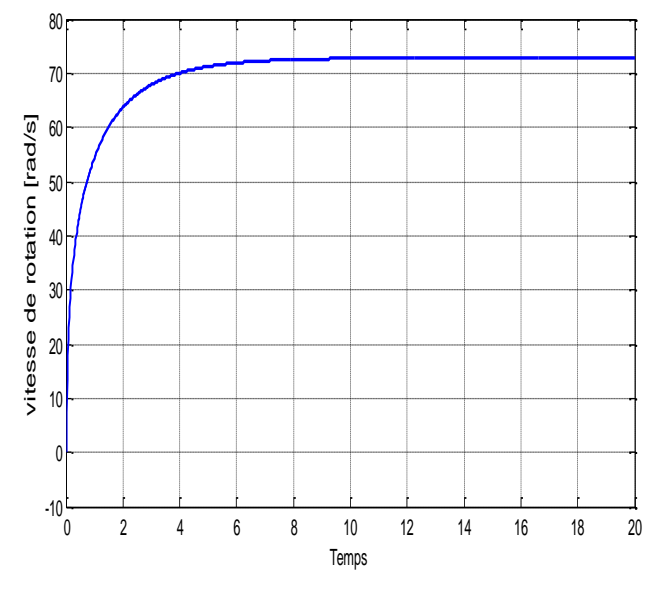

*(c) La vitesse de rotation.*

*Figure I.21: Simulation du MCC à excitation série en charge (* $C_r = 5$  *N.m).* 

On remarque que le courant d'induit ou le courant d'inducteur (les deux courants sont identiques) prend sa valeur maximale au début du processus, puis décroît jusqu'à stabilisation. Même chose pour le couple, il prend une valeur élevée pour les performances de démarrage et diminue avec la vitesse jusqu'à une valeur presque nulle. A vide la vitesse tend vers l'infinie, et prend une valeur fixe en charge, c'est pourquoi il faut toujours que le MCC à excitation série soit alimenté en charge pour éviter le problème d'emballement.

#### **I.7.3 MCC à excitation shunt**

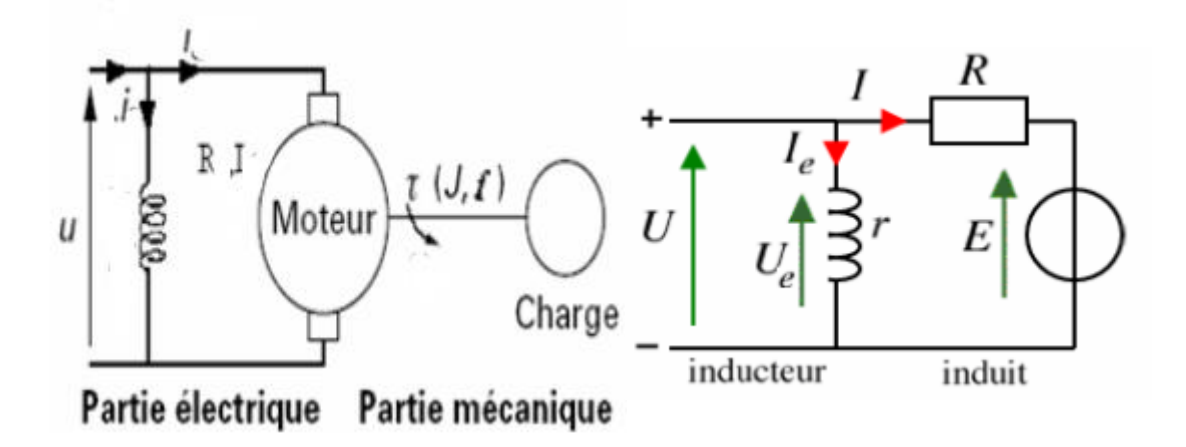

*Figure I.22: MCC à excitation shunt* **[2].**

$$
\begin{cases}\nU_e = rI_e + L_e \frac{dl_e}{dt} \\
U = RI + L\frac{dl}{dt} + \Omega M_{fal_e} & \text{équation éléctrique} \\
\frac{d\Omega}{dt} = \frac{kM_{sd}\Omega l^2}{J} - \frac{f\Omega}{J} & \text{équation mécanique}\n\end{cases}
$$
\n(I.27)

Nous transformons les équations mathématiques du moteur à courant continu à excitation shunt à un schéma bloc (figure I.23) [8] sous l'environnement Matlab/SIMULINK.

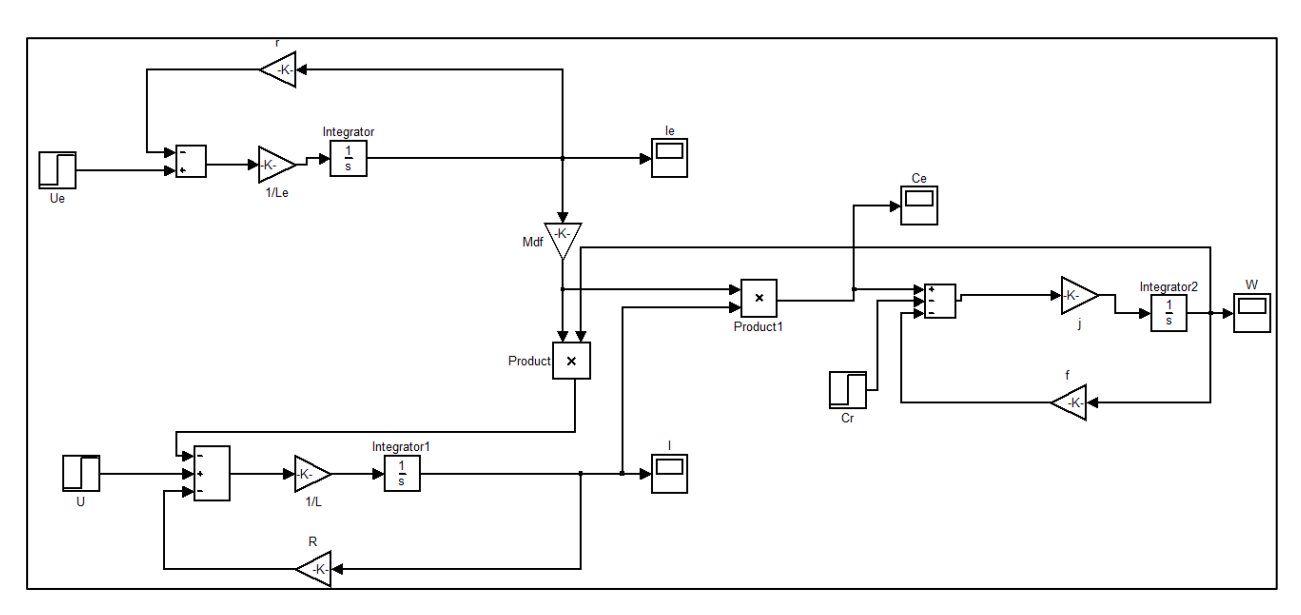

(a)

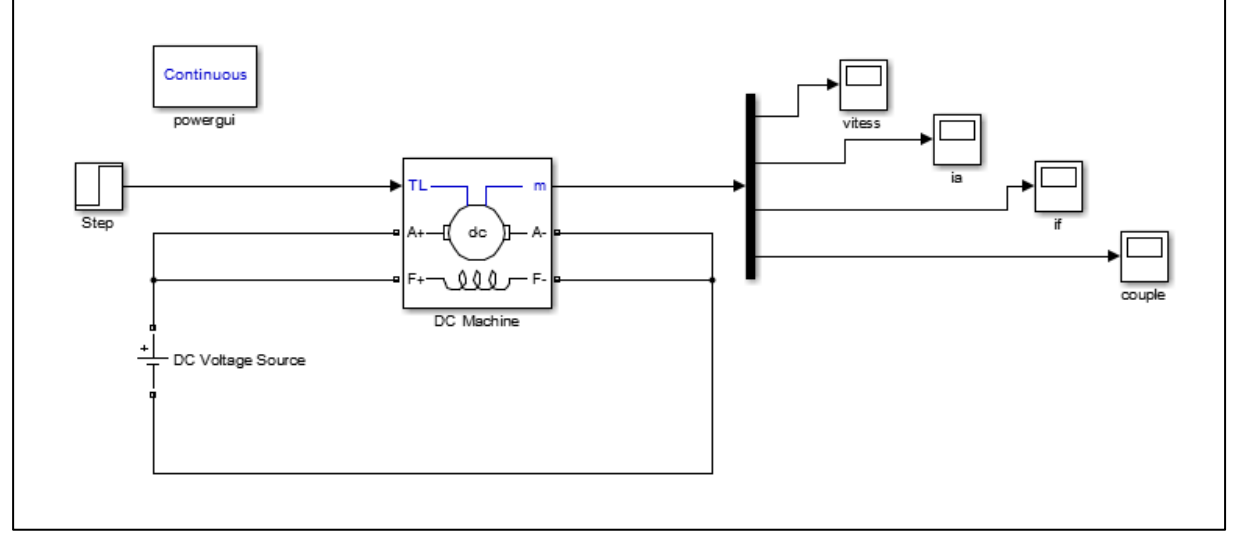

(b)

*Figure I.23: Modèle MATLAB du MCC à excitation shunt.*

La figure (figure I.24) représente les résultats de simulation du moteur à excitation shunt lorsque le moteur est à vide. Par contre la figure (figure I.25) représente les résultats de simulation du moteur en charge.
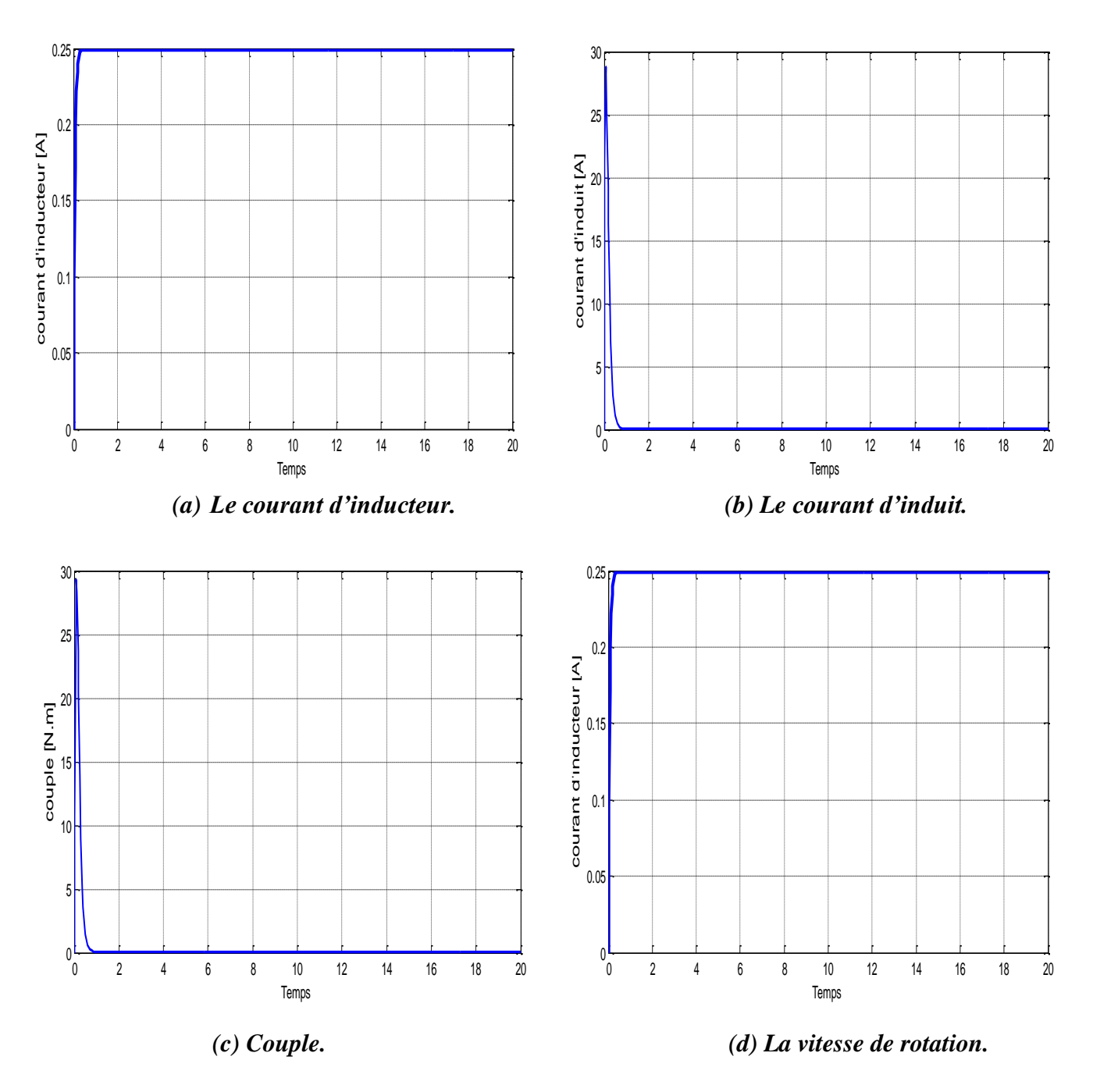

*Figure I.24: Simulation du MCC à excitation shunt à vide (Cr = 0).*

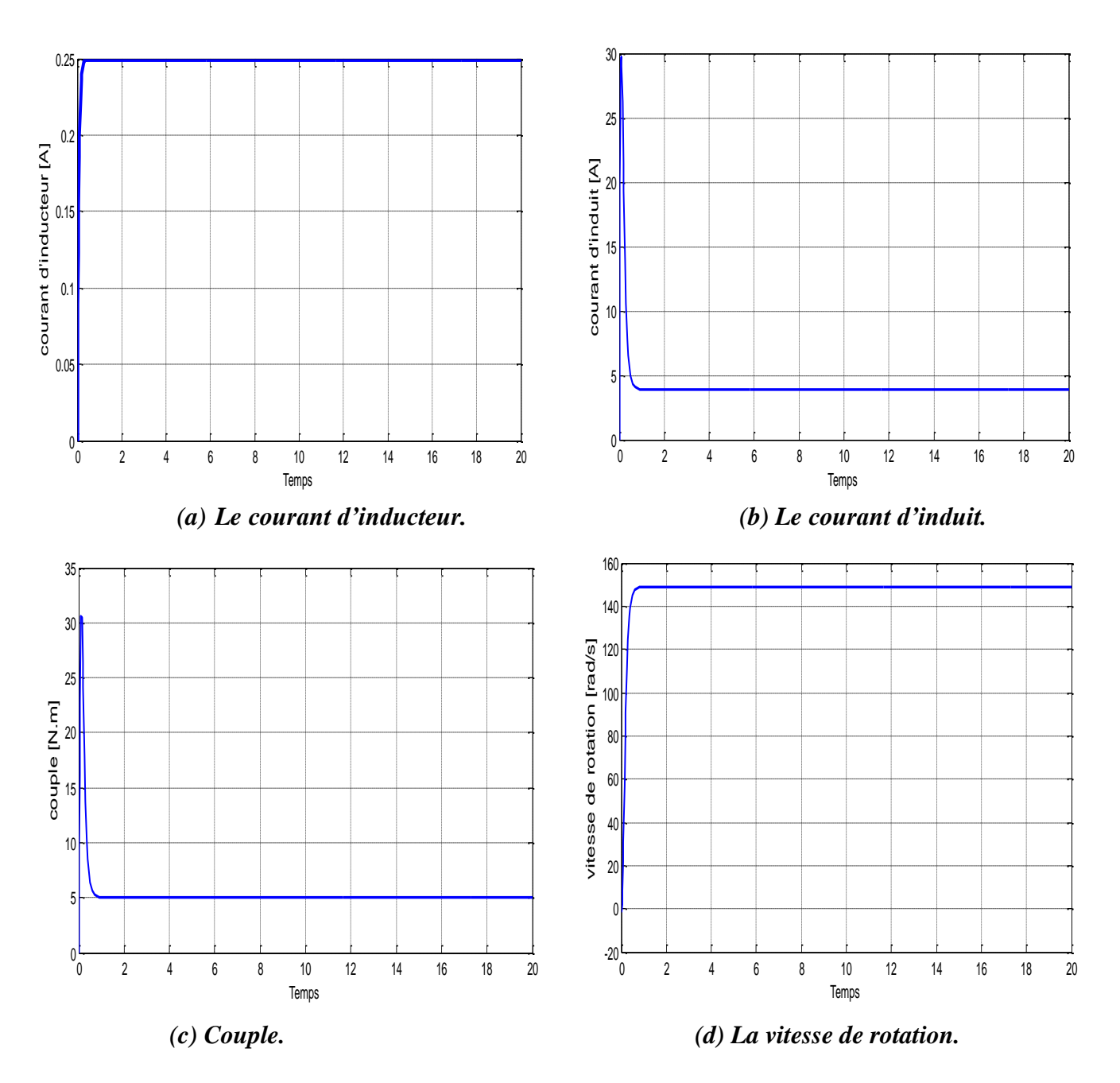

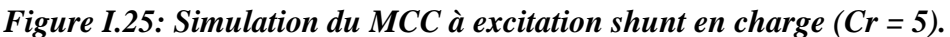

Premièrement, on note que les performances du MCC à excitation séparé et du MCC à excitation shunt sont les mêmes malgré la différence du mode d'excitation et le câblage.

Il est clair que la vitesse démarre avec une allure exponentielle pour atteindre sa vitesse à vide, puis en appliquant le couple résistant nominal sa vitesse diminue. On constate que le couple du moteur démarre de zéro pour atteindre des valeurs très élevées pour effectuer un démarrage très rapide. Ensuite le couple revient à une valeur nulle puisqu'il est à vide et lorsque le moteur

est en charge le couple électromagnétique diminue à sa valeur nominale qui est égale au couple résistant.

Le courant d'induit est une image du couple électromagnétique et le courant inducteur augmente avec une allure exponentielle pour atteindre sa valeur nominale.

#### **I.7.4 MCC à excitation composée**

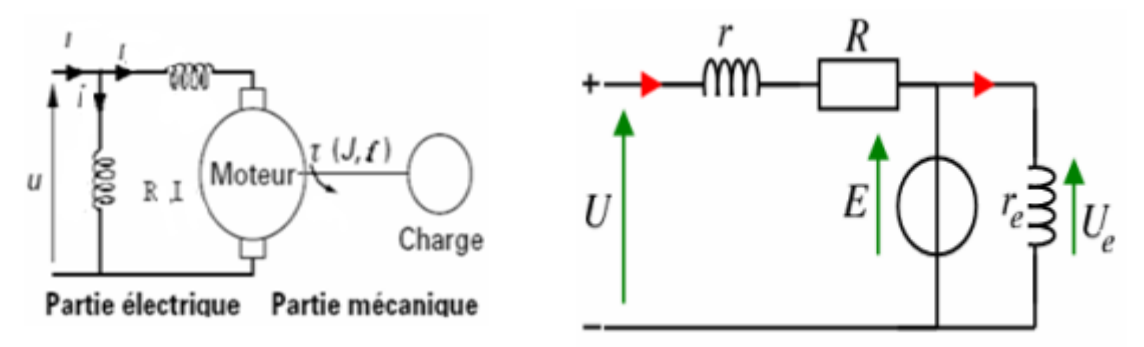

*Figure I.26: MCC excitation composée* **[2].**

$$
\begin{cases}\nU = (R + r + \Omega M_{sd})I + (L_e + L)\frac{dI}{dt} + M_{fs}\frac{dI_f}{dt} + \Omega M_{fd}I_f \\
U_f = R_fI_f + L_f\frac{dI_f}{dt} + M_{fs}\frac{dI}{dt} + \dots \text{ équation éléctrique} \\
\frac{d\Omega}{dt} = \frac{M_{fd}I_f I + M_{sd}I^2}{J} - \frac{c_r}{J} - \dots \text{ équation mécanique} \\
U = U_f\n\end{cases}
$$
\n(1.28)

Nous transformons les équations mathématiques du moteur à courant continu à excitation composée à un schéma bloc (figure I.27) [8] sur la plateforme SIMULINK de Matlab.

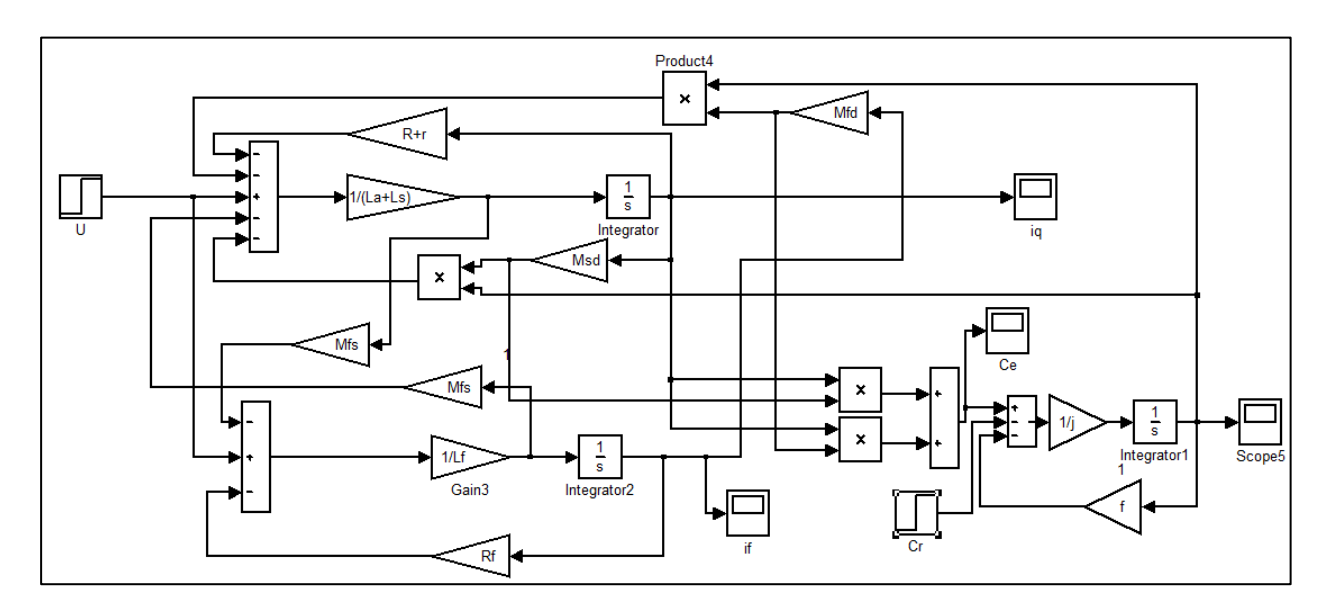

*Figure I.27: Modèle Matlab du MCC à excitation composée*.

La figure (figure I.28) représente les résultats de simulation du moteur à excitation composée lorsque le moteur est à vide. Par contre la figure (figure I.29) représente les résultats de simulation du moteur en charge.

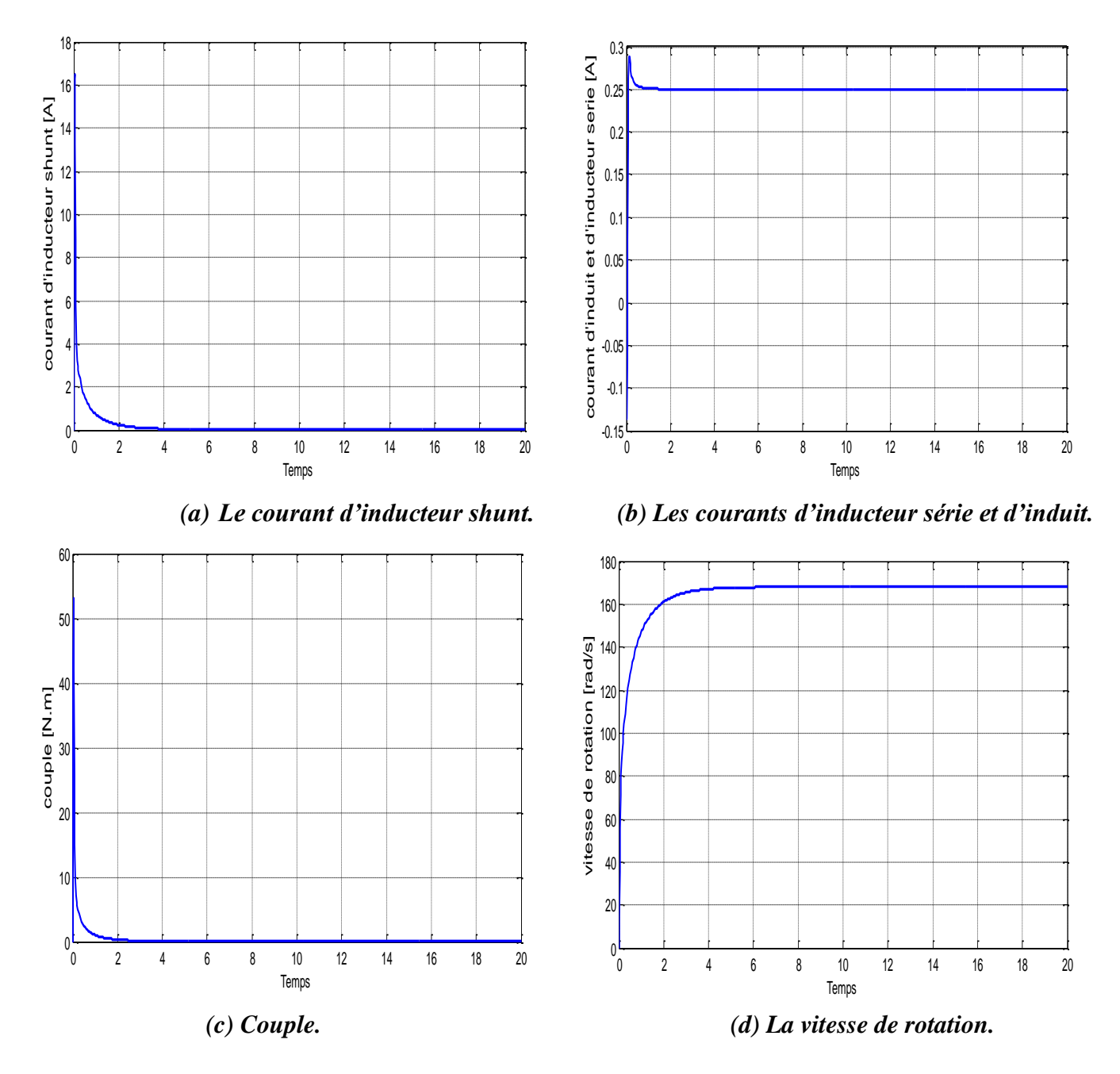

*Figure I.28: Simulation du MCC à excitation composée à vide (Cr = 0).*

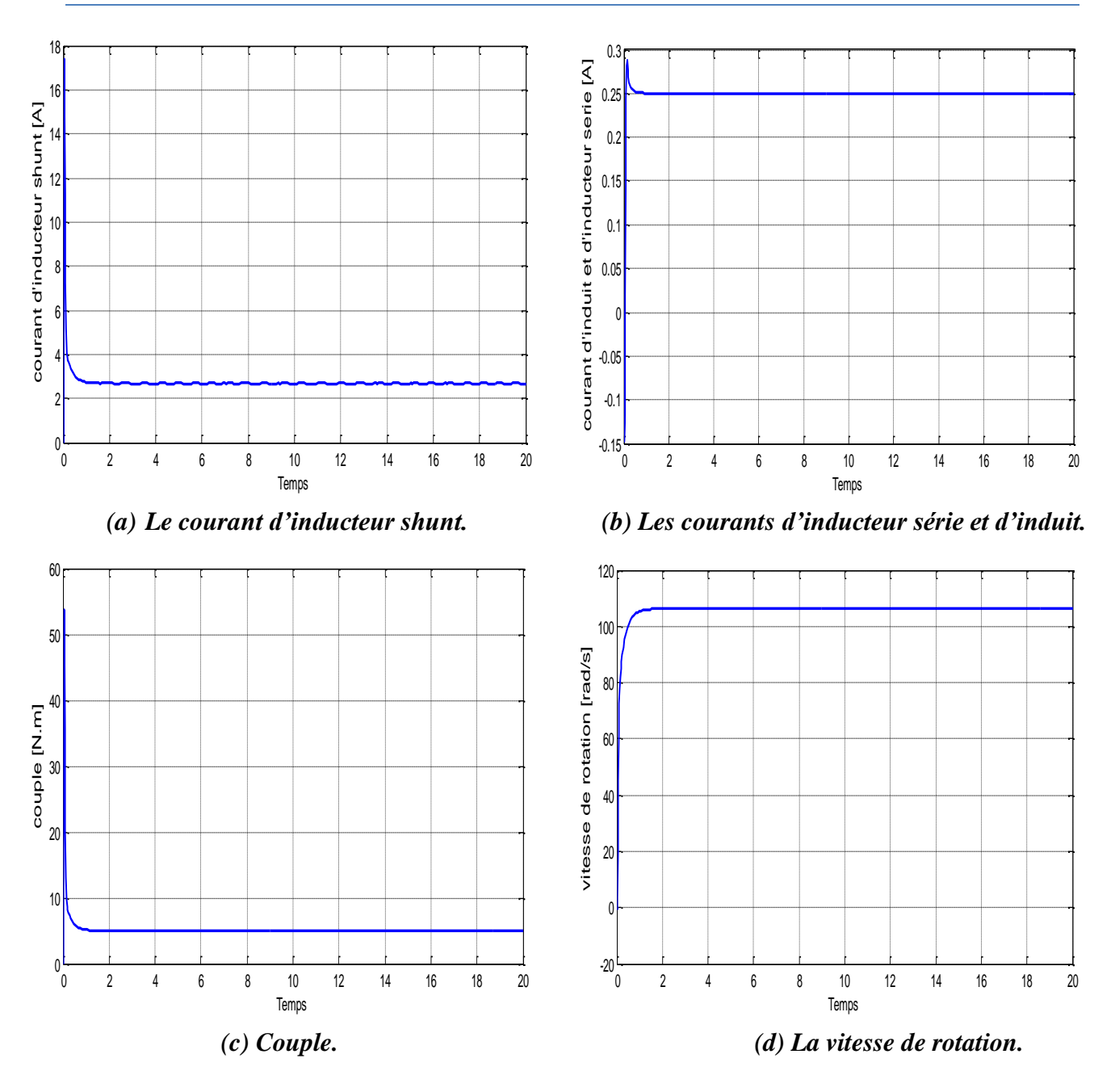

#### *Figure I.29: Simulation du MCC à excitation composée en charge (Cr=5).*

Le moteur à excitation composée combine les avantages de moteur série et parallèle. Un couple de démarrage élevé est le même soit en charge ou à vide. C'est la principale caractéristique des moteurs shunts, et un faible courant. En régime permanent, la vitesse du moteur à vide prend une valeur fixe, ce qui peut éliminer le phénomène d'emballement.

### **I.8 Alimentation d'un MCC avec convertisseur**

Le moteur à courant continu peut être alimenté par un redresseur ou hacheur.

#### **I.8.1 Le redresseur**

Un redresseur, également appelé convertisseur alternatif - continu (*rectifier* en anglais) est capable de fournir une tension continue à partir d'une source alternative. Dans ce travail, on alimente le moteur à courant continu à excitation séparé par un redresseur non commandé double alternance (pont de Graetz) comme l'illustre-la figure (figure I.30) [9].

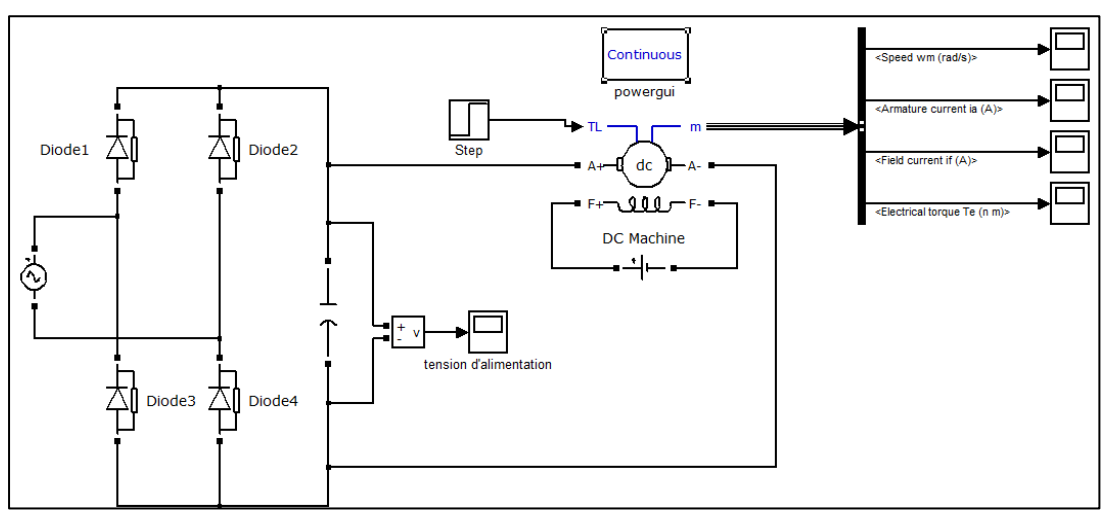

*Figure I.30: MCC à excitation séparée alimenté par redresseur.*

#### **I.8.2 L'hacheur**

Un hacheur, également appelé convertisseur continu-continu. Pour un moteur à courant continu, l'alimentation par un hacheur permet de régler la tension aux bornes de l'induit, donc obtenir à une vitesse réglable. Dans ce travail, on alimente le moteur à courant continu à

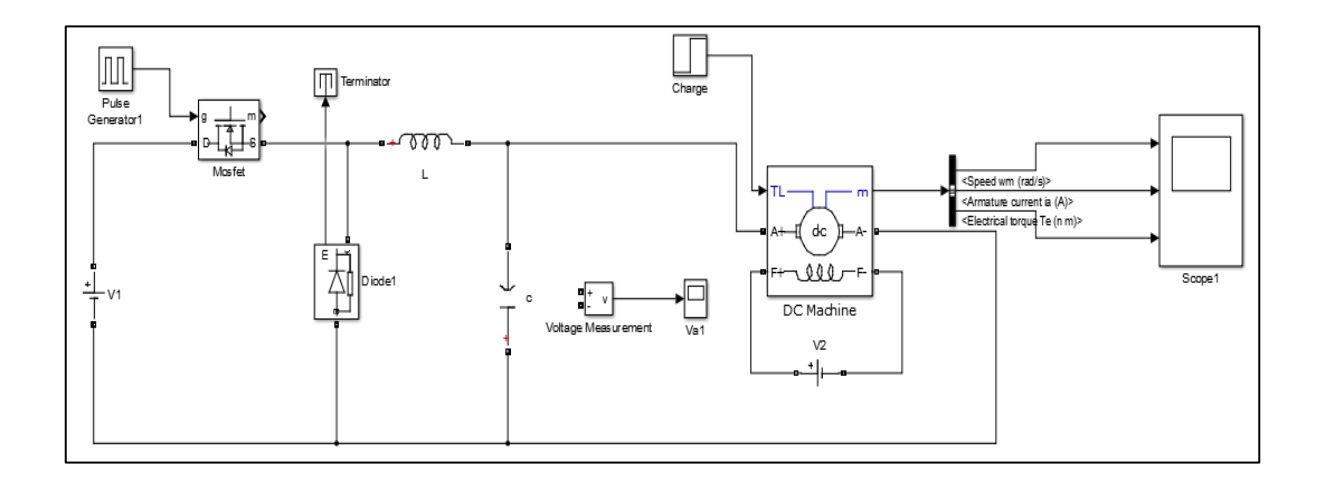

excitation séparée par un hacheur série comme illustre la figure I.31 [10].

#### *Figure I.31: MCC excitation séparé alimenté par hacheur.*

Les résultats de simulation sont représentés par la figure (figure I.32) :

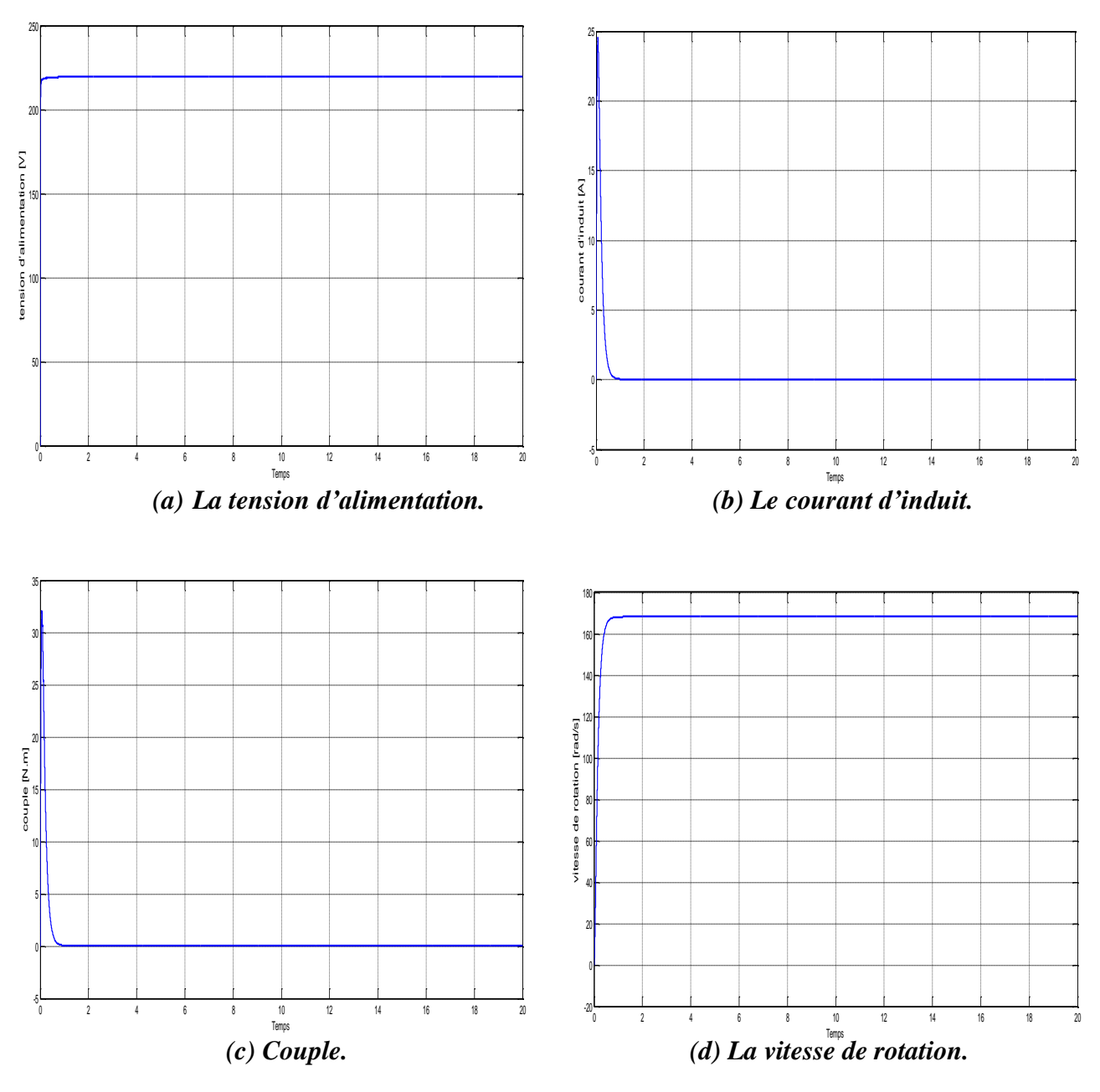

*Figure I.32: Simulation du MCC à excitation séparée alimenté par hacheur.*

On remarque que les allures obtenues par simulation du MCC alimenté par hacheur ou alimenté par un redresseur sont les mêmes trouvées par simulation du moteur à courant continu à excitation séparée (voir figure I.16).

#### **I.9 CONCLUSION**

Dans ce chapitre, nous avons présenté la théorie de la machine à courant continu: sa constitution, son fonctionnement, ses différents modes d'excitations et la modélisation de chaque type de moteur. Et nous avons également présenté les deux types de convertisseur pour alimenté le moteur. Les résultats de simulation ont permet de valider les modèles proposés.

Les moteurs à courant continu se sont des machines qui utilisent l'électricité à courant continu (CC) pour produire un mouvement de rotation. Ils sont utilisés dans une variété d'applications, de petits jouets aux grandes machines industrielles. Ils sont relativement peu coûteux et faciles à entretenir, et sont très fiables et efficaces et polyvalents. Comme tous les autres types de machines, le diagnostic des moteurs à courant continu est une étape très importante pour assurer leur bon fonctionnement.

# **Chapitre II**

# **Généralités sur les défauts**

# **et le diagnostic**

## **II.1 INTRODUCTION**

Le diagnostic de défaut est un processus d'identification et d'élimination des erreurs dans un système. C'est un outil puissant pour s'assurer qu'un système fonctionne aussi efficacement que possible. En analysant le système et en identifiant les problèmes potentiels, cela peut aider à prévenir les temps d'arrêt et à assurer le bon fonctionnement du système.

Dans ce chapitre, nous allons donner quelques notions théoriques qui englobent les terminologies les plus utilisés dans le domaine de diagnostic de défauts, les différents types de défauts et les différentes catégories des méthodes de diagnostic.

#### **II.2 TERMINOLOGIES**

#### **II.2.1 Défaut**

Un défaut est défini comme déviation d'une variable observée par rapport à sa valeur théorique. Il peut également être défini comme la différence entre la valeur mesurée et la valeur attendue. Un défaut peut rester caché pendant un certain temps avant de donner lieu à une défaillance. Il peut affecter les capteurs, les actionneurs et le processus [11].

#### **II.2.2 Défaillance**

Défaillance est l'altération de l'aptitude du système à exécuter les fonctions de base pour lesquelles il a été conçu, et cette défaillance peut être partielle ou complète [11].

- Défaillance complète est l'incapacité de système à accomplir une fonction requise
- Défaillance partielle est détérioration de la capacité du système à exécuter les fonctions requises.

#### **II.2.3 Panne**

Une panne est l'inaptitude d'un dispositif à accomplir une fonction requise. Elle résulte toujours d'une défaillance et donc d'un défaut.

#### **Défaut** → **défaillance** → **panne**

Dans le cadre de la maintenance, le diagnostic doit permettre de détecter et localiser un défaut avant que celui-ci ne conduise à une défaillance ou à une panne qui entrainerait l'arrêt du système [11].

#### **II.2.4 Perturbation**

Une perturbation est une entrée inconnue et non commandée qui agit sur un système. Contrairement au défaut qui est interne au système, une perturbation est une entrée exogène au système [11].

#### **II.2.5 Résidu**

Un résidu ou indicateur de défaut, exprime l'incohérence entre les informations disponibles et les informations théoriques fournies par un modèle. Dans le cas idéal, cet indicateur doit être nulle (absence de défaut) [12].

#### **II.2.6 Diagnostic**

Consiste à détecter, localiser, et identifier les défauts qui affectent le système [13], [14], [15].

- **a.** Détection de défaut : est la 1<sup>ere</sup> étape de diagnostic qui permet de décider qu'un indicateur de défaut est pertinent et donc de signaler si le système est défaillant ou pas. Il s'agit d'une opération qui consiste à déterminer un état comportemental anormal.
- **b.** Localisation de défaut : est la  $2^{\text{eme}}$  étape de diagnostic qui consiste à déterminer les composantes défaillantes.
- **c.** Identification de défaut : est la 3eme étape de diagnostic permettant la détermination de la l'amplitude et l'évolution de défaut.

#### **II.3 TYPE DE DEFAUT**

Les défauts peuvent être classées en fonction de leurs emplacement ou localisation et selon le comportement de défauts en fonction du temps, c'est-à-dire; leurs caractéristiques temporelles [25].

#### **II.3.1 Par rapport à leur emplacement**

**II.3.1.1 défaut capteur:** le rôle du capteur dans le système est de donner une image physique de l'état de système. Le défaut de ce dispositif représente l'ensemble des problèmes liés à la prise d'information sur l'état physique du système. Ce genre de défaut donne une mauvaise représentation de système [16].

**II.3.1.2 Défaut actionneurs:** les actionneurs sont les parties opératives de système, qui transforme les signaux de commande à système qui convertit en actionne (mouvement, chaleur…). Donc donne le cas d'un défaut actionneur, les défauts s'additionneront aux commandes de système**.** Qui conduit une incohérence entre la commande d'actionneur et la sortie [16].

**II.3.1.3 Défaut procédé:** ces les défauts qui affectent le système et corrompent l'un de ses composants qui implique une détérioration du système.

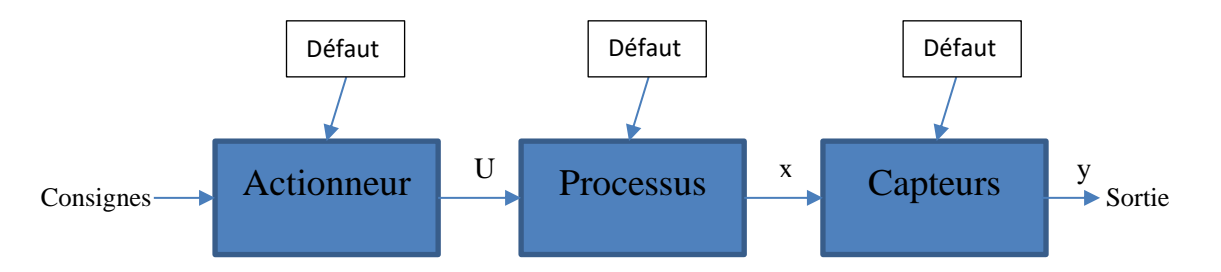

*Figure II.1: Type de défaut par rapport à leur emplacement.*

#### **II.3.2 Par rapport à leur caractéristique temporelle [11]**

**II.3.2.1 Défaut brusque ou abrupt** : Apparaît en un instant  $t_d$ , a une amplitude fixe non nulle, il correspond à une panne brutale du système.

**II.3.2.2 Défaut progressif**: Apparaît en un instant  $t_d$ , a une amplitude augmente progressivement avec du temps. Ce défaut a un comportement temporel lent ce qui le rend difficile à détecter, il est caractéristique d'un encrassement ou d'une usure d'une pièce.

**II.3.2.3 Défaut intermittent** : est un cas particulier défaut brusque, il a une apparition et disparition aléatoires, ce qui le rend difficile à détecter.

Ce type de défaut caractérise les faux contacts ou une panne intermittente des capteurs.

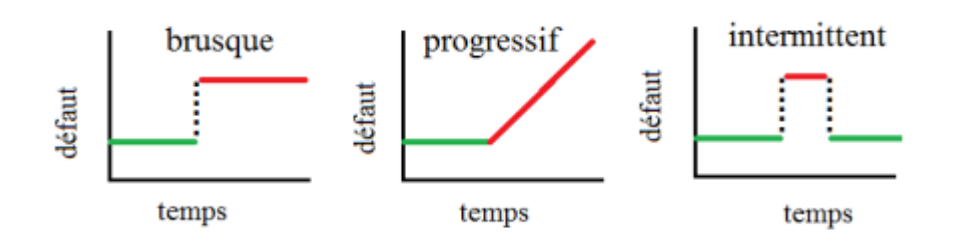

*Figure II.2: Type de défaut par rapport à leurs caractéristiques temporelles* **[2].**

On peut récapituler les différents types de défauts selon leurs caractéristiques temporelles par le tableau (tableau II.1) qui donne une explication selon la manière dont le défaut apparaît.

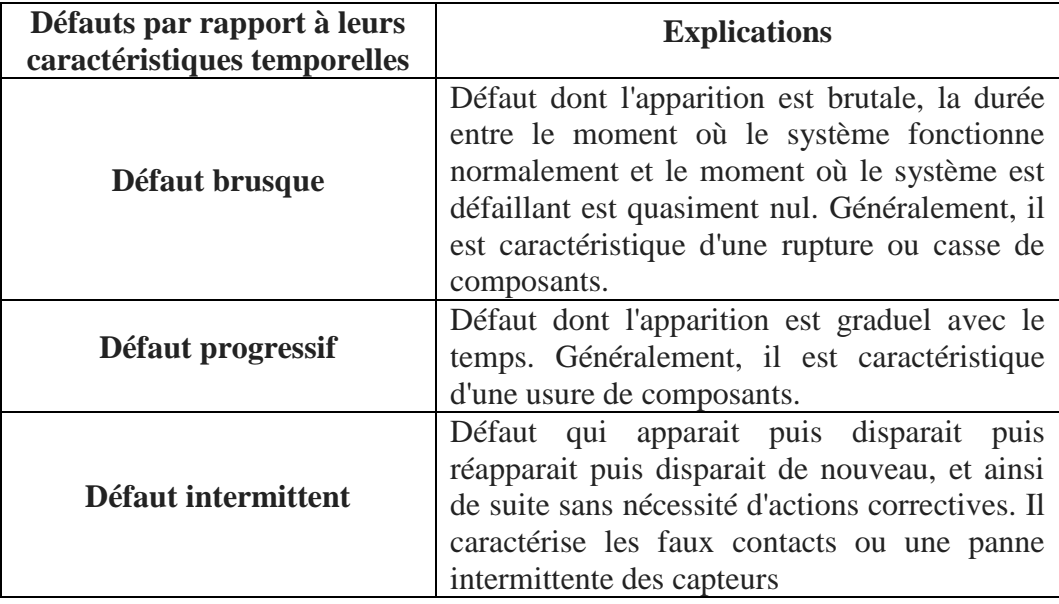

*Tableau II.1: Les défauts par rapport à leurs caractéristiques temporelles.*

## **II.4 METHODES DE DIAGNOSTIC**

Les nombreuses méthodes de diagnostic proposées peuvent être classées en deux catégories : des méthodes à base d'un modèle mathématique et des méthodes sans modèle mathématique.

Le tableau suivant montre quelques méthodes de diagnostic pour chaque catégorie:

| Méthodes à base d'un modèle<br>mathématique | Méthodes sans modèle mathématique                                              |  |  |  |
|---------------------------------------------|--------------------------------------------------------------------------------|--|--|--|
| Espace de parité                            | Redondance matérielle                                                          |  |  |  |
| Estimation paramétrique                     | Reconnaissance de formes                                                       |  |  |  |
| Bond graph                                  | Analyse fréquentielle (analyse spectrale)                                      |  |  |  |
| Observateur                                 | Méthodes de l'intelligence artificielle<br>(logique flou, réseaux de neurones) |  |  |  |

*Tableau II.2: Quelques méthodes de diagnostic.*

#### **II.4.1 Méthodes sans modèle mathématique**

Le diagnostic de défauts sans modèle est basé sur l'analyse des données fournies par le système qui permet de décider de son état en s'appuyant soit sur des mesures disponibles de signaux issus du procédé, soit sur des connaissances à priori concernant son comportement. Nous pouvons citer par exemple, l'approche par la logique floue et l'approche par les réseaux de neurones artificiels (RNA) [11].

#### **II.4.1.1 Redondance matérielle**

Cette méthode consiste à utilise plusieurs capteurs pour mesurer la même grandeur. La détection et l'isolation des défauts sont effectuées en comparant différentes mesures. Bien qu'il s'agisse d'une méthode efficace simple et fiable, elle est couteuse. Elle utilisé essentiellement sur des systèmes à grand risque [11].

#### **II.4.1.2 Analyse fréquentielle**

La première méthode de traitement du signal est basée sur l'analyse fréquentielle (transformée de Fourier). Le contenu spectral du signal est utilisé pour détecter les défauts du moteur, tels que les barres cassées sur le rotor du moteur asynchrone, la dégradation des roulements, le décalage et les court-circuits des enroulements. Les signaux ici sont d'abord analysés dans l'état de fonctionnement normal, puis tout écart par rapport aux propriétés de fréquence du signal est lié à une panne [17], [24].

#### **II.4.1.3 Méthodes de l'intelligence artificielle**

Ces méthodes sont principalement basées sur l'expérience humaine. Ces méthodes utilisent les techniques d'intélligence artificielle telles que: la logique floue et les réseaux de neurones. Nous allons détailler la méthode basée sur logique floue qui sera utilisée dans notre étude [18].

#### **II.4.2 Méthodes à base d'un modèle mathématique**

Le diagnostic de défaut basé sur un modèle, peut être défini comme la détermination des défauts d'un système en comparant les mesures disponibles du système avec des informations a priori représentées par le modèle mathématique du système [11].

#### **II.4.2.1 Espace de parité**

L'approche la plus classique est celle dite de l'espace de parité. Les relations de parité utilisent la redondance directe au moyen de relations algébriques statiques liant les différents signaux ou la redondance temporelle issue de l'utilisation de relations dynamiques. Cette méthode consiste à tester la cohérence des mesures données par le modèle ou les relations mathématiques du système et les mesures des capteurs et des entrées connues (consignes, signaux de commande, etc.) [19].

#### **II.4.2.2 Estimation paramétrique**

Les méthodes d'estimation des paramètres supposent que les défauts affectent les paramètres, et pas seulement les variables du système physique, comme dans le cas de l'observateur. Le principe de cette méthode consiste à identifier les paramètres physiques (ou structuraux lorsque les grandeurs physiques ne sont pas accessibles) contenus dans le modèle de connaissance du système. Un défaut étant à l'origine d'une variation paramétrique, l'estimation des paramètres du modèle permet d'indiquer la présence d'un déséquilibre dans la machine [14].

#### **II.4.2.3 Bond graph**

L'outil bond graph est un langage graphique unifié pour tous les domaines des sciences de l'ingénieur. Elle repose essentiellement sur la caractérisation des phénomènes d'échanges d'énergie au sein du système. C'est une méthodologie particulièrement adaptée au développement de modèles de systèmes multidisciplinaires pouvant être utilisés pour la surveillance basée sur Bond Graph [2].

#### **II.4.2.4 Diagnostic par observateur**

L'observateur permet d'estimer l'état du système et de le restituer à tout instant. Il est reconstruit à partir des entrées et des sorties du système. Il peut également être défini comme une image système.

Le principe de Cette méthode dépond du résidu, la détection de défaut est liée à la valeur de défaut. Valeur nulle n'indique l'absence de défaut, et la valeur différant de zéro indique l'existence d'une anomalie [11].

#### **II.5 DIAGNOSTIC DE DEFAUTS PAR LOGIQUE FLOUE**

La logique floue est une extension de la logique classique qui vous permet de modéliser les erreurs de données et d'approcher une partie de la flexibilité de la pensée humaine. En logique classique, un élément appartient à un ensemble ou n'appartient pas à un ensemble. La logique floue ajoute aux deux options précédentes la possibilité d'une appartenance partielle à un ensemble donné.

Pour définir un ensemble flou, nous devons d'abord définir les fonctions d'appartenance. Cela correspond au concept de fonctions caractéristiques en logique classique. Les fonctions d'appartenance à un ensemble flou prennent des valeurs dans l'intervalle [0,1]. Ceux-ci représentent le degré d'appartenance d'un élément à cet ensemble, 0 pour non-appartenance stricte, 1 pour appartenance stricte [20].

Le principe de fonctionnement de diagnostic basé sur la logique floue consiste à extraire et calculer des signaux d'entrée à l'aide de règles linguistiques présentées sous forme de fonctions d'appartenance. Ces règles peuvent inclure tous les modèles possibles correspondant au type d'erreur considéré [20].

En général, la procédure de fonctionnement d'un système flou est accomplie en trois étapes:

- La fuzzification ;
- Mécanisme d'inférence ;
- La défuzzification.

#### **II.5.1 Principe du diagnostic par logique floue**

L'utilisation de la logique floue pour le diagnostic de défauts du système permet de prendre des décisions sur l'état sain ou avec défaut.

 Le système flou est basé sur la connaissance expérimentale et sur les règles et fonctions d'appartenances qui décrivent le comportement du système.

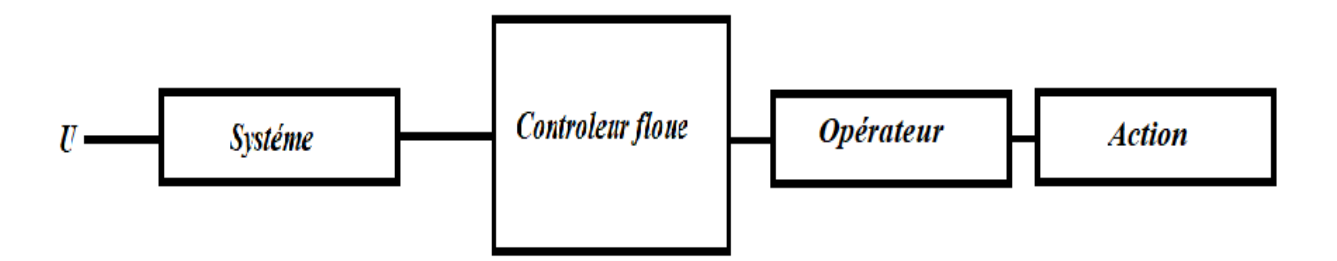

*Figure II.3: principe de diagnostic par logique floue.*

# **II.5.2 Exemple d'application de la logique floue pour le diagnostic de défauts des machines électriques**

#### **II.5.2.1 Cas de la machine asynchrone:**

La modélisation de la machine asynchrone dans l'état sain et avec défaut est la première étape nécessaire pour la génération des données nécessaires et qui vont être utilisées comme entrées du système flou.

 Ce système va surveiller l'amplitude des RMS (Root Mean Square) des courants statoriques du moteur: *Ias, Ibs* et *Ics* comme le montre la figure (figure II.4) [21].

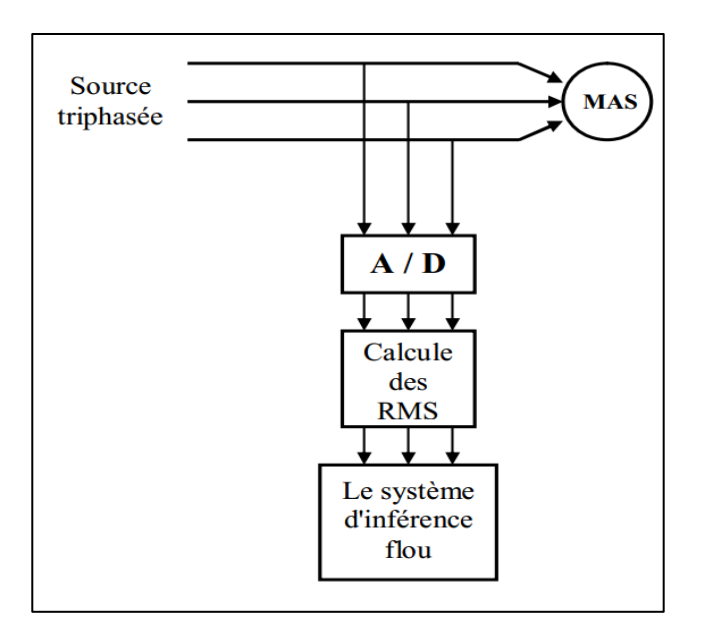

*Figure II.4: diagramme de protection par un système flou* **[22].**

Les amplitudes des courants statoriques (*Ias*, *Ibs* et *Ics*) et l'état du stator (CM) sont, respectivement, les variables d'entrées et de sorties du système flou. Ces variables sont définies en utilisant la théorie des ensembles flous.

Les amplitudes des RMS des trois entrées des courants statoriques: *Ias, Ibs* et *Ics* sont classées en utilisant quatre variables linguistiques, ce qui donne quatre catégories sont: très petites (TP), petit (P), moyen (M), grand (G)

L'état du moteur (1a sortie CM : état du stator) est représenté par trois variables linguistiques qui sont:

Bien (le stator sans défaut), Dommage (le stator a un défaut important), Vrais Dommage (le stator a un défaut très important) [21].

#### **II.5.2.2 Cas de la machine à courant continu:**

Pour la détection de défauts dans le moteur à courant continu, on peut utiliser la logique floue pour détecter la présence d'un défaut et au même temps pour l'isolation, c'est-à-dire distinguer entre les défauts capteur et les défauts actionneurs. Le principe de cette méthode et qui va être utilisé dans notre étude est expliqué par les figures (figures II.5 et II.6).

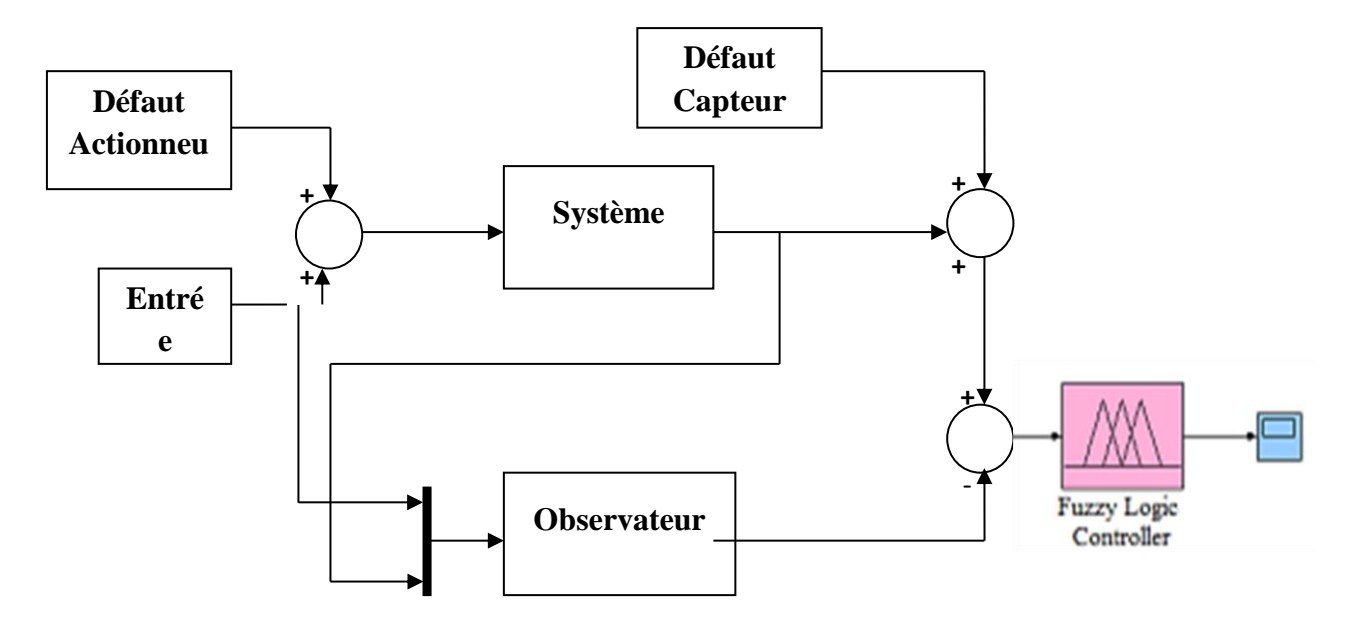

*Figure II.5: Détection de défauts par logique floue.*

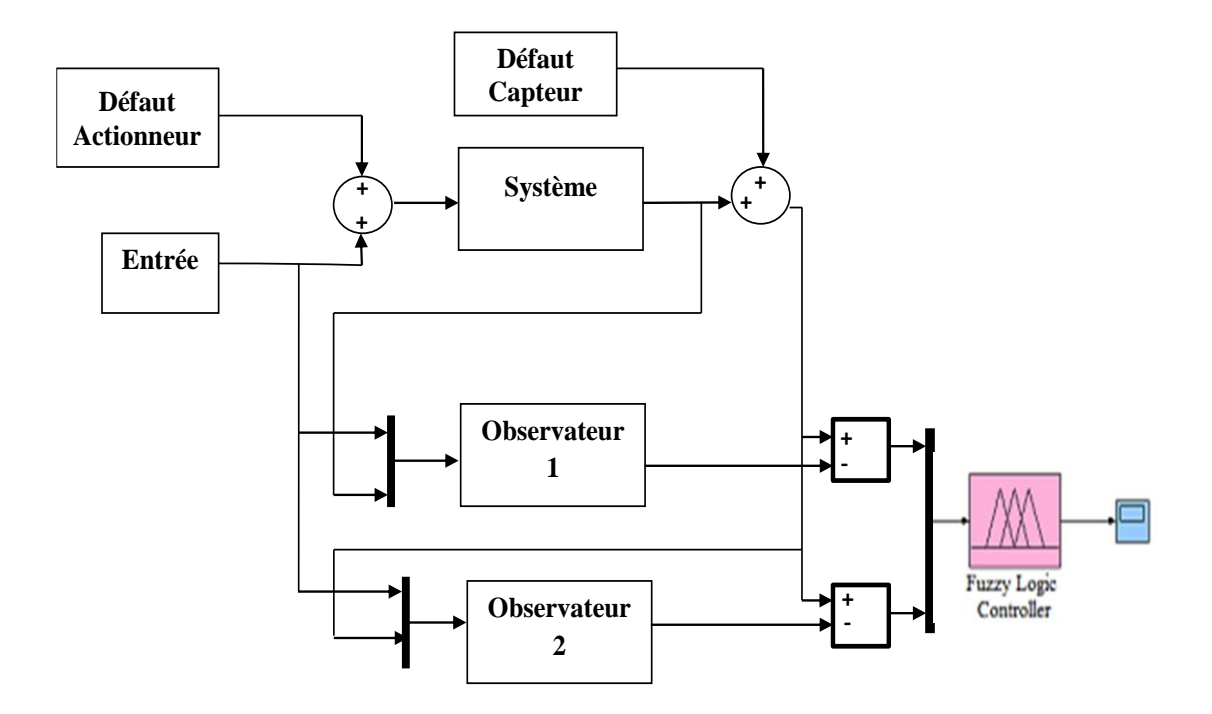

*Figure II.6: Isolation de défauts par logique floue.*

#### **II.6 DIAGNOSTIC DE DEFAUTS PAR OBSERVATEUR**

### **II.6.1 Observateurs d'état [16], [23]**

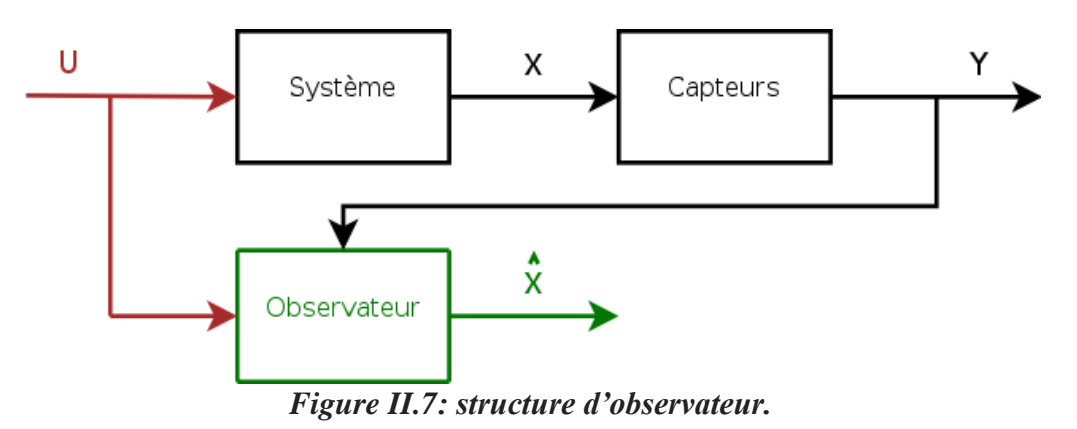

Soit le système dynamique :

$$
\begin{cases}\n\dot{x} = Ax(t) + BU(t) \\
y(t) = Cx(t) + DU(t)\n\end{cases}
$$
\n(II.1)

Où  $x(t) \in R^n, U(t) \in R^m, y(t) \in R^p$ .

A: matrice de dynamique ou matrice d'état ∈  $\mathsf{R}^{\operatorname{n.n}}$ 

**B**: matrice de commande  $\in \mathbb{R}^{n,m}$ 

*C*: matrice de sortie ∈  $R^{p,n}$ 

**D**: matrice de transfert direct  $\in R^{p.m}$ 

#### **II.6.2 Observabilité du système**

La condition nécessaire avant la construction d'un observateur d'état est que le système soit complètement observable [16].

La matrice d'observabilité est définie par:

$$
\varnothing_{obs} = \begin{pmatrix} c \\ c_A \\ \vdots \\ c_{A^{n-1}} \end{pmatrix} \tag{II.2}
$$

Pour un système complètement observable, le rang de la matrice d'observabilité  $\emptyset_{obs}$  doit être égal au rang de la matrice *A* égal à *n*.

On dit un système est complètement observable alors tous les états du système peuvent être reconstruits par un observateur.

#### **II.6.3 Observateur de Luenberger**

Soit le système dynamique (II.3). La structure de l'observateur est de la forme:

$$
\begin{cases}\n\hat{x}(t) = Ax(t) + BU(t) + L(y(t) - \hat{y}(t)) \\
\hat{y}(t) = C\hat{x}(t) + DU(t)\n\end{cases}
$$
\n(II.3)

#### L: Gain de l'observateur

La valeur de''  $\bf{L}$  ''est choisie telle que les valeurs propres de matrice  $(\bf{A} - \bf{LC})$  soient à partie réelle strictement négative.

**Théorème:** Luenberger (1971) Les valeurs propres de  $(A - LC)$  peuvent être fixées arbitrairement si et seulement si  $(A, C)$  est observable [23].

Pour un observateur plus rapide, le choix des valeurs propres doit être 2 à 5 fois que les valeurs propres du système (matrice A).

#### **II.6.4 Détection des défauts basée sur l'observateur**

Cette méthode dépend de la comparaison d'un résidu, appelé indicateur de défaut. En cas de défaut, cet indicateur porte une valeur différente de valeur de seuil.

Le résidu  $r(t)$  est obtenu par la comparaison de sortie système mesurée  $y(t)$  et la sortie du système estimée  $\hat{y}(t)$ , ou de comparer l'état du système et l'état d'observateur [26].

$$
r(t) = x(t) - \hat{x}(t)
$$
 (II.4)

La détection de défaut peut être effectuée comme suit :

$$
r(t) \text{ approaches } t \text{ is } 0
$$
\n
$$
r(t) \neq 0
$$
\n
$$
r(t) \neq 0
$$
\n
$$
u(t) \neq 0
$$
\n
$$
u(t) \neq 0
$$
\n
$$
u(t) \neq 0
$$
\n
$$
u(t) \neq 0
$$
\n
$$
u(t) \neq 0
$$
\n
$$
u(t) \neq 0
$$
\n
$$
u(t) \neq 0
$$
\n
$$
u(t) \neq 0
$$
\n
$$
u(t) \neq 0
$$
\n
$$
u(t) \neq 0
$$
\n
$$
u(t) \neq 0
$$
\n
$$
u(t) \neq 0
$$
\n
$$
u(t) \neq 0
$$
\n
$$
u(t) \neq 0
$$
\n
$$
u(t) \neq 0
$$
\n
$$
u(t) \neq 0
$$
\n
$$
u(t) \neq 0
$$
\n
$$
u(t) \neq 0
$$
\n
$$
u(t) \neq 0
$$
\n
$$
u(t) \neq 0
$$
\n
$$
u(t) \neq 0
$$
\n
$$
u(t) \neq 0
$$
\n
$$
u(t) \neq 0
$$
\n
$$
u(t) \neq 0
$$
\n
$$
u(t) \neq 0
$$
\n
$$
u(t) \neq 0
$$
\n
$$
u(t) \neq 0
$$
\n
$$
u(t) \neq 0
$$
\n
$$
u(t) \neq 0
$$
\n
$$
u(t) \neq 0
$$
\n
$$
u(t) \neq 0
$$
\n
$$
u(t) \neq 0
$$
\n
$$
u(t) \neq 0
$$
\n
$$
u(t) \neq 0
$$

L'erreur d'estimation de l'état:

$$
\widetilde{\mathbf{x}}(t) = \mathbf{x}(t) - \widehat{\mathbf{x}}(t) \tag{II.6}
$$

Par dérivation, on trouve:

$$
\dot{\tilde{\mathbf{x}}}(t) = \dot{\mathbf{x}}(t) - \dot{\tilde{\mathbf{x}}}(t) \tag{II.7}
$$

$$
\dot{\tilde{x}}(t) = Ax(t) + BU(t) - [Ax(t) + BU(t) + L(y(t) - \hat{y}(t))]
$$
\n(II.6)

40 2022/2023

$$
\dot{\tilde{\mathbf{x}}}(t) = (A - LC)\tilde{\mathbf{x}}(t) \tag{II.7}
$$

Par intégration:

$$
\widetilde{\mathbf{x}}(t) = e^{(A-LC)t}\widetilde{\mathbf{x}}(0), \ \widetilde{\mathbf{x}}(0) \neq 0 \tag{II.8}
$$

$$
\widetilde{\mathbf{x}}(\mathbf{0}) = \mathbf{x}(\mathbf{0}) - \widehat{\mathbf{x}}(\mathbf{0}) \tag{II.9}
$$

Il faut choisi la valeur  $\hat{\mathbf{x}}(0)$  telle que la valeur  $\tilde{\mathbf{x}}(0) \neq 0$ .

Remarque :

Pour que l'observateur soit utilisable, la valeur de l'erreur  $\tilde{\chi}(t)$  doit tendre vers **0** lorsque t augmente.

# **II.7 SIMULATION DES DIFFERENTS TYPES DE DEFAUTS D'UN MOTEUR A COURANT CONTINU**

Dans cette partie, nous allons expliquer le principe de création des différents types de défauts (défauts capteurs et défauts actionneurs) dans un moteur à courant continu. Puis, nous allons donner les résultats de simulation trouvés en utilisant le logiciel Matlab/Simulink.

Nous avons appliqué les déférents types de défauts à un moteur à courant continu à excitation séparée pour surveiller le comportement du courant d'induit et la vitesse de rotation.

On applique le défaut actionneur aux niveaux de la tension d'induit et de la charge Cr. Tandis que le défaut capteur est appliqué au niveau des deux sorties correspondantes à la mesure du courant d'induit (défaut capteur courant) et la mesure de la vitesse de rotation (défaut capteur vitesse), comme le montre la figure (figure II.8).

Les paramètres du MCC utilisé dans la simulation sont mentionnés dans l'annexe A.

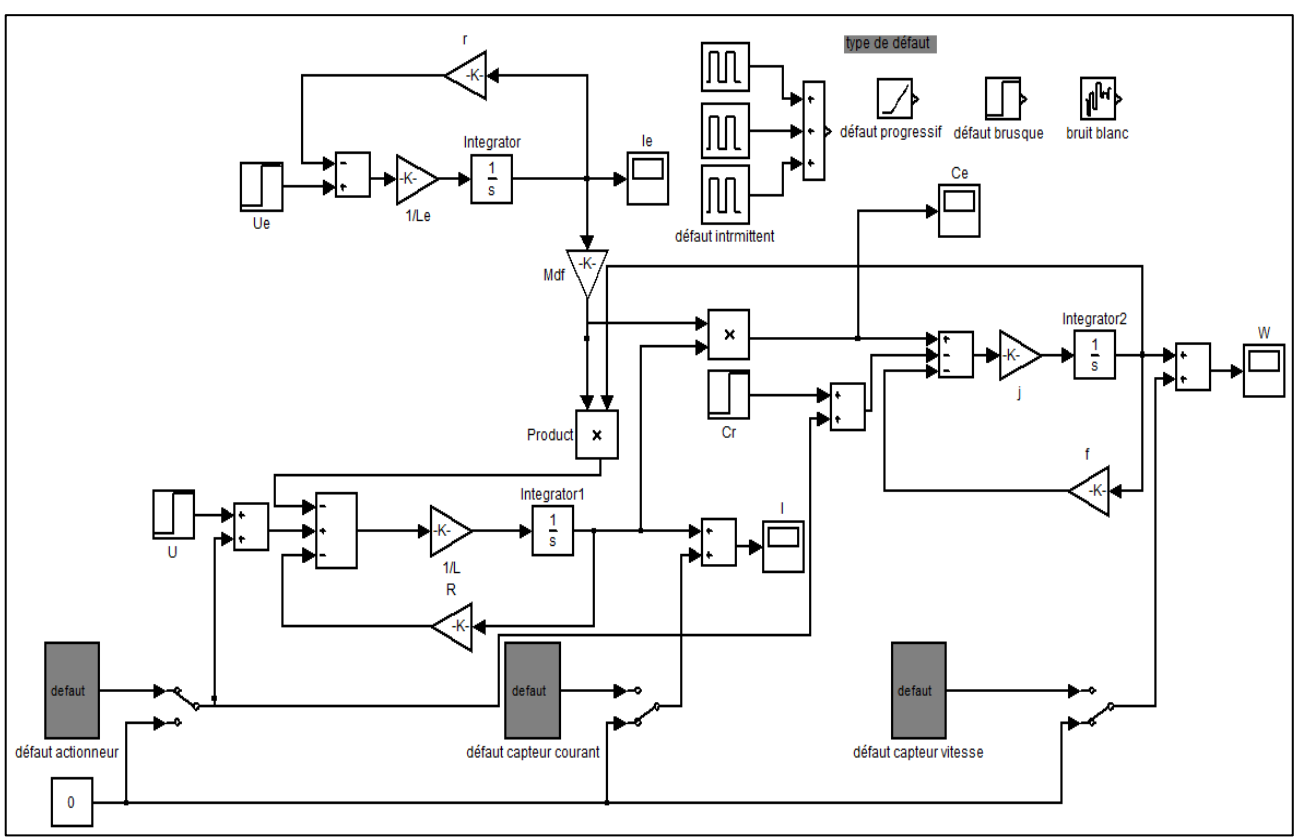

*Figure II.8: Simulation d'un MCC à excitation séparée avec défaut.*

## **II.7.1 Défaut intermittent**

Un défaut intermittent est généré en tant que combinaison des impulsions à différentes amplitudes comme illustre la figure (figure II.9), Le défaut est appliqué à *t = 5, 10* et *15s*, avec des amplitudes différentes, à chaque fois pendant *5 s*. Les résultats de simulation permettent de tracer les allures du courant d'induit et de la vitesse de rotation qui sont représentées sur les figures (figures II.10 et II.11).

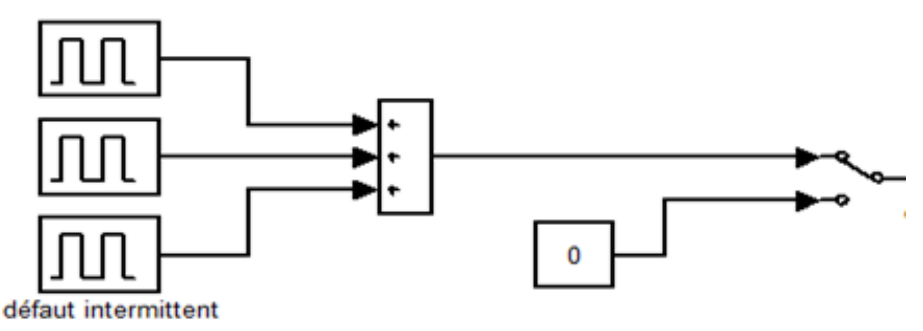

*Figure II.9: Défaut intermittent.*

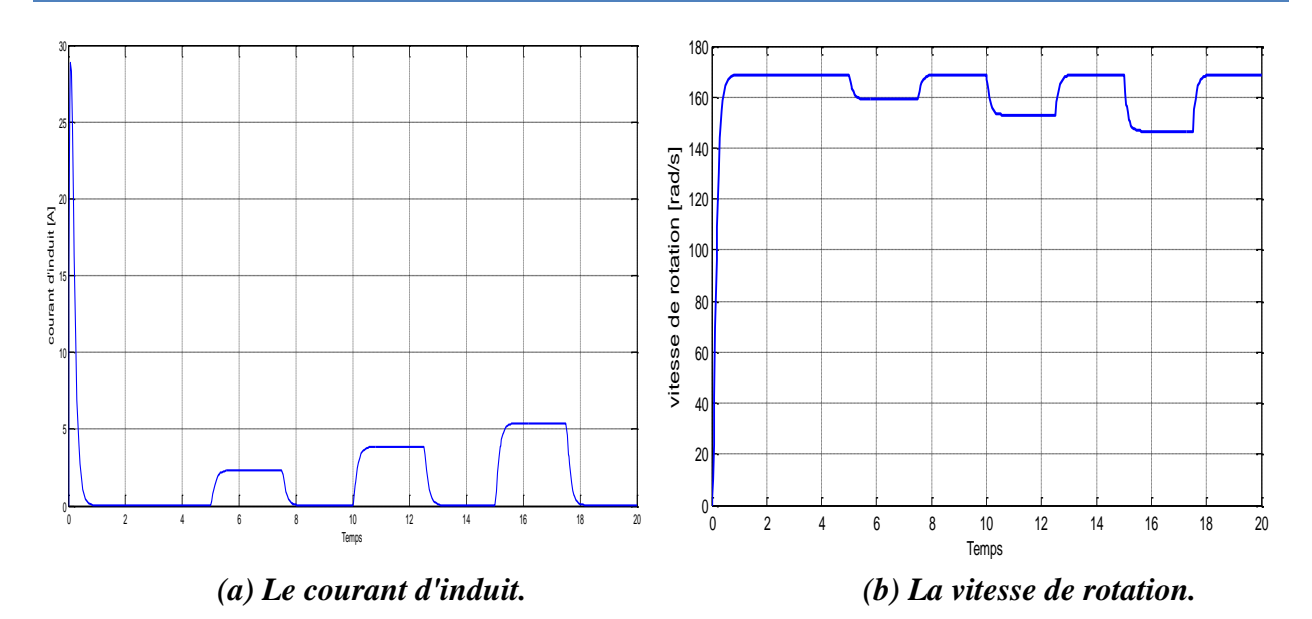

*Figure II.10: Les grandeurs de sorties avec défaut actionneur (intermittent).*

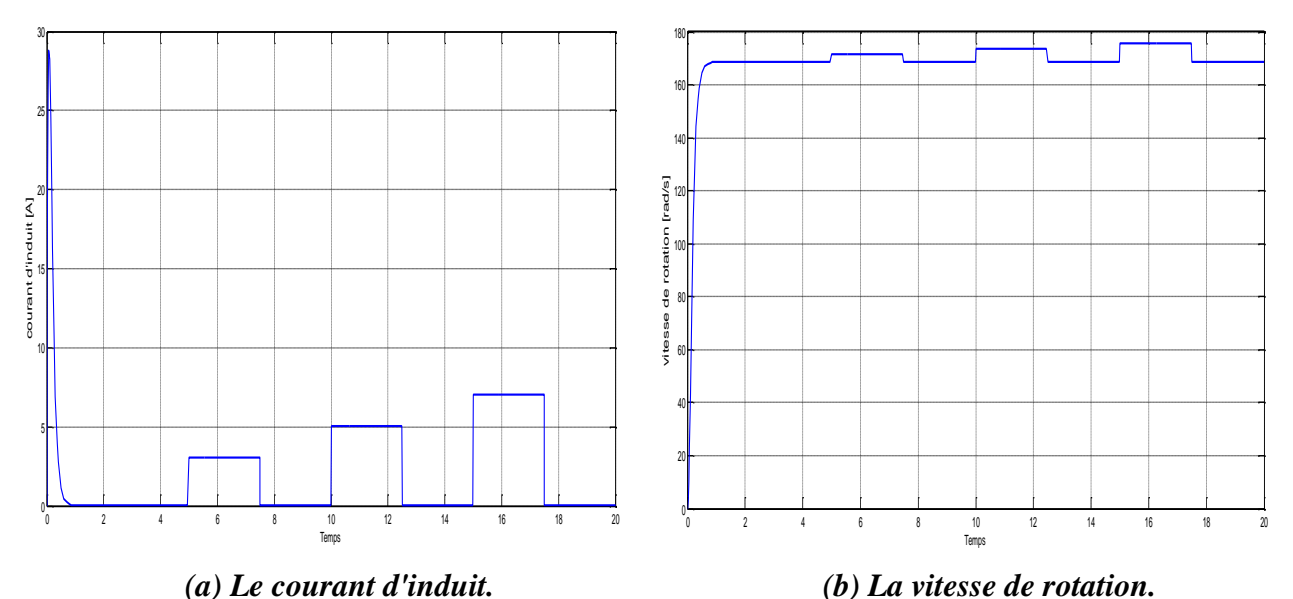

*Figure II.11: Les grandeurs de sorties avec défaut capteur (intermittent).*

#### **II.7.2 Défaut progressif**

Le défaut progressif est modélisé comme une fonction de rampe come illustre la figure (figure II.12). Ce défaut est appliqué à  $t = 8s$ , les courbes obtenues par simulation du courant d'induit et de la vitesse sont représentées sur les figures (figures II.13 et II.14).

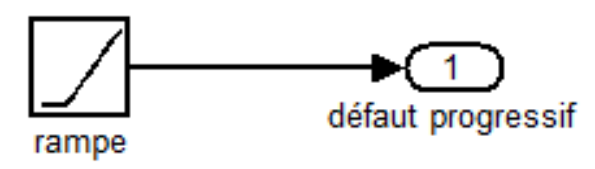

*Figure II.12: Défaut progressif.*

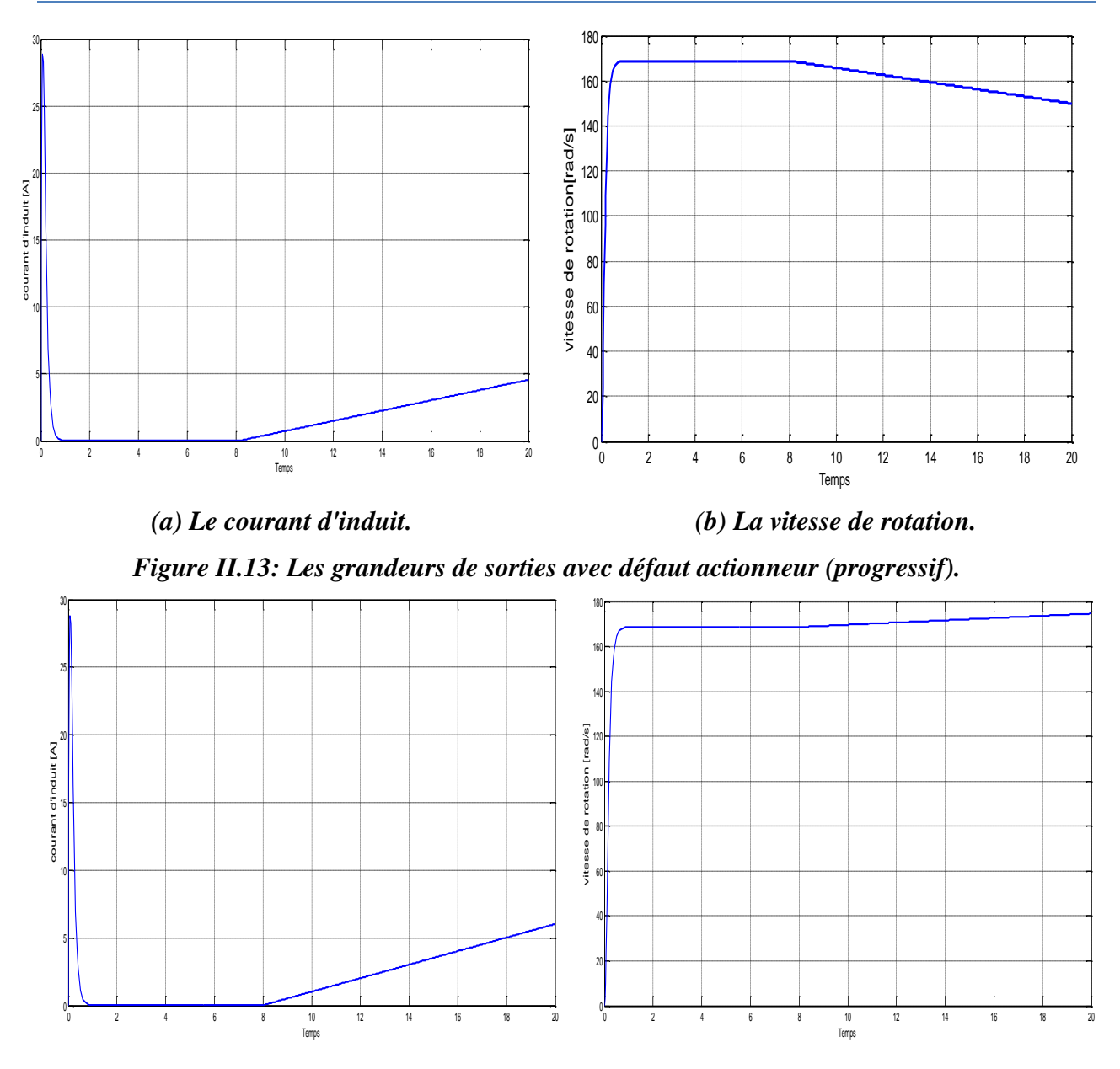

*(a) Le courant d'induit.**(b) La vitesse de rotation. Figure II.14: Les grandeurs de sorties avec défaut capteur (progressif).*

#### **II.7.3 Défaut brusque**

Le défaut brusque est modélisé comme une fonction (step) come illustre la figure (figure II.15). Il est appliqué à  $t = 10s$  avec amplitude égale à 2. Les résultats de simulation du courant d'induit et de la vitesse sont représentés sur les figures (figures II.16 et II.17).

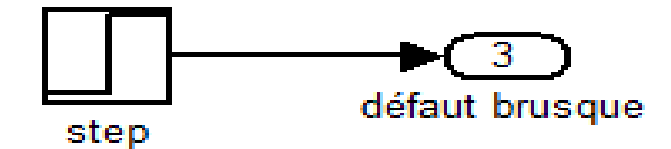

*Figure II.15: défaut brusque.*

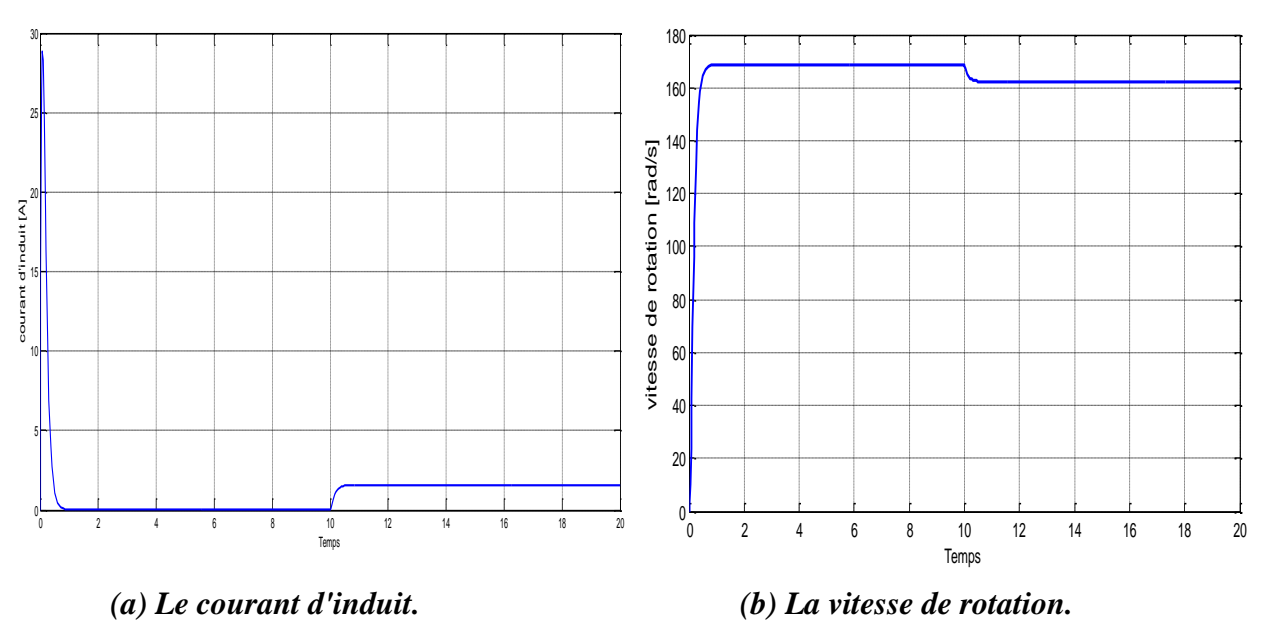

*Figure II.16: Les grandeurs de sorties avec défaut actionneur (brusque).*

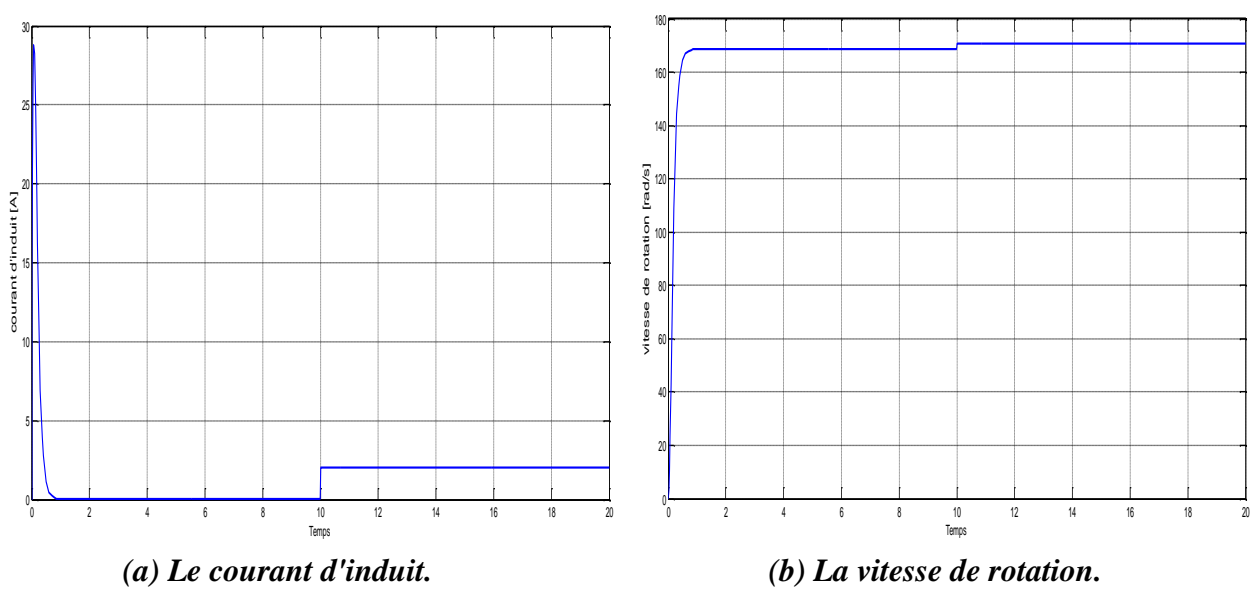

*Figure II.17: Les grandeurs de sorties avec défaut capteur (brusque).*

#### **II.7.4. Défaut de présence d'un bruit de mesure**

Le défaut représentant la présence d'un bruit de mesure qui est généralement dû au capteur de mesure. Ce défaut est modélisé par un bruit blanc (Band-Limited White Noise) comme illustre la figure (figure II.18). Le bruit blanc est appliqué soit au niveau de la sortie de mesure de la vitesse de rotation, soit au niveau de la sortie de mesure du courant d'induit. Les résultats de simulation sont représentés sur la figure (figure II.19).

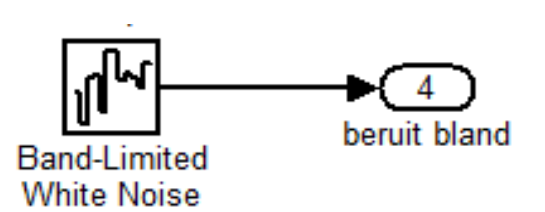

*Figure II.18: bruit de mesure.*

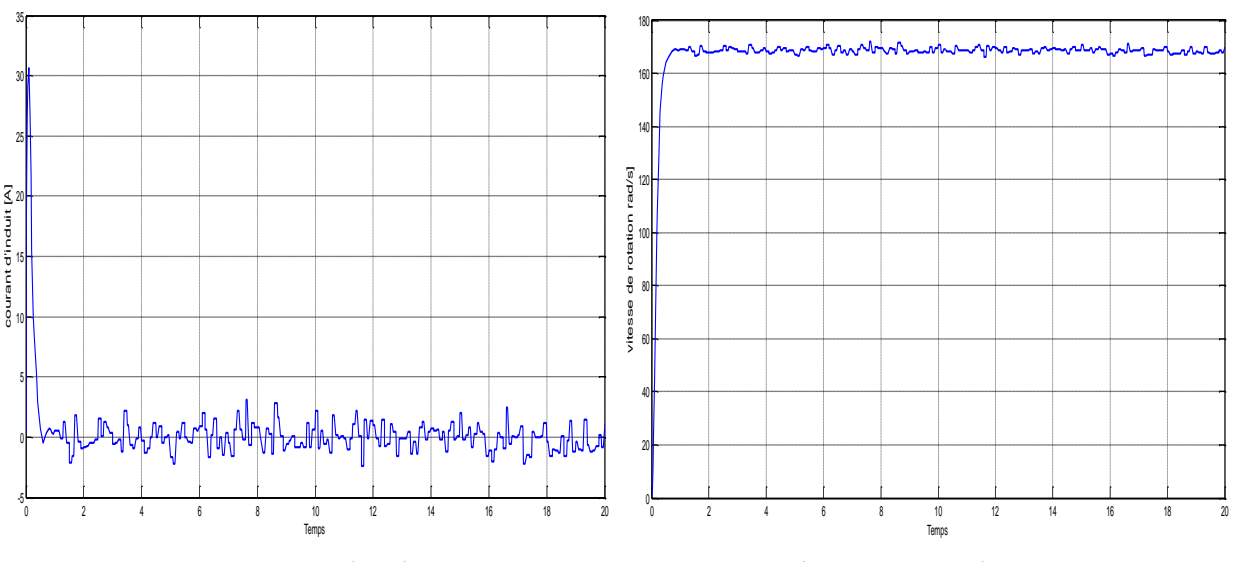

*(a) Le courant d'induit.**(b) La vitesse de rotation. Figure II.19: Les grandeurs de sorties avec défaut capteur (bruit de mesure).*

Les résultats de simulation ont montrés que le courant et la vitesse se dévient de la même manière que le défaut et au moment de son application. Pour le défaut actionneur cette déviation est positive pour le courant et négative pour la vitesse. Pour le défaut capteur la déviation est de la même amplitude et positive pour les deux grandeurs.

#### **II.8 DEFAUT EXTERNE**

Dans cette section, nous allons s'intéressé par les défauts externes qui affectent les convertisseurs. Dans notre étude, nous avons simulé les défauts affectant un hacheur alimentant le moteur à courant continu.

#### **II.8.1 Défaut d'hacheur**

Les défauts les plus courants dans l'hacheur sont [10]:

- Perturbation du IGBT : le transistor IGBT est toujours allumé.
- La diode de roue libre est en court-circuit : le régime de défaut court-circuit se produit lorsqu'un des composants reste constamment fermé.

• La diode de roue libre est en circuit ouvert : le régime de défaillance circuit-ouvert se produit lorsqu'un ou plusieurs interrupteurs sont ouverts.

#### **II.8.1.1 Diode en Court-circuit**

Nous avons appliqué le défaut a  $t = 5s$ , les résultats de simulation sont représentés sur les figures (figures II.20, II.21 et II.22).

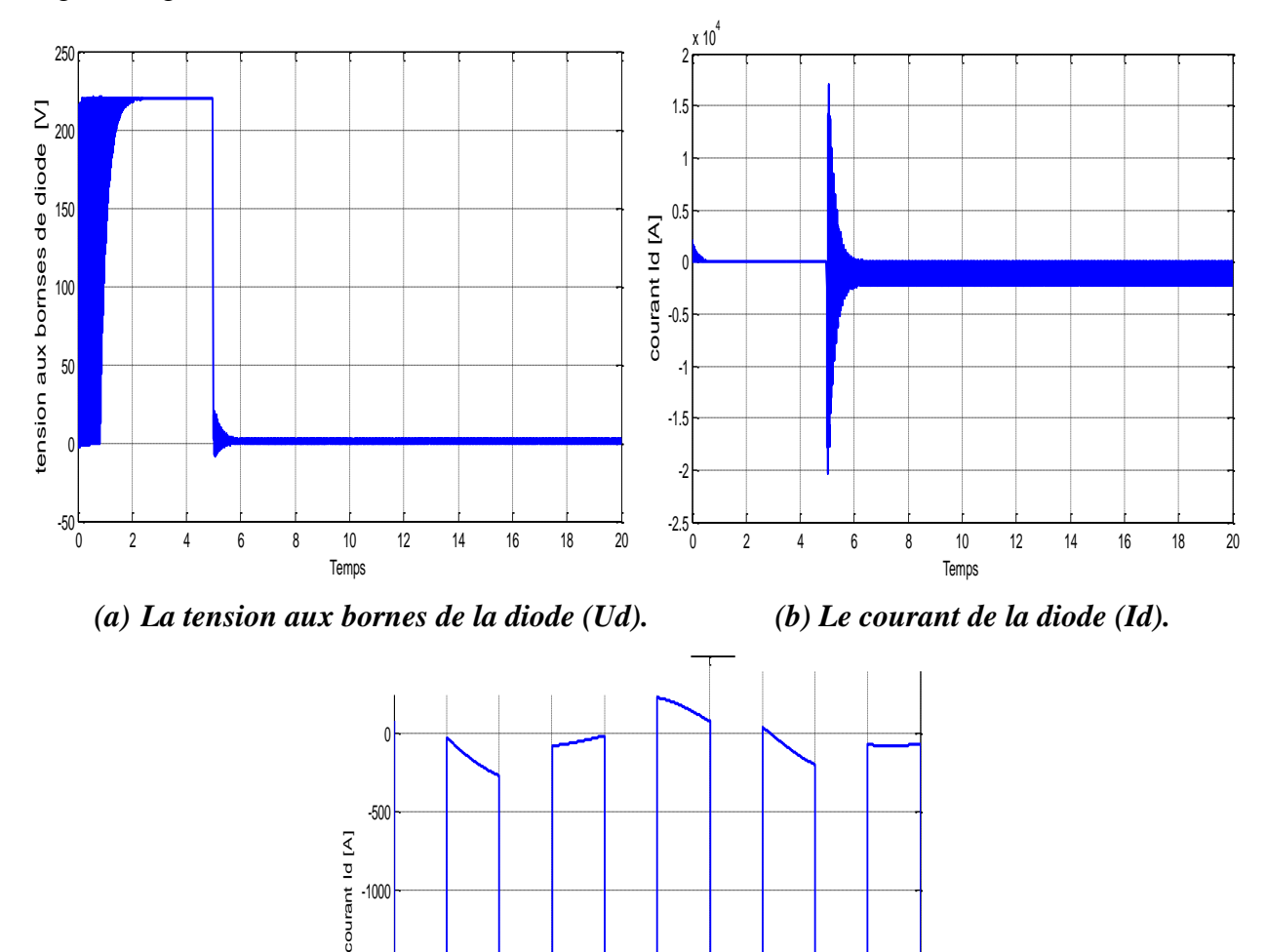

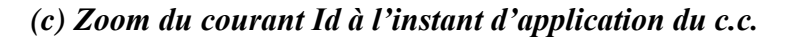

 $-2500$   $6$ 

-2000

-1500

-1000

6 6.01 6.02 6.03 6.04 6.05 6.06 6.07 6.08 6.09 6.1

Temps

*Figure II.20: Les grandeurs de sorties aux bornes de la diode avec défaut de Court-circuit.*

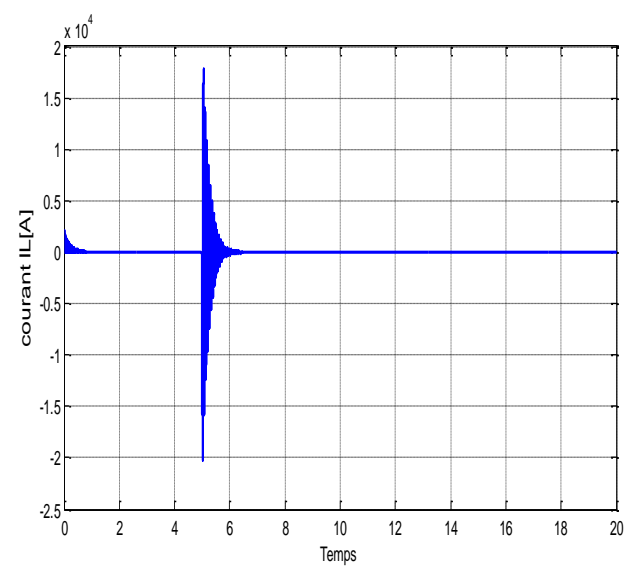

*Figure II.21: le courant IL de bobine avec défaut Court-circuit.*

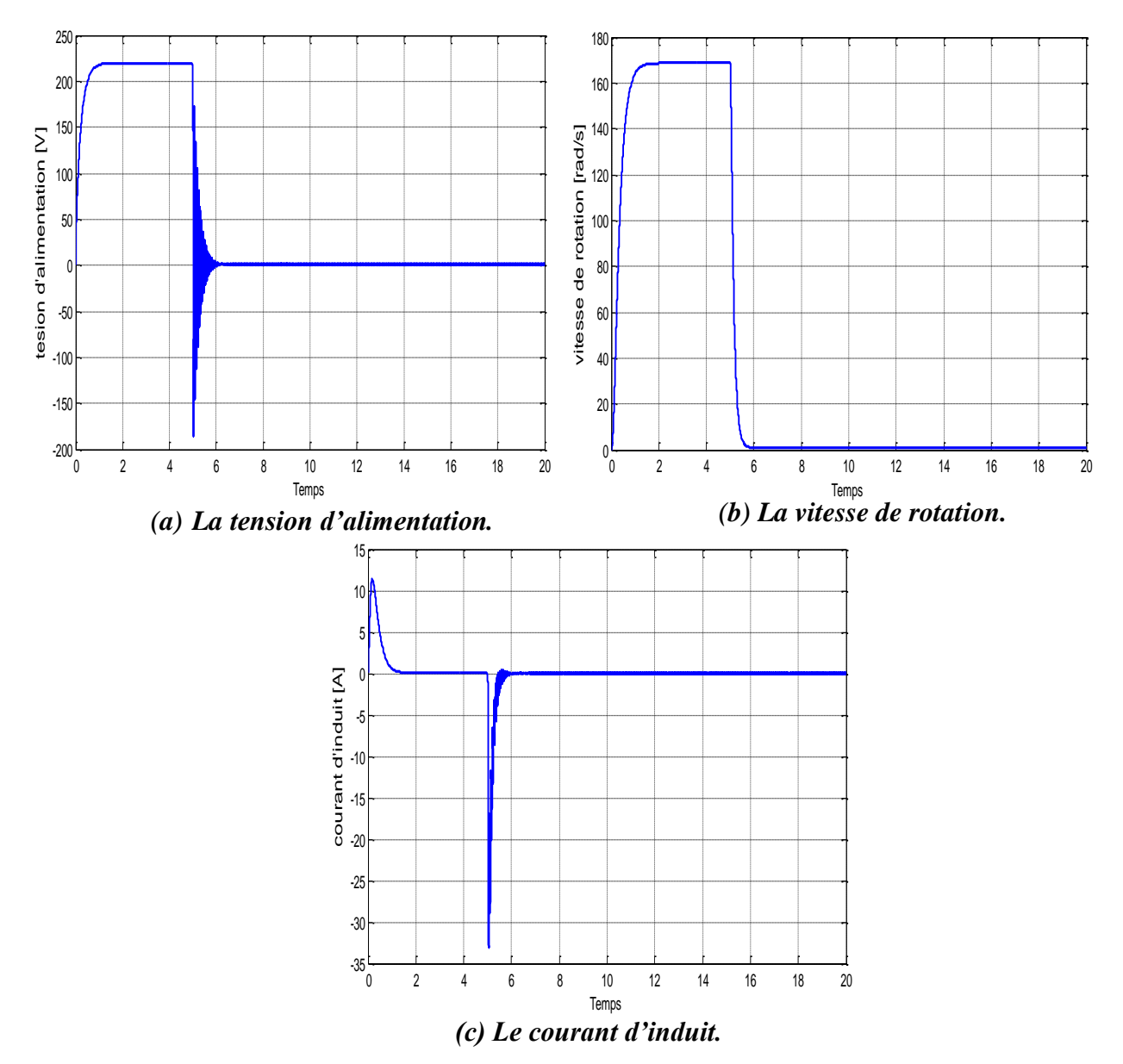

*Figure II.22: Les grandeurs de sorties avec défaut court-circuit.*

#### **II.8.1.2 Diode en Circuit ouvert**

Pour ce défaut nous avons changé la valeur de résistance interne rd= 100000 Ω, les résultats de simulation son représentée par les figures (figures II.23, II.24 et II.25).

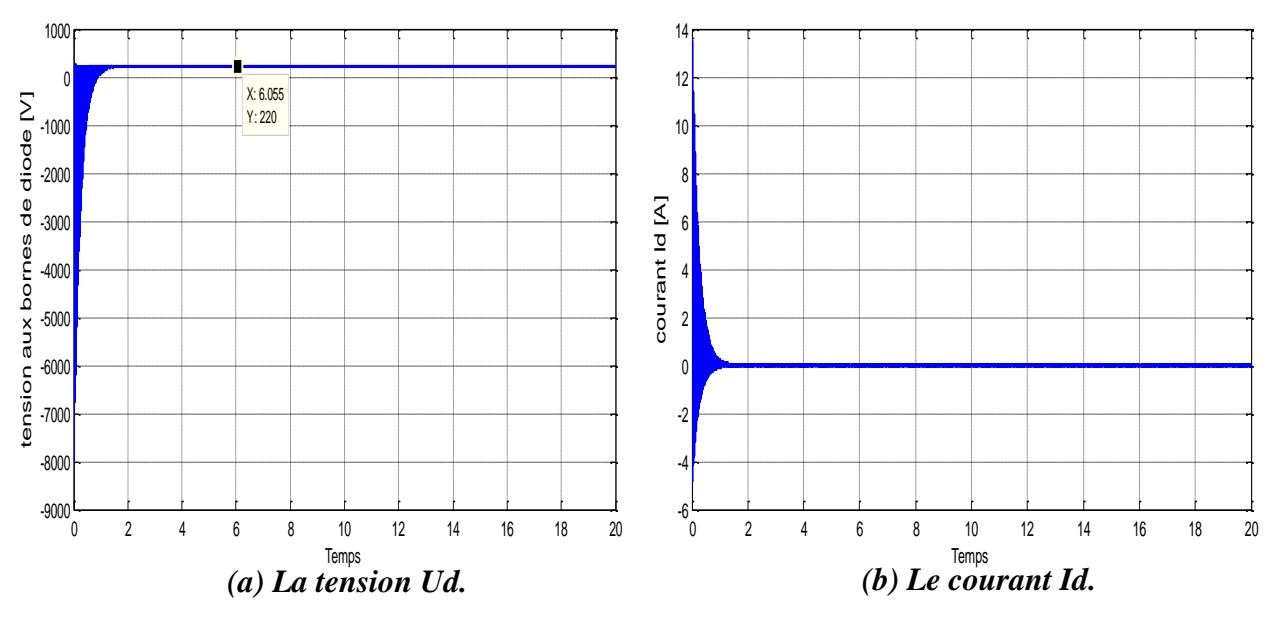

*Figure II.23: Les grandeurs de sorties aux bornes de diode avec défaut circuit ouvert.*

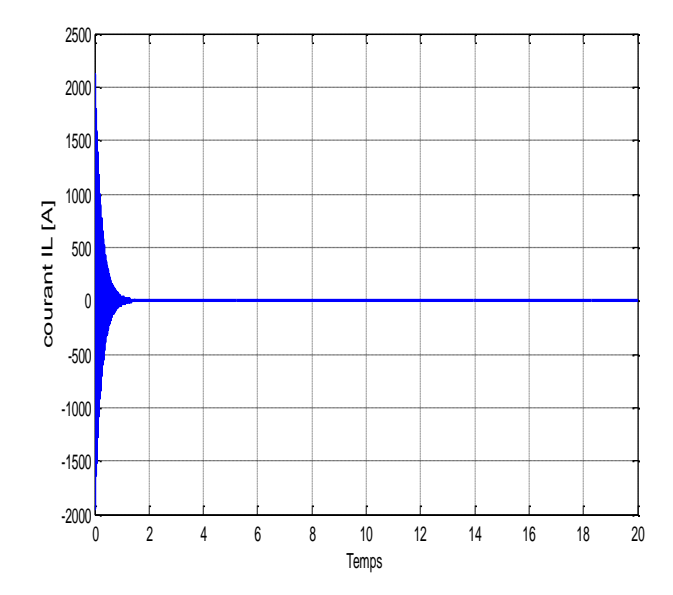

*Figure II.24: Le courant IL de bobine avec défaut circuit ouvert.*

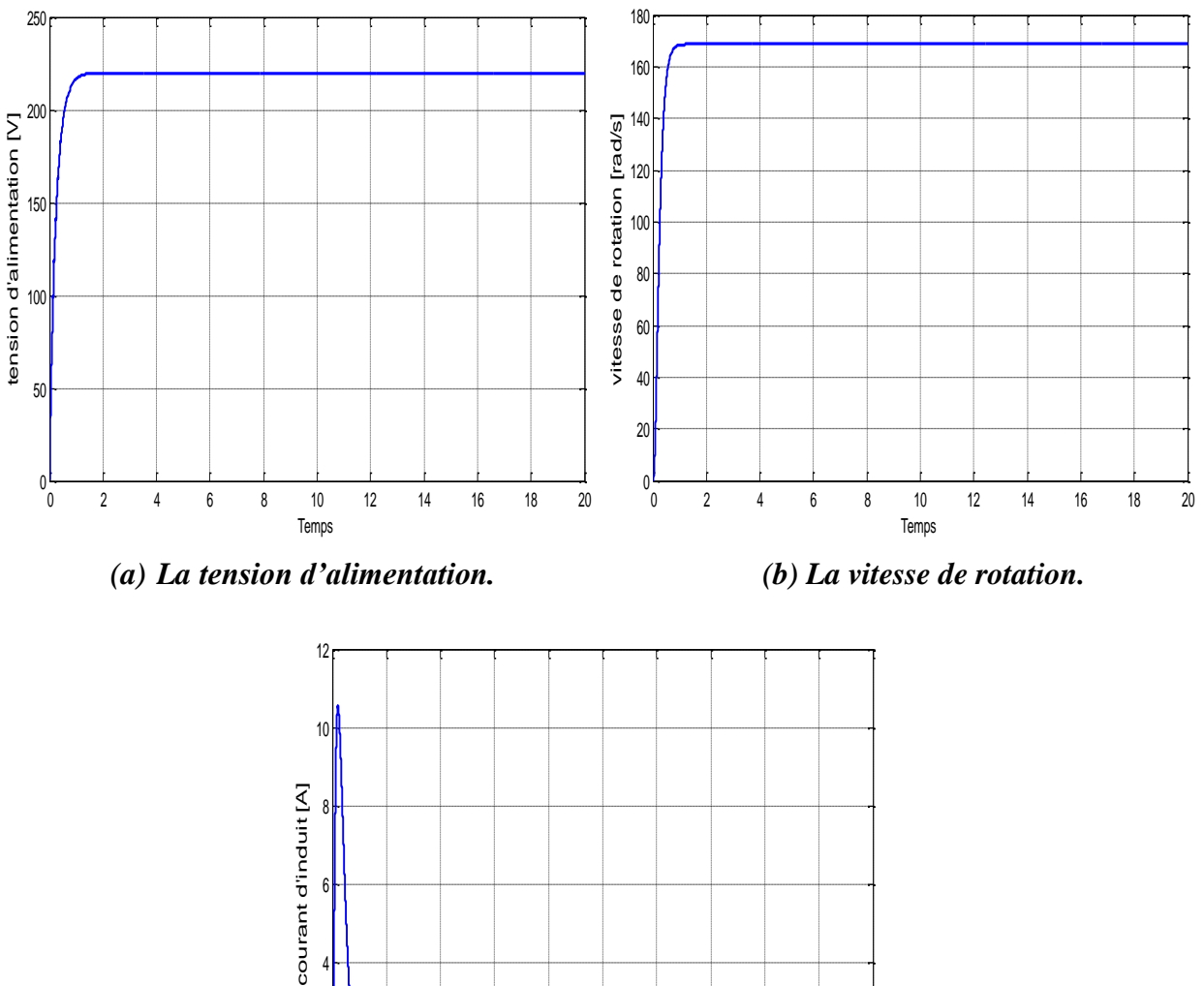

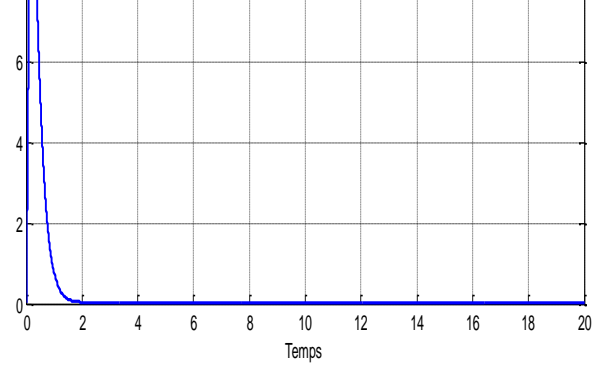

*(c) Le courant d'induit.*

*Figure II.25: Les grandeurs de sorties avec défaut circuit ouvert.*

#### **II.8.1.3 IGBT =1**

Les résultats de simulation son représentée par les figures (figures II.26, II.27 et II.28).

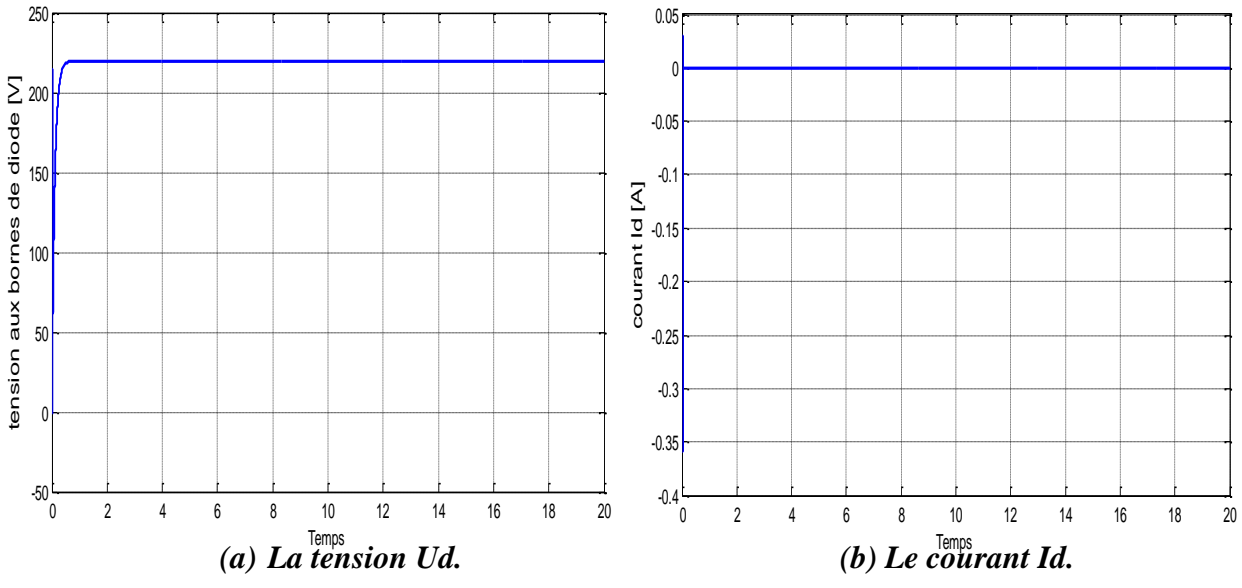

*Figure II.26: Les grandeurs de sorties aux bornes de diode avec défaut IGBT=1.*

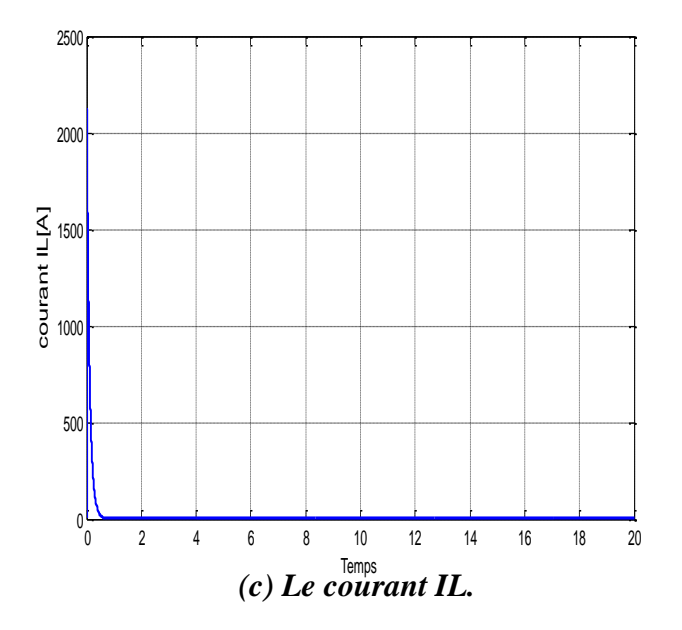

*Figure II.27: Les grandeurs de sorties de bobine avec défaut IGBT=1.*

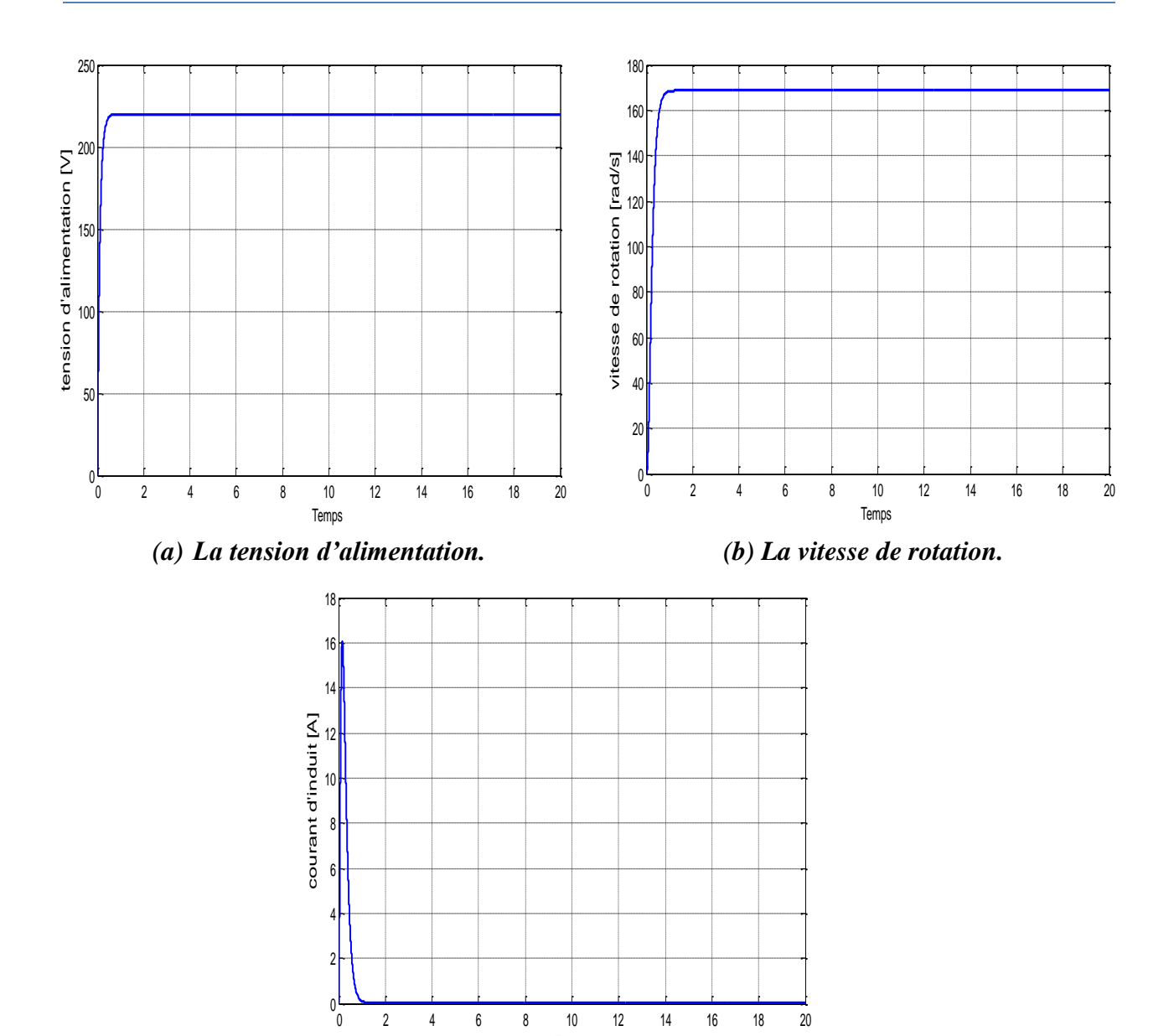

Temps *(b) Le courant d'induit.*

 *Figure II.28: Les grandeurs de sorties avec défaut IGBT=1.*

#### **II.8.2 Interprétations des résultats de simulation de défaut hacheur**

D'après les allures des grandeurs de sortie du hacheur obtenues en présence des différents types de défauts, on peut regrouper et récapituler toutes les remarques et les interprétations dans le tableau ci-dessous.

|                                                     | Résultats               |                                                     |                                                        |                            |                                                                                                    |                                                             |  |
|-----------------------------------------------------|-------------------------|-----------------------------------------------------|--------------------------------------------------------|----------------------------|----------------------------------------------------------------------------------------------------|-------------------------------------------------------------|--|
| défaut                                              | Ud                      | Id                                                  | $\mathbf{L}$                                           | $\mathbf{U}$               | Courant<br>d'induit                                                                                                    | Vitesse de<br>rotation                                      |  |
| Court-circuit<br>dans la diode                      | Il oscille<br>près de 0 | Prend une<br>valeur très<br>grande jusqu'à<br>5000A | Prend une<br>valeur grand<br>e mais<br>moins que<br>Id | Il oscille<br>près de<br>O | 0A                                                                                                    | Tend vers 0<br>Une fois<br>que le<br>défaut est<br>appliqué |  |
| Circuit<br>ouvert dans<br>la diode $(r=$<br>100000) | 220 V                   | 0A                                                  | 0A                                                     | 220 V                      | Le même que<br>l'état sain avec<br>un courant de<br>démarrage<br>inférieur au<br>courant de<br>démarrage de<br>l'état sain | Le même<br>que l'état<br>sain                               |  |
| <b>IGBT</b><br>toujours<br>allumé                   | 220 V                   | 0A                                                  | 0A                                                     | 220 V                      | Le même que<br>l'état sain avec<br>un courant de<br>démarrage<br>inférieur au<br>courant de<br>démarrage de<br>l'état sain | Le même<br>que l'état<br>sain                               |  |

*Tableau II.3: Résultats de simulation du défaut hacheur.*

#### **II.9 CONCLUSION**

Dans ce chapitre, nous avons donné des généralités sur les défauts et les différents types de méthodes de diagnostic. En plus, nous avons introduit les résultats de simulation d'un moteur à courant continu à excitation séparé présence de défaut au niveau actionneur et capteur. Nous avons conclu ce chapitre par les résultats de simulation d'hacheur en cas de présence de défaut.

Le chapitre suivant sera consacré au diagnostic du moteur à courant continu en présence des différents types de défaut déjà étudiés en utilisant la méthode de diagnostic à base d'observateur et la méthode de diagnostic par logique floue.

# **Chapitre III**

# **Résultats de simulation du diagnostic de défaut**

#### **III.1 INTRODUCTION**

Dans ce chapitre, nous allons présenter les résultats de simulation de diagnostic des différents types de défauts appliqué au moteur à courant continu et qui sont simulés dans le chapitre précédent. Les méthodes utilisées pour le diagnostic sont la méthode à base d'observateur et la méthode à base de la logique floue. Cette dernière est utilisé au même temps pour la détection de défauts et l'isolation entre les défauts capteur et actionneur. En plus, nous avons utilisé cette méthode pour la détection d'un défaut d'alimentation, dans ce cas c'est les défauts au niveau d'un hacheur utilisé pour l'alimentation du MCC.

#### **III.2 DETECTION DE DEFAUTS D'UN MCC PAR OBSERVATEUR**

Le but de cette méthode est de détecter les défauts dans un MCC en se basant sur l'observateur de Luenberger pour générer un résidu (indicateur de défaut). L'application de cette méthode nécessite l'utilisation d'un modèle du MCC sous forme de représentation d'état.

#### **III.2.1 La représentation d'état**

Le MCC à excitation séparée est modélisé par les équations:

$$
\begin{cases}\n\frac{dI}{dt} = \frac{1}{L} \left( -RI - K\Omega + U \right) \\
\frac{d\Omega}{dt} = \frac{1}{f} \left( KI - f\Omega - C_r \right)\n\end{cases}
$$
\n(III.1)

On pose comme vecteur d'état:  $x = \begin{pmatrix} x_1 \\ x_2 \end{pmatrix}$  $\begin{pmatrix} x_1 \\ x_2 \end{pmatrix} = \begin{pmatrix} I \\ \Omega \end{pmatrix}$  $\binom{1}{\Omega}$  et comme vecteur d'entrée :

 $U = \begin{pmatrix} U_1 \\ U_1 \end{pmatrix}$  $\begin{pmatrix} U_1 \\ U_2 \end{pmatrix} = \begin{pmatrix} U \\ C_1 \end{pmatrix}$  $\binom{6}{r}$ , les équations d'état du moteur sont [26] :

$$
\begin{pmatrix} \dot{x}_1 \\ \dot{x}_2 \end{pmatrix} = \begin{pmatrix} \frac{-R}{L} & \frac{-K_a}{L} \\ \frac{K_a}{L} & \frac{-f}{L} \end{pmatrix} \begin{pmatrix} x_1 \\ x_2 \end{pmatrix} + \begin{pmatrix} \frac{1}{L} & 0 \\ 0 & -\frac{1}{L} \end{pmatrix} U \tag{III.2}
$$

Dans la plateforme SIMULINK du Matlab, nous avons modélisé le moteur à courant continu et l'observateur de Luenberger sous forme d'un schéma bloc. En plus, nous avons créé les mêmes types de défauts simulés dans le chapitre II pour réaliser leurs diagnostics.

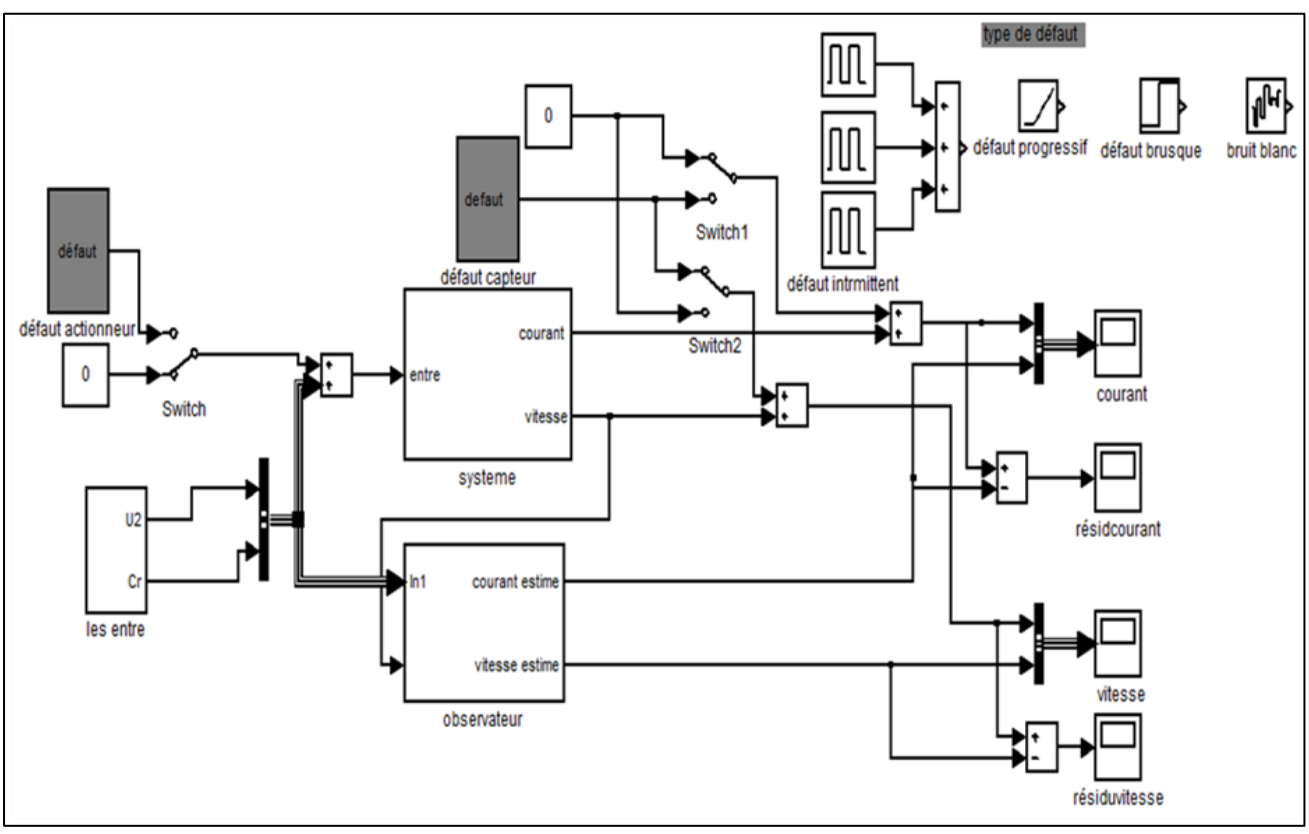

*Figure III.1: Modèle Simulink de la méthode de détection de défauts basée sur observateur.*

#### **III.2.2 simulation dans le cas sain**

Dans un premier temps, nous avons simulé le MCC dans le cas sain (sans charge et sans défaut), pour tester la précision de l'observateur. Les résultats de simulation sont illustrés par les figures (figures III.2 et III.3).

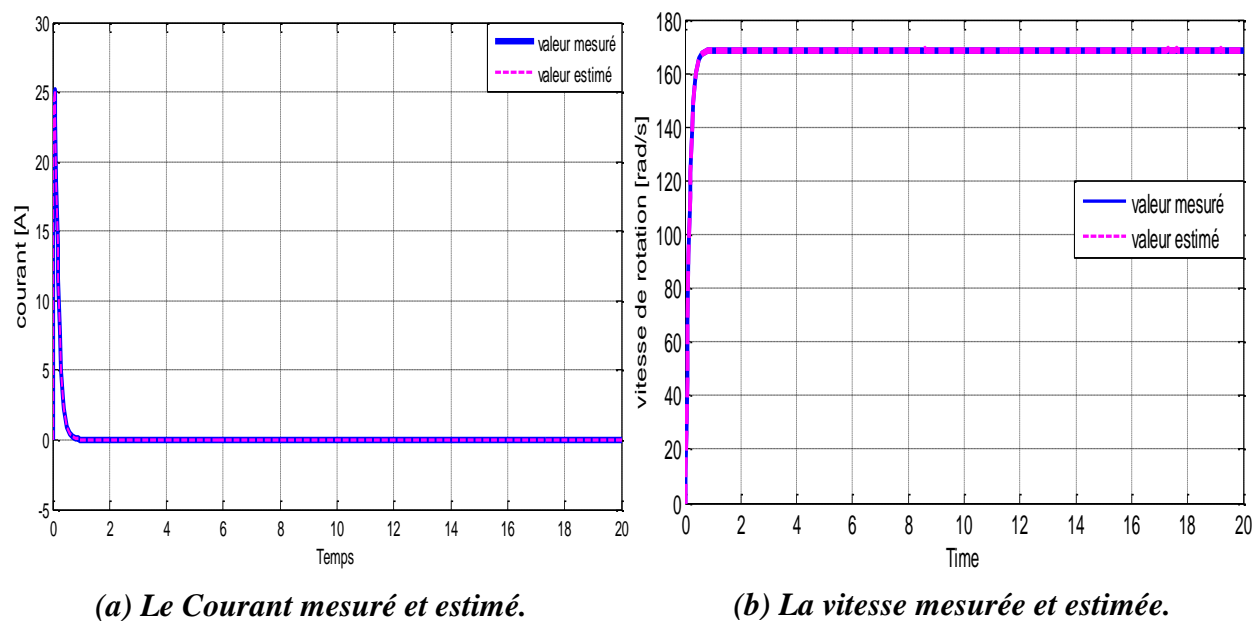

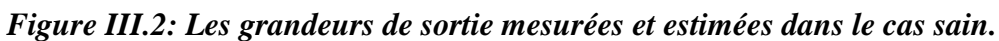
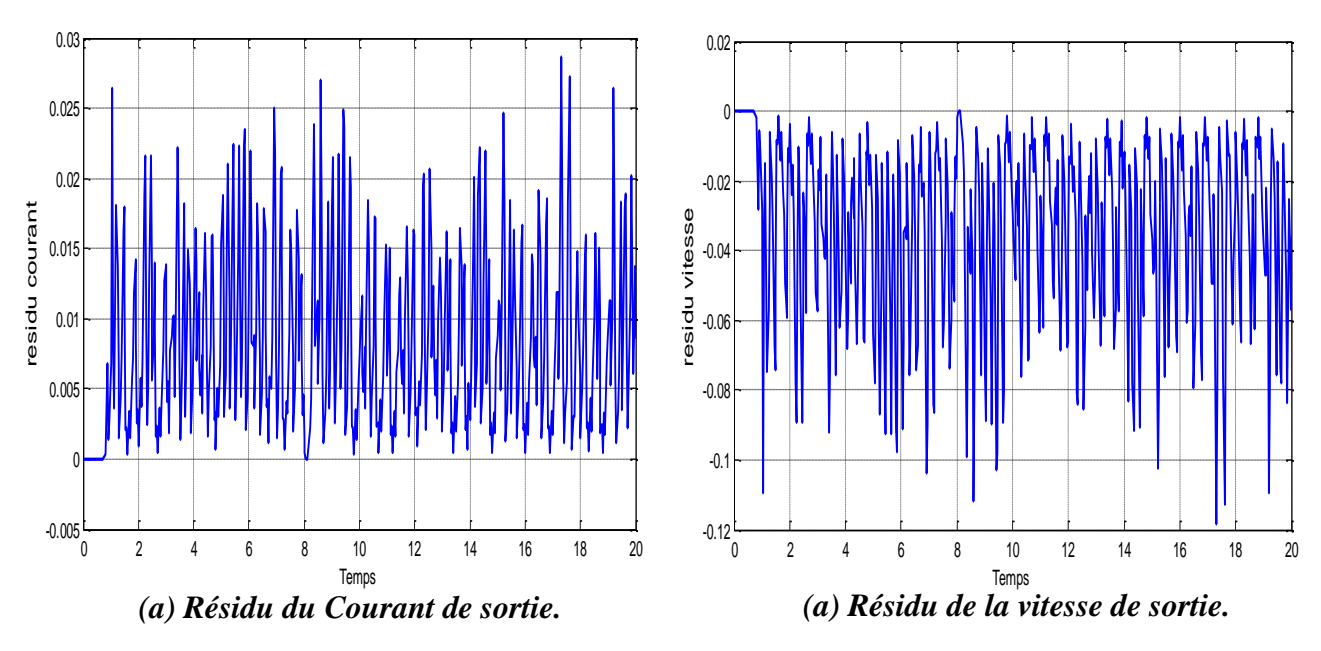

*Figure III.3: Résidus des grandeurs de sortie dans le cas sain.*

D'après les résultats de simulation on remarque que les valeurs de seuil du résidu sont  $[0; 0.03]$  pour le courant et  $[-0.12; 0]$  pour la vitesse.

## **III.2.3 Simulation avec défaut**

## **III.2.3.1 Défaut intermittent**

Les résultats de simulation en présence du défaut actionneur sont représentés sur les figures (figures III.4 et III.5) et en présence du défaut capteur sont représentés sur les figures (figures III.6 et III.7).

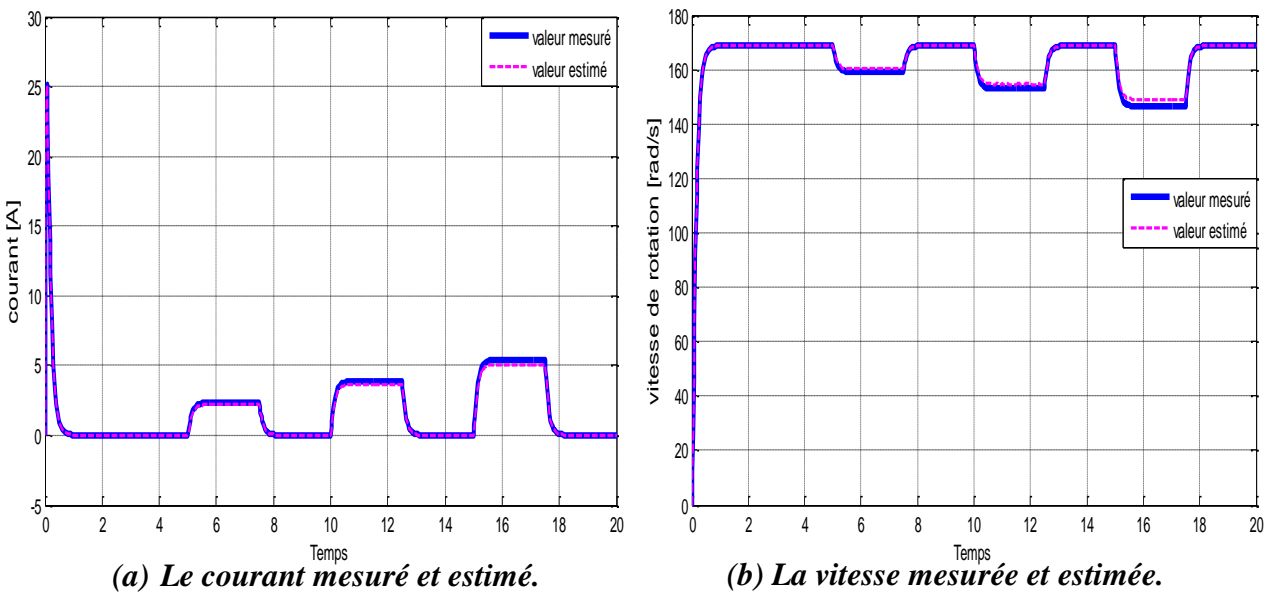

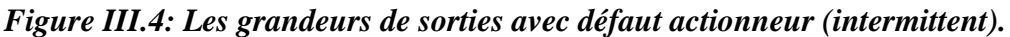

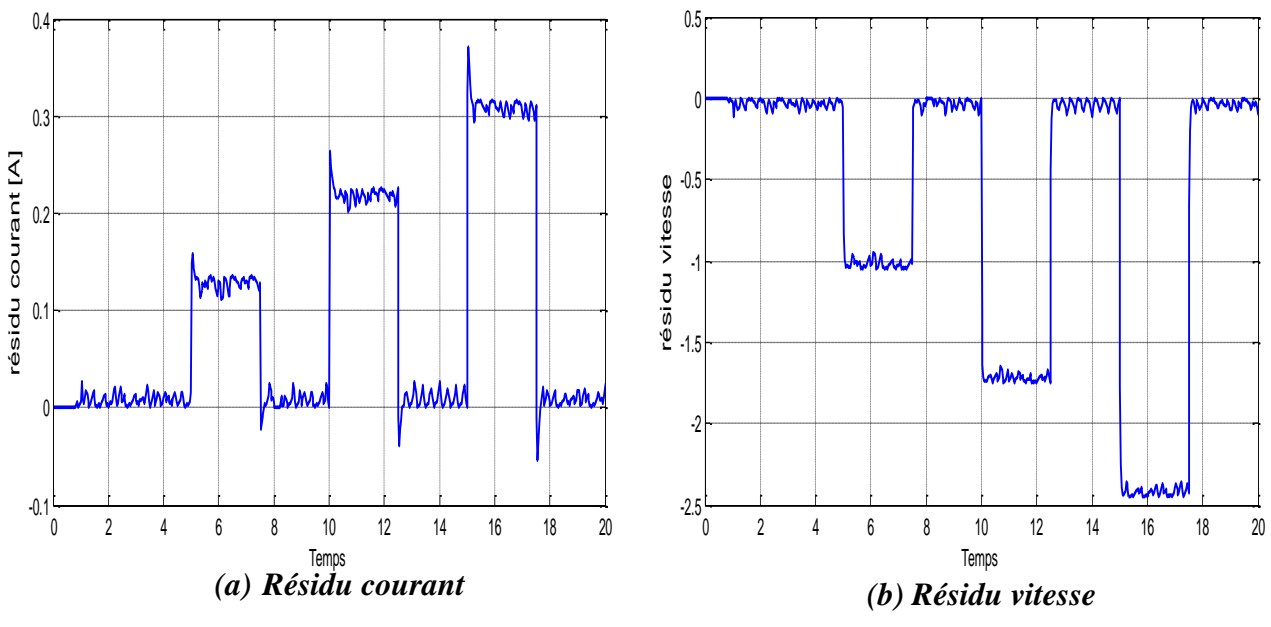

*Figure III.5: Résidus des grandeurs de sortie cas de défaut actionneur (intermittent).*

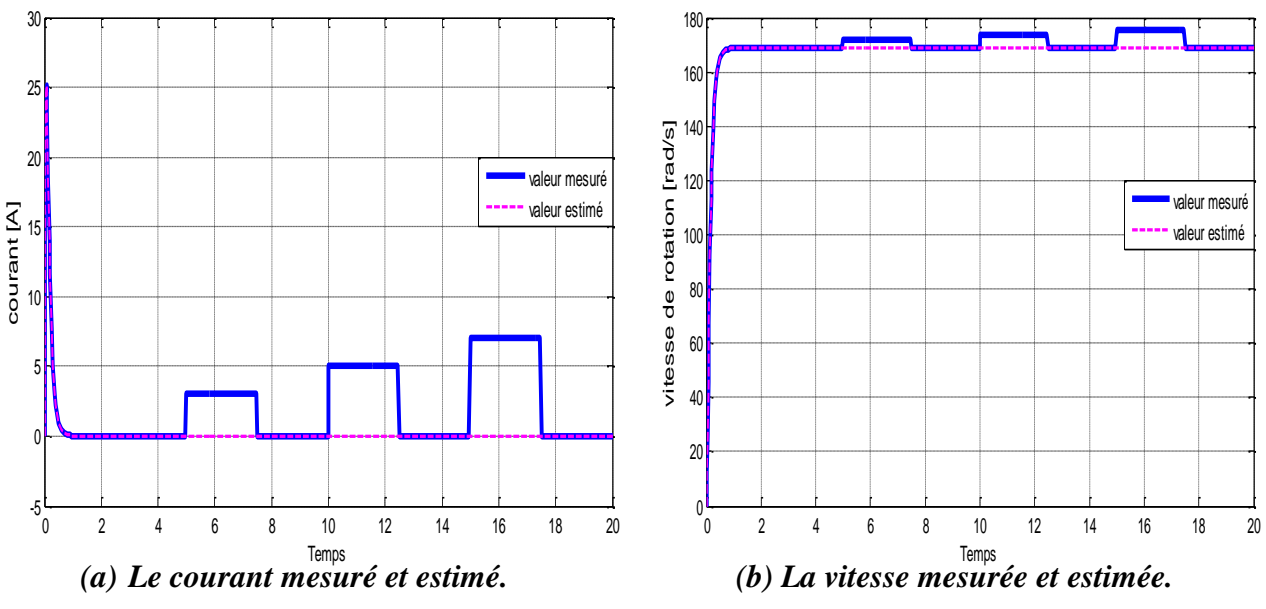

*Figure III.6: Les grandeurs de sorties avec défaut capteur (intermittent).*

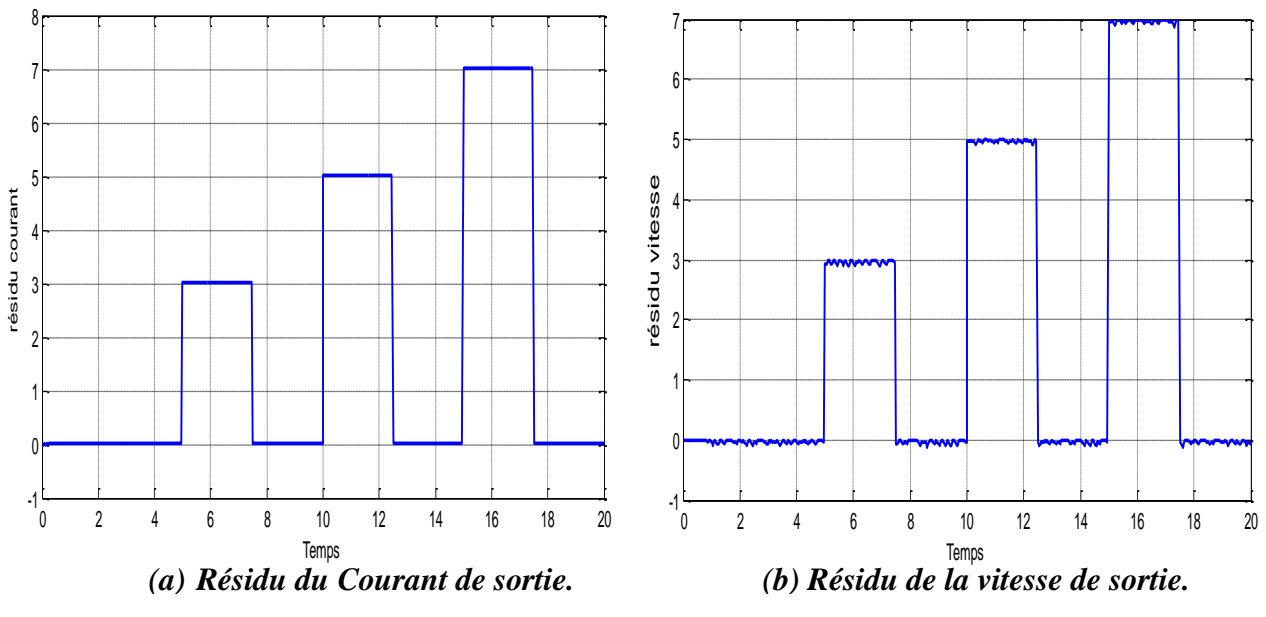

*Figure III.7: Résidu des grandeurs de sortie cas de défaut capteur (intermittent).*

D'après ces résultats, on peut remarquer que l'amplitude des residus augmentent sauf l'amplitude du résidu de la vitesse qui diminue dans le cas d'un défaut actionneur. Ces résidus prennent des valeurs en dehors de ses valeurs de seuils, avec des amplitudes proportionnelles à l'amplitude du défaut intermittent appliquée.

## **III.2.3.2 Défaut progressif**

Les résultats de simulation du défaut actionneur sont présentés par les figures (figures III.8 et III.9) et les résultats du défaut capteur par les figures (figures III.10 et III.11).

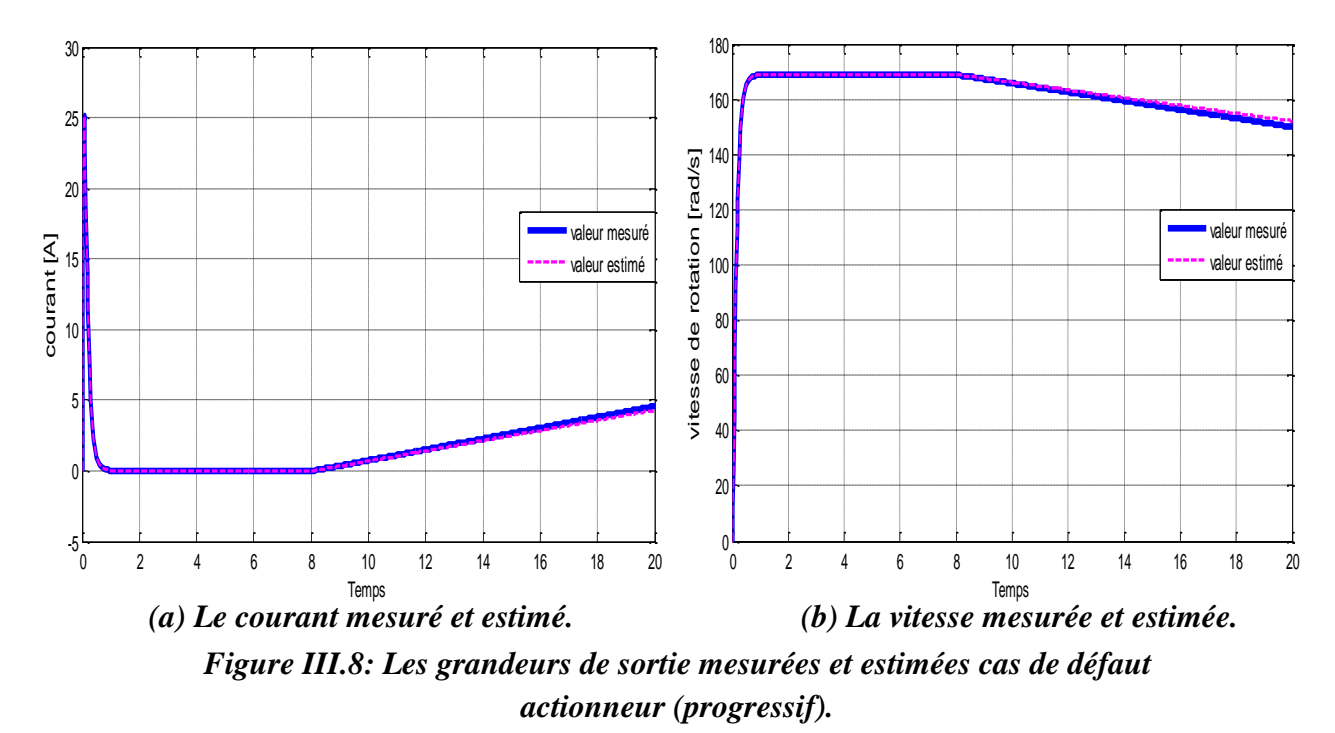

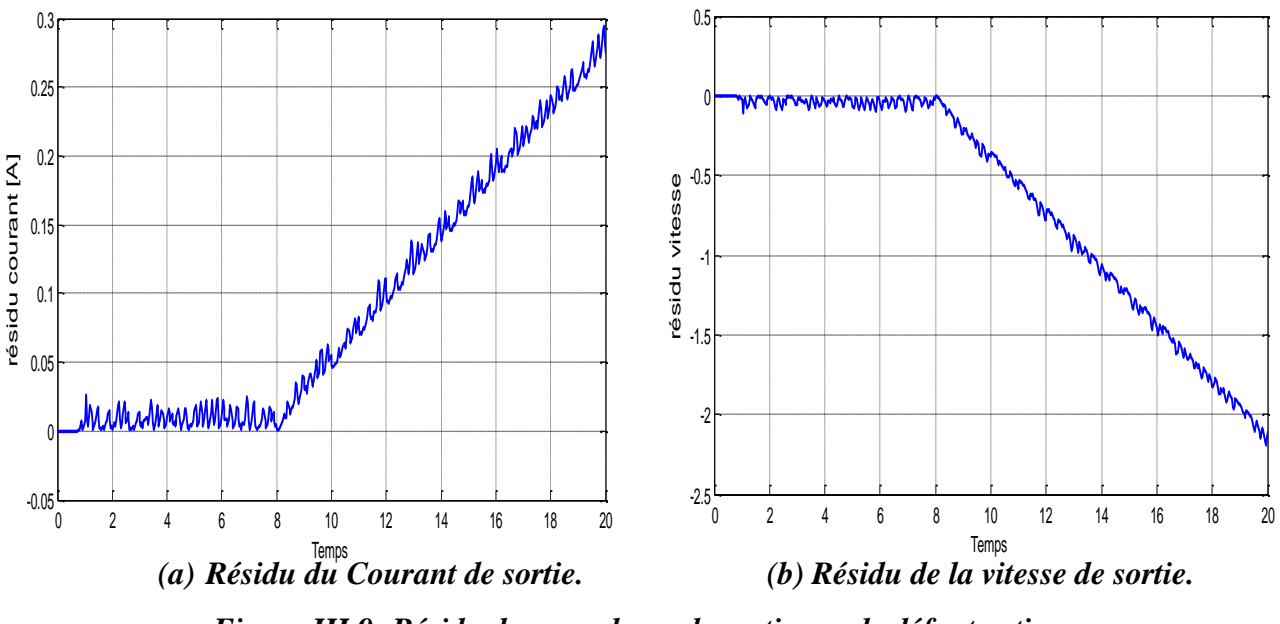

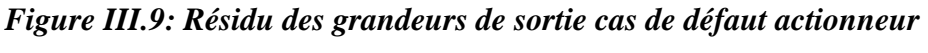

*(progressif).*

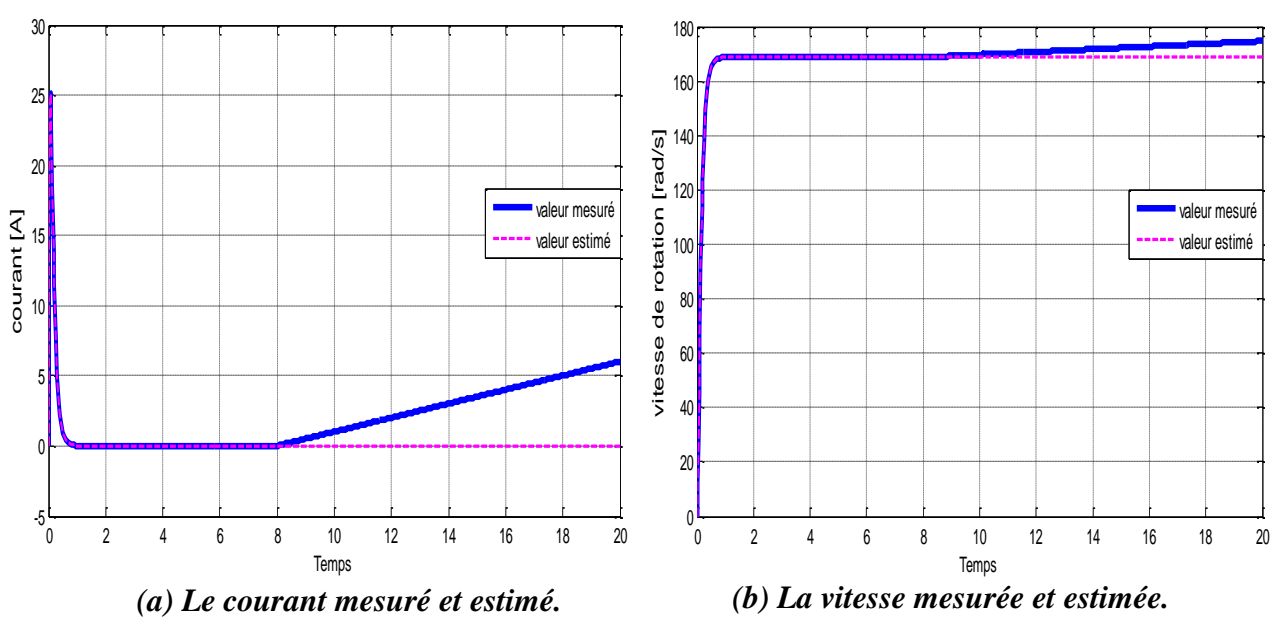

*Figure III.10: Les grandeurs de sortie mesurées et estimées cas de défaut capteur (progressif).*

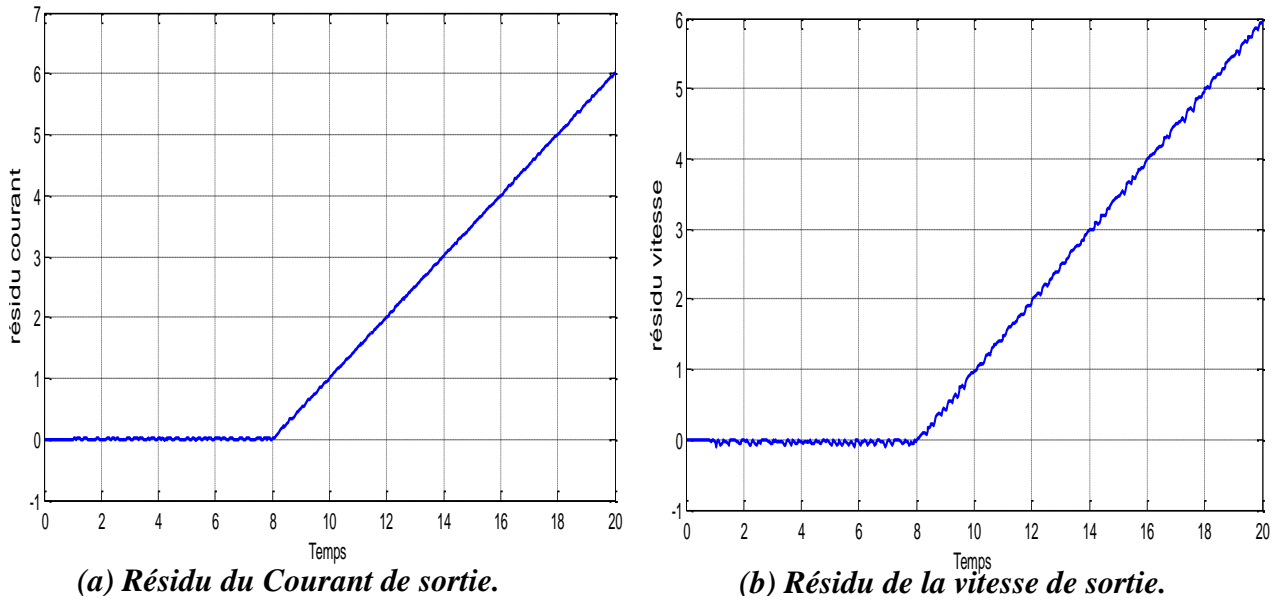

*Figure III.11: Résidu des grandeurs de sortie cas de défaut capteur (progressif).*

On remarque qu'une fois le défaut appliué, l'indicateur de défaut (résidu) prend une valeur en dehors de ses valeurs de seuils d'une manière proportionnelle à l'amplitude du défaut progressif appliqué.

## **III.2.3.3 Défaut brusque**

Les résultats de simulation du défaut actionneur sont illustrés sur les figures (figures III.12 et III.13) et les résultats du défaut capteur sur les figures (figures III.14 et III.15).

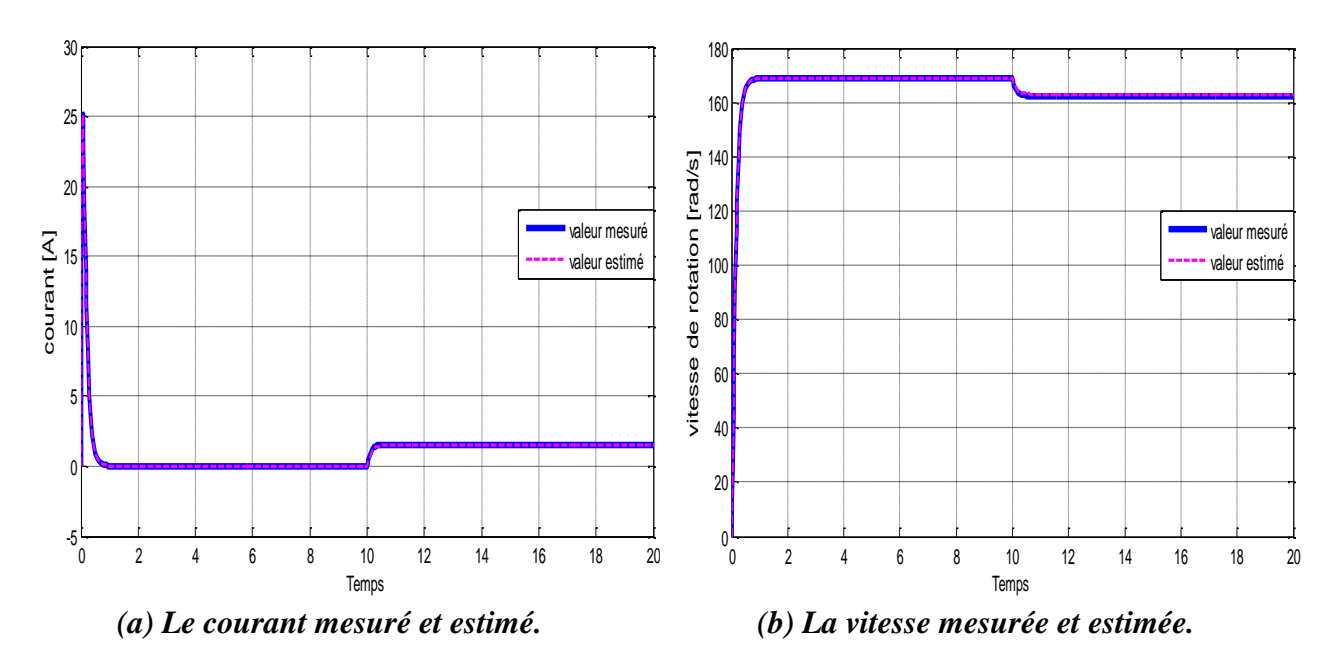

*Figure III.12: Les grandeurs de sortie mesurées et estimées cas de défaut actionneur (brusque).*

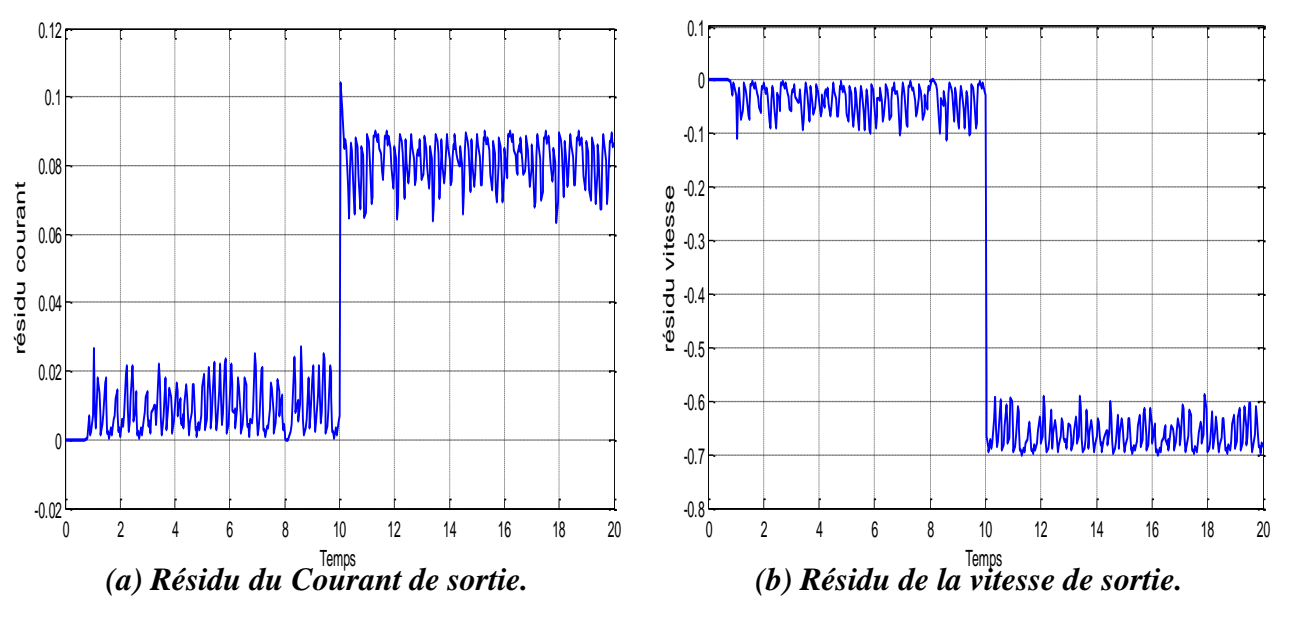

*Figure III.13: Résidu des grandeurs de sortie cas de défaut actionneur (brusque).*

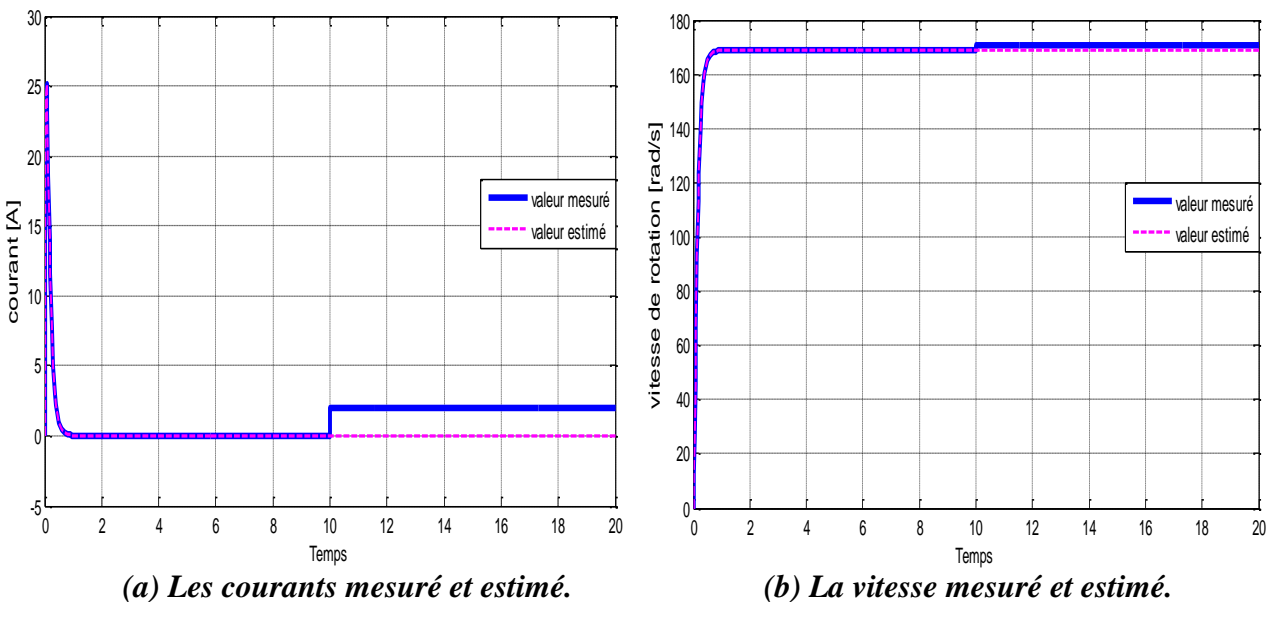

*Figure III.14: Les grandeurs de sortie mesurées et estimées cas de défaut capteur (brusque).*

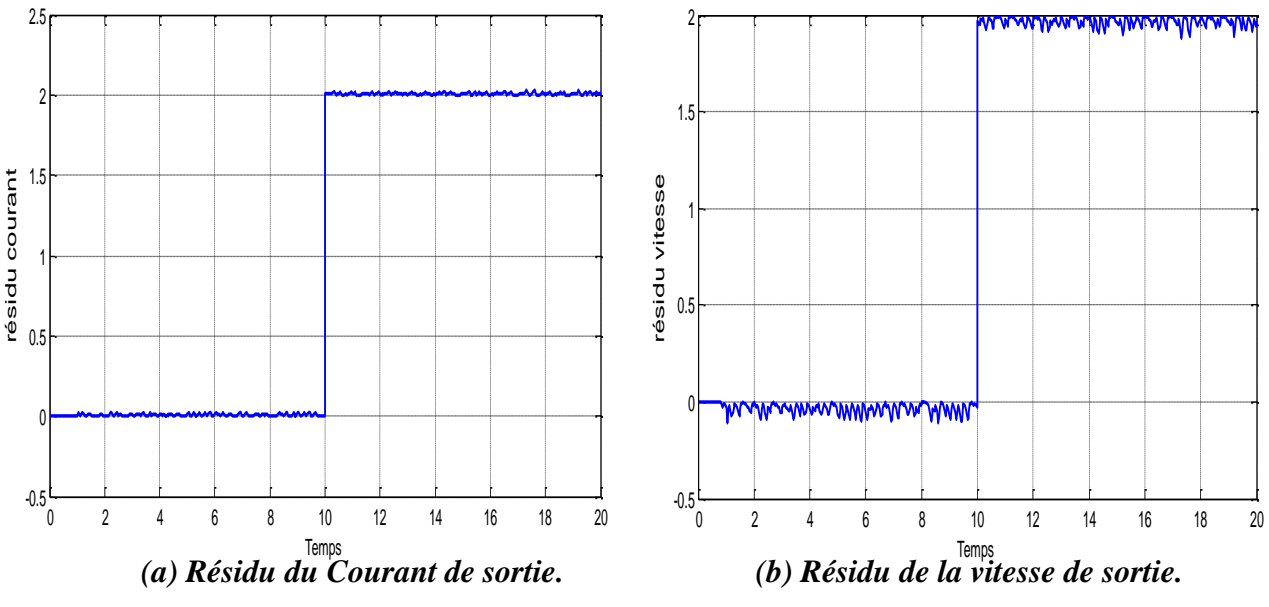

*Figure III.15: Résidu des grandeurs de sortie cas de défaut capteur (brusque).*

D'après ces figures, on peut établir la même remarque faite pour les autres types de défauts, c'est-à-dire; le résidu prend une valeur en dehors de ses valeurs de seuils.

## **III.2.3.4 Bruit de mesure (Bruit blanc)**

Le bruit blanc est un bruit caractérisant généralement les capteurs. Les résultats de simulation après l'application ce bruit au niveau du capteur de courant et de vitesse sont représentés par les figures (figures III.16 et III.17).

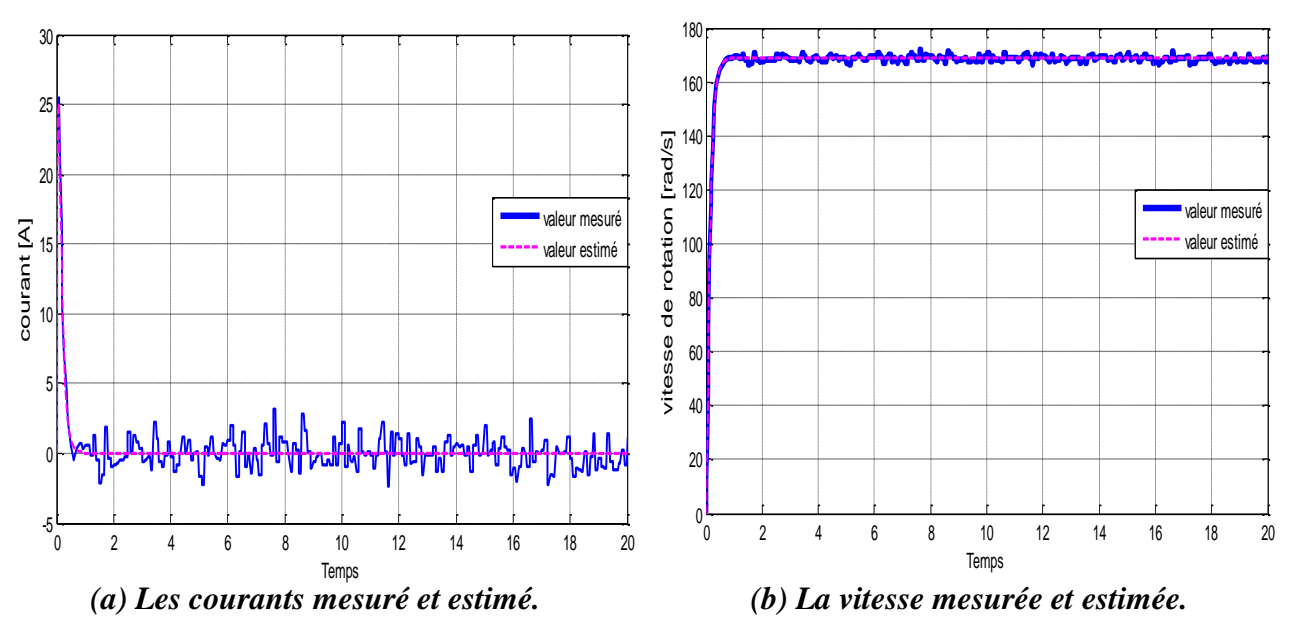

*Figure III.16: Les grandeurs de sortie mesurées et estimées cas de défaut capteur (bruit blanc).*

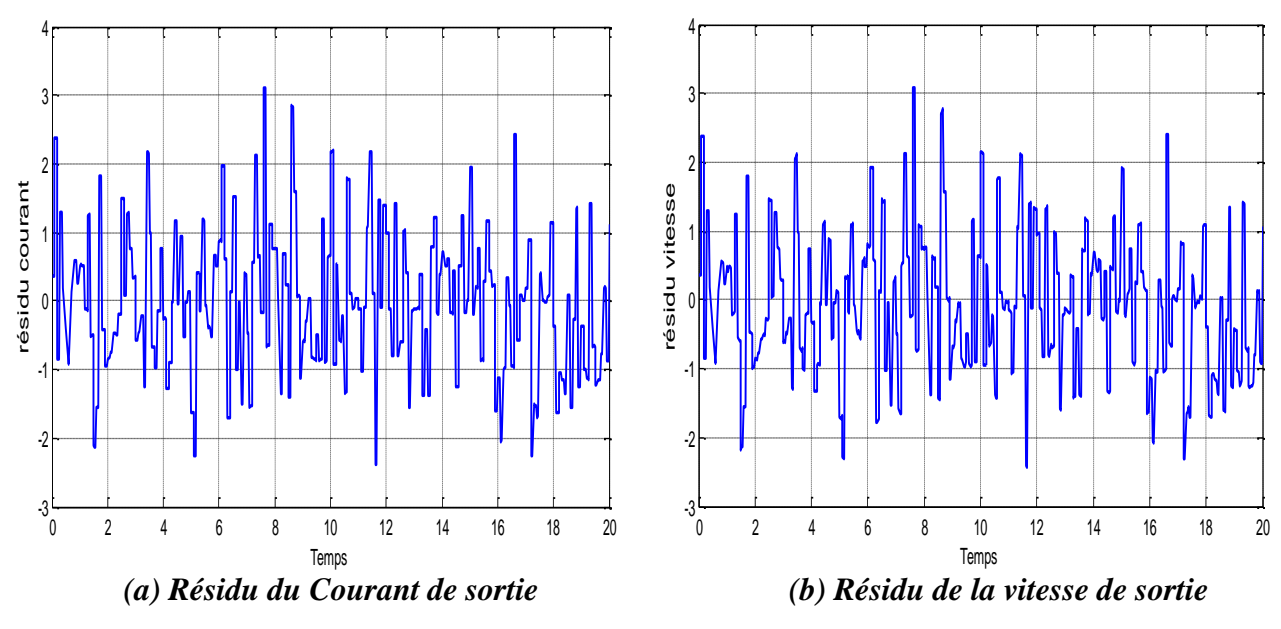

*Figure III.17: Résidu des grandeurs de sortie cas de défaut capteur (bruit blanc).*

Le bruit blanc provoque une varaiation dans les amplitudes des grandeurs de sortie (courant ou vitesse). L'amplitude du résidu varie en fonction des paramètres de bruit. Donc, il ne faut pas confendre entre les autres types de défauts et ce bruit de mesure.

Donc, on peut conclure que la présence de défaut crée un écart entre la valeur mesurée et la valeur estimée , cela fait que le résidu s'écarte de ses valeurs seuils.

## **III.3 DIAGNOSTIC DE DEFAUTS D'UN MCC BASE SUR LA LOGIQUE FLOUE**

## **III.3.1 Détection de défauts**

Dans cette partie, nous allons utiliser le résidu généré par l'observateur comme entrée du contrôleur floue pour la surveillance du défaut de vitesse. En comparant les données tirées du processus réel avec le cas sans défaut, la valeur du résidu transformée en une variable linguistique avec un degré de fonction d'appartenance de 0 à 1. La sortie du contrôleur flou reflète la détection des défauts. Cette méthode est réalisée dans la plateforme SIMULINK du Matlab comme illustre la figure (figure III.18).

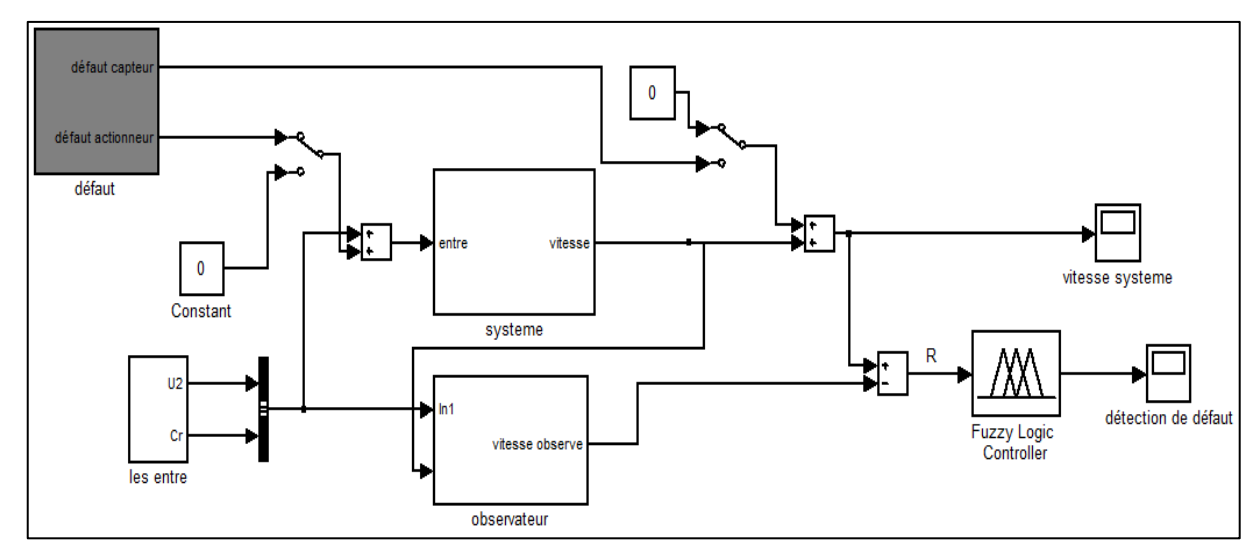

*Figure III.18: Modèle Simulink de la méthode de détection de défauts basée sur la logique floue.*

Les fonctions d'appartenances de l'entrée Résidu (R) et de la sortie (détection de défaut) du régulateur flou sont représentées par la figure (figure III.19).

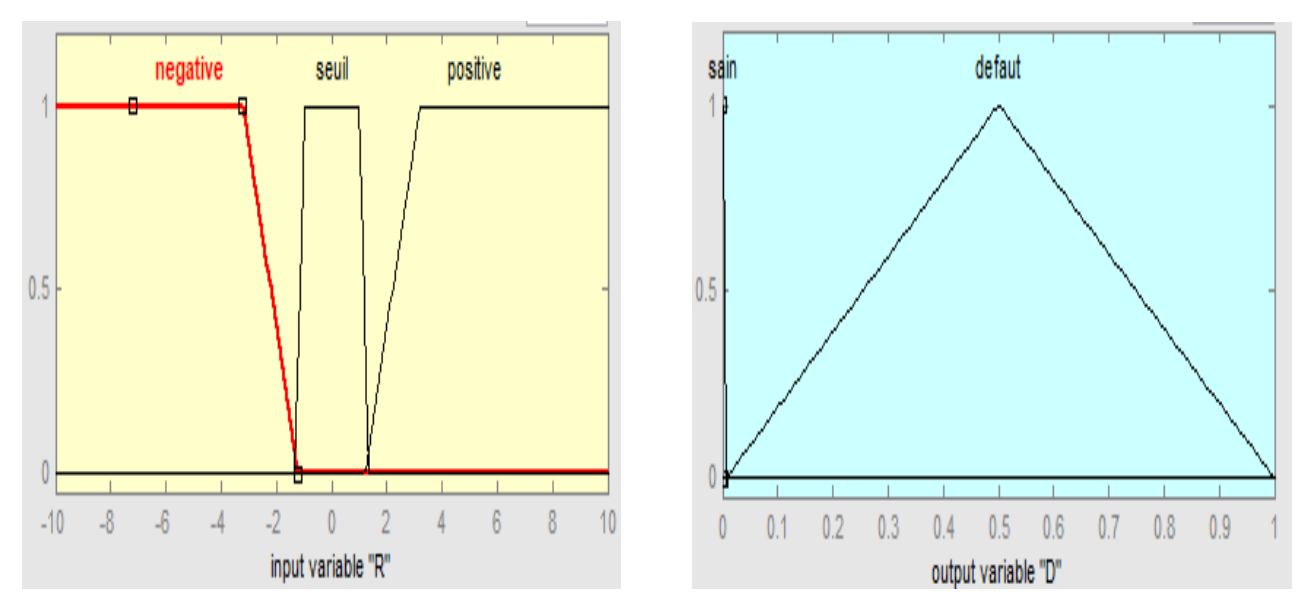

*Figure III.19: Les fonctions d'appartenances de l'entrée et de la sortie.*

La simulation est effectuée dans le cas sain et en présence de défaut d'actionneur (défaut progressif appliqué à t = 8s), pour tester l'efficacité de la méthode. Les résultats sont représentés par la figure (figure III.20).

Les règles floue utilisé dans l'annexe C

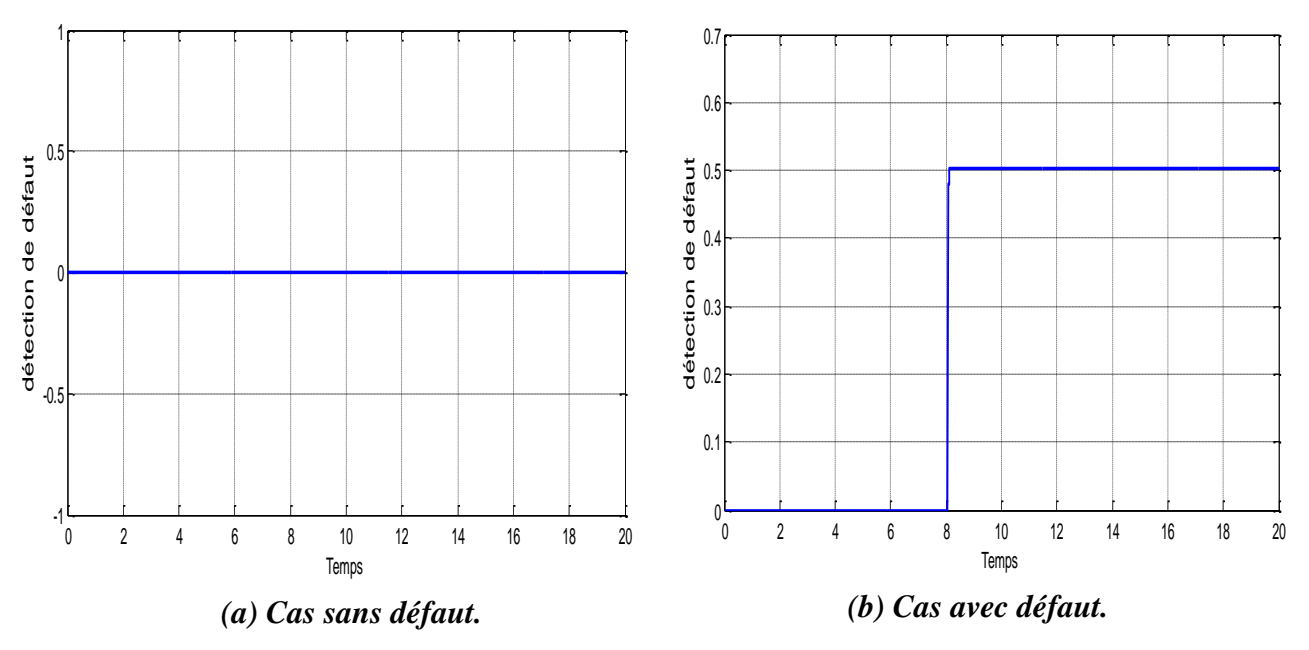

*Figure III.20: Résultats de simulation de détection de défauts basée sur la logique floue.*

Dans le cas sain l'indicateur flou est nul et il prend une valeur différente de zéro pour indiquer la présence de défaut.

## **III.3.2 Isolation de défauts**

Après la détection de défaut basé sur le résidu et le contrôleur flou, nous ajoutons un deuxième observateur pour l'isolation du défaut en prenant comme grandeur de sortie la vitesse, les deux résidus (R1 ; R2) sont utilisés comme entrées du contrôleur flou. La sortie du contrôleur flou reflète l'isolation des défauts (défaut capteur et défaut actionneur). Le modèle Simulink utilisé pour la simulation est représenté par la figure (figure III.21).

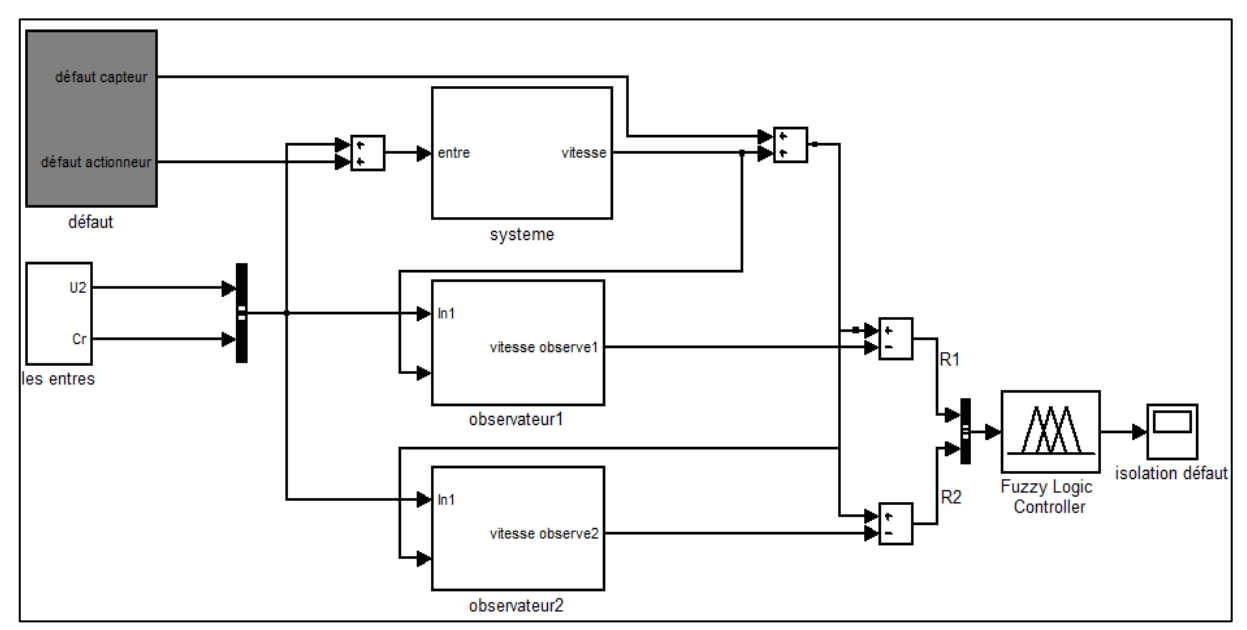

*Figure III.21: Modèle Simulink de la méthode d'isolation de défauts basée sur la logique floue.*

On a fait la simulation dans le cas sain, en présence de défaut actionneur (défaut progressif) et en cas de défaut capteur (défaut progressif). Ce défaut est appliqué à t = 8s, pour tester la méthode. Les résultats sont représentés par la figure (figures III.22).

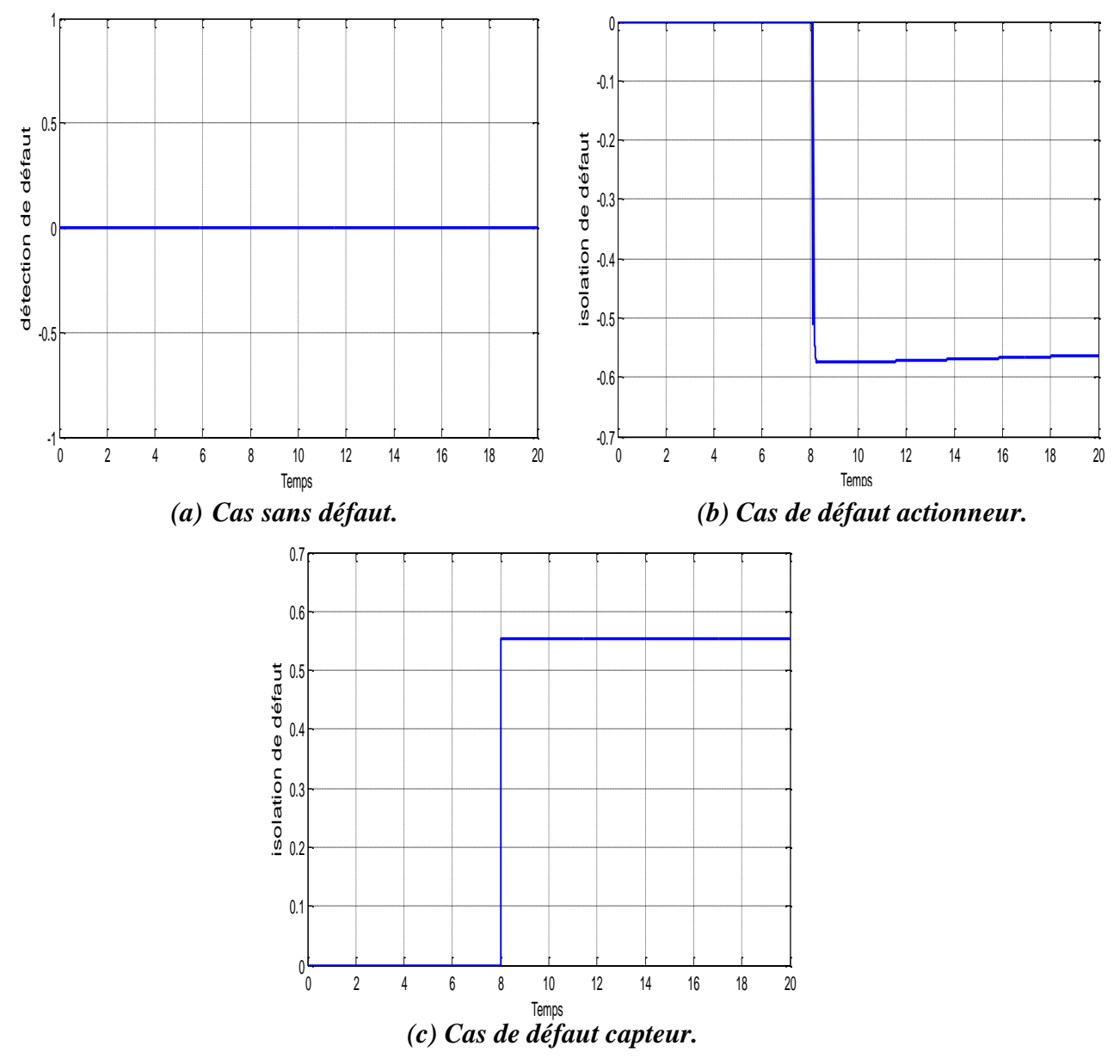

*Figure III.22: Résultats d'isolation de défauts basée sur la logique floue.*

Dans le cas sain l'indicateur flou est nul. Dans le cas de présence d'un défaut, l'indicateur flou prend une valeur positive pour un défaut capteur et une valeur négative pour un défaut actionneur.

## **III.4 DETECTION DE DEFAUT DU HACHEUR ALIMENTANT LE MCC PAR LOGIQUE FLOUE**

Pour la détection de défaut d'un hacheur, nous avons utilisé la tension d'alimentation comme une entrée pour le contrôleur flou la valeur de la tension transformée à des variables linguistiques avec un degré de fonction d'appartenance entre 0 à 1. En comparant les données tirées du processus réel avec les valeurs références. La sortie du contrôleur flou reflète la détection des défauts. Le modèle utilisé pour la simulation est représenté par la figure (figure III.23).

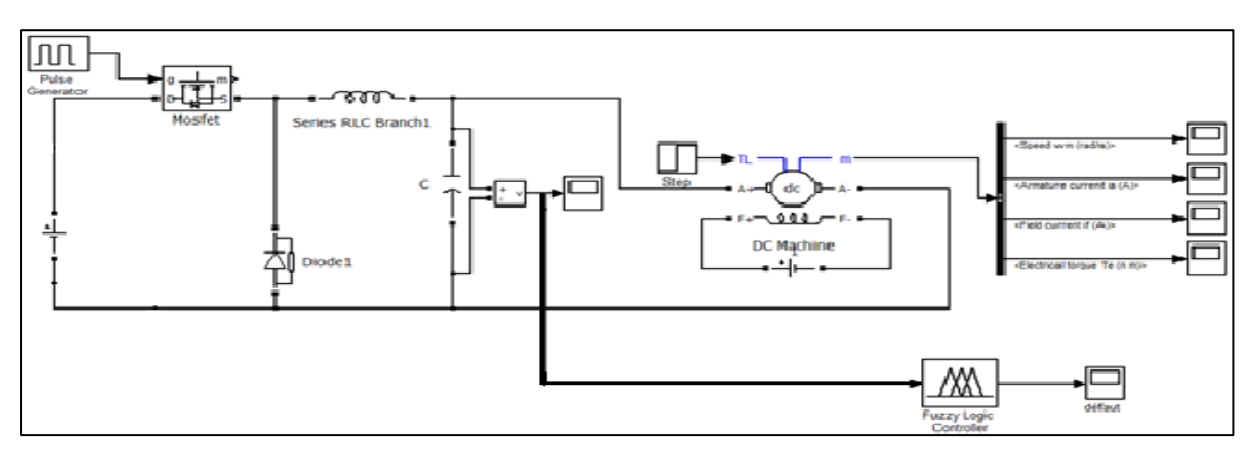

*Figure III.23: Modèle Simulink de la méthode de détection de défauts d'un hacheur basée sur la logique floue.*

La simulation est réalisée dans le cas sans défaut et dans le cas de défaut (court-circuit de la diode appliqué à  $t = 5s$ , circuit ouvert de la source). Les résultats de simulation sont représentés par la figure (figure III.23).

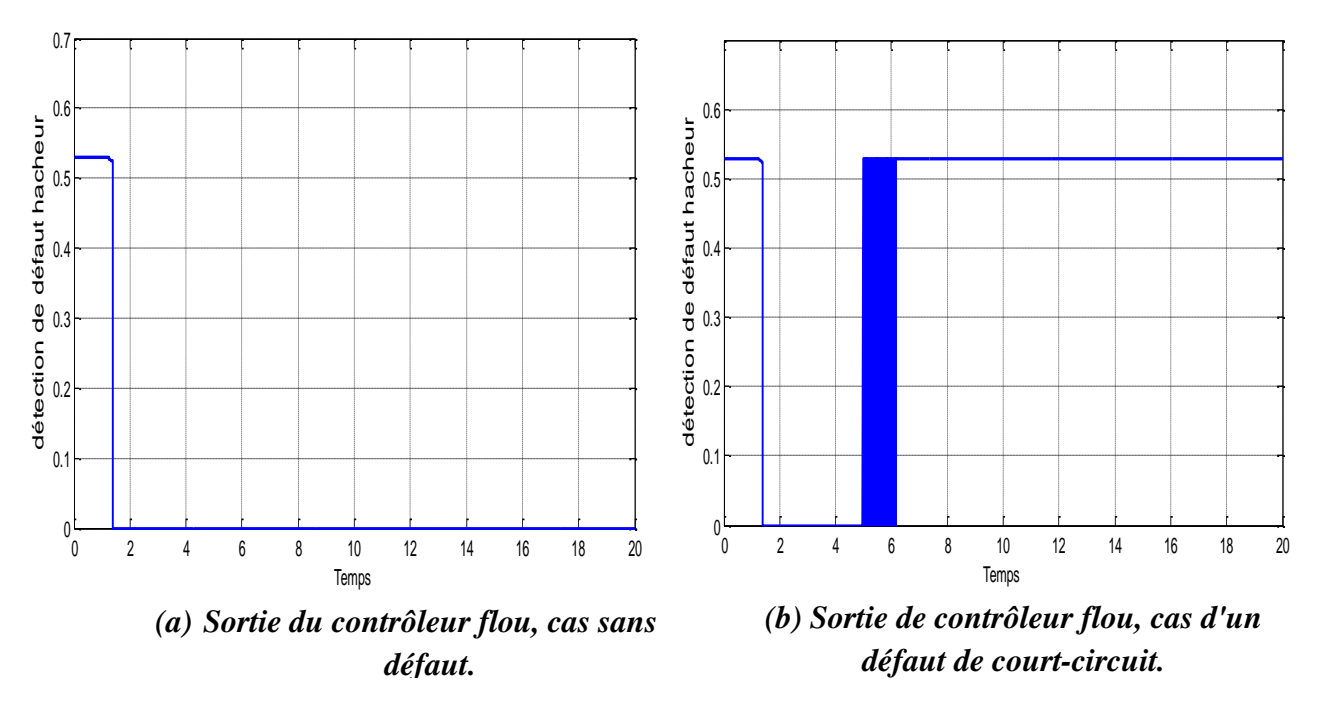

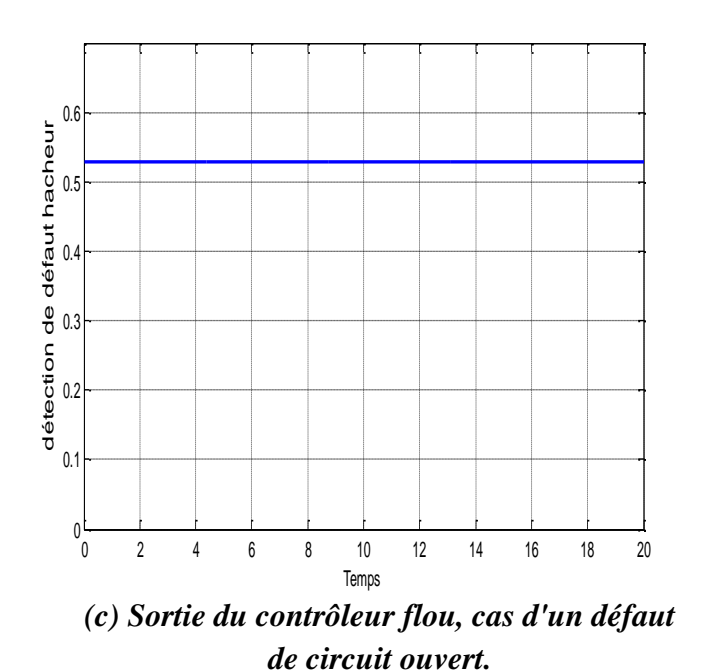

*Figure III.24: Résultats de détection de défauts d'hacheur basée sur la logique floue.*

L'indicateur de défaut flou accepte deux possibilités, une valeur nulle pour le cas sans défaut, et une valeur positive pour le cas d'un défaut hacheur (court-circuit, circuit ouvert). Notre cas le défaut diode en circuit ouvert et le cas du IGBT ou MOSFET constant sont non détectables car ses défauts n'affectent pas la tension d'alimentation.

## **III.5 CONCLUSION**

Dans ce chapitre, nous avons utilisé la méthode de diagnostic à base d'observateur pour la détection de défaut d'un moteur à courant continu. Puis, nous avons utilisé le résidu généré par l'observateur comme entrée du contrôleur flou pour la détection et l'isolation de défaut. En plus nous avons utilisé la méthode de la logique floue pour la détection de défauts au niveau d'un hacheur alimentant le moteur à courant continu.

Les résultats de simulation ont prouvé l'efficacité des deux méthodes pour la détection de défaut mais la méthode de diagnostic par logique floue peut être aussi utilisé pour l'isolation de défauts (entre le défaut actionneur et défaut capteur).

## *CONCLUSION GENERAL*

L'amélioration de la sûreté de fonctionnement des systèmes repose essentiellement surles algorithmes de détection et d'isolation des défauts. Au cours de ce travail, nous sommes intéressés par le diagnostic et la détection de défauts dans les moteurs à courant continu à base de l'observateur de Luenberger et de la logique floue.

Pour cela, nous avons commencé notre mémoire par des généralités sur le moteur à courant continu, la modélisation des différents types de ce moteur selon le mode d'excitation et la validation des modèles proposés par simulation sous l'environnement Matlab/Simulink.

Ensuite, nous avons donné des généralités sur les défauts et les différents types de méthodes de diagnostic. En plus, nous avons introduit les résultats de simulation d'un moteur à courant continu en présence de défaut au niveau actionneur et capteur. Des défauts brusques, progressifs et intermittents sont appliqués à l'entrée et à la sortie du moteur à courant continu.

Par la suite, l'application d'un système de détection de défauts basé sur l'observateur a été effectuée en l'appliquant sur le système à modèle d'état d'un MCC à excitation séparée. Les résidus sont générés en soustrayant de sortie mesurée et de sortie estimée pour détecter la présence des défauts. Ainsi l'application d'un système de détection de défauts basé sur la logique floue est réalisée en utilisant les résidus générés par l'observateur comme entrées du contrôleur flou pour détecter et isoler les défauts. En plus, nous avons utilisé cette dernière méthode pour la détection de défauts au niveau d'un hacheur alimentant le MCC.

Les résultats de simulation ont prouvés l'efficacité des deux méthodes utilisées pour le diagnostic et la détection de défauts. La méthode basée sur la logique floue est fiable pour la détection et l'isolation des défauts, mais dans chaque méthode il y a des avantages et des inconvénients, et l'inconvénient de la méthode de diagnostic et détection des défauts par logique floue est qu'elle ne peut pas détecter toutes sortes des défauts, telles que les défauts de circuit ouvert dans l'hacheur.

 A la fin de cette étude, nous pouvons proposer des perspectives pour les travaux futurs qui sont:

- L'utilisation des réseaux de neurones pour la détection et la classification de défauts.

 - L'utilisation du filtre de Kalman à la place de l'observateur de Luenberger pour la détection de défaut.

## **ANNEXE A**

Les paramètres de simulation du moteur à courant continu :

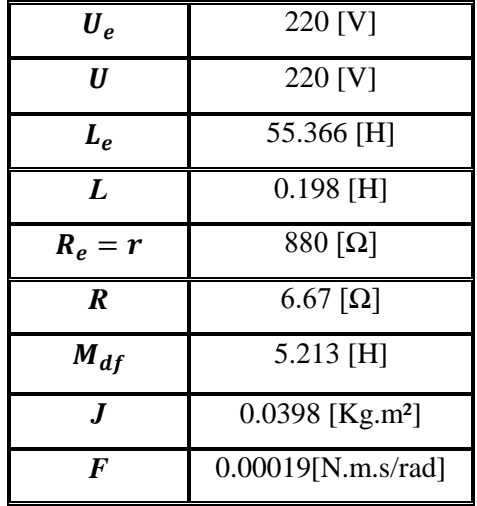

| Н          | 220 [V]                       |
|------------|-------------------------------|
| $\bm{L_e}$ | $0.0868$ [H]                  |
| L          | $0.198$ [H]                   |
| $R_e = r$  | $1.158 [\Omega]$              |
| R          | $6.67$ [ $\Omega$ ]           |
| $M_{df}$   | $0.2125$ [H]                  |
|            | $0.0398$ [Kg.m <sup>2</sup> ] |
|            | 0.00019[N.m.s/rad]            |

*Paramètres du MCC à excitation séparée Paramètres du MCC à excitation série*

| Н         | 220 [V]                     |
|-----------|-----------------------------|
| $L_e$     | 55.366 [H]                  |
| L         | $0.198$ [H]                 |
| $R_e = r$ | 880 [Ω]                     |
| R         | $6.67 [\Omega]$             |
| $M_{df}$  | $5.213$ [H]                 |
| Л.        | 0.0398 [Kg.m <sup>2</sup> ] |
| F         | 0.00019[N.m.s/rad]          |

*Paramètres du MCC à excitation shunt* 

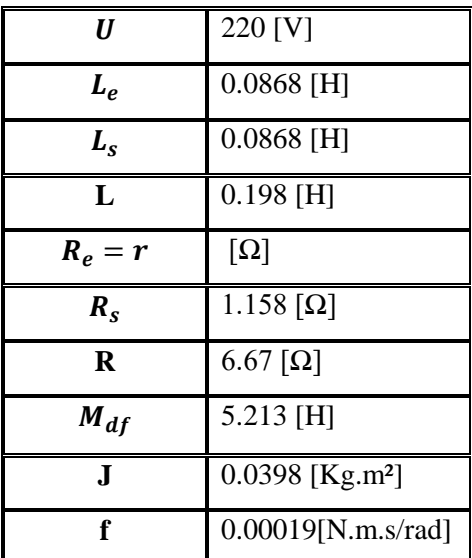

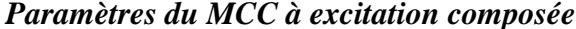

## **Annexe B**

#### **Description du redresseur**

Un redresseur, également appelé convertisseur alternatif - continu (*rectifier* en anglais), ils sont essentiellement réalisés à partir de [diodes](https://fr.wikiversity.org/w/index.php?title=Diode&action=edit&redlink=1) (redresseur non commande) et de [thyristors](https://fr.wikiversity.org/wiki/Thyristor) (redresseur commande).

#### **Type de redresseur**

#### **Redresseur monophasé**

**Redresseur monophasé simple alternance** 

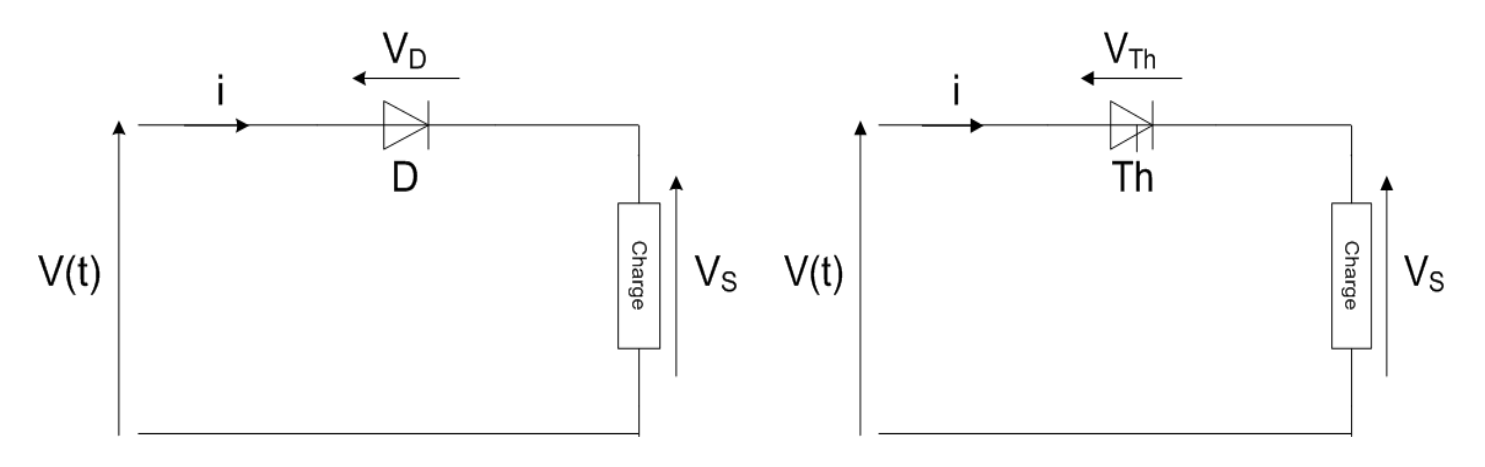

*(a) Redresseur non commandé. (b)Redresseur commandé.*

*Figure B.1 : Redresseur monophasé simple alternance.*

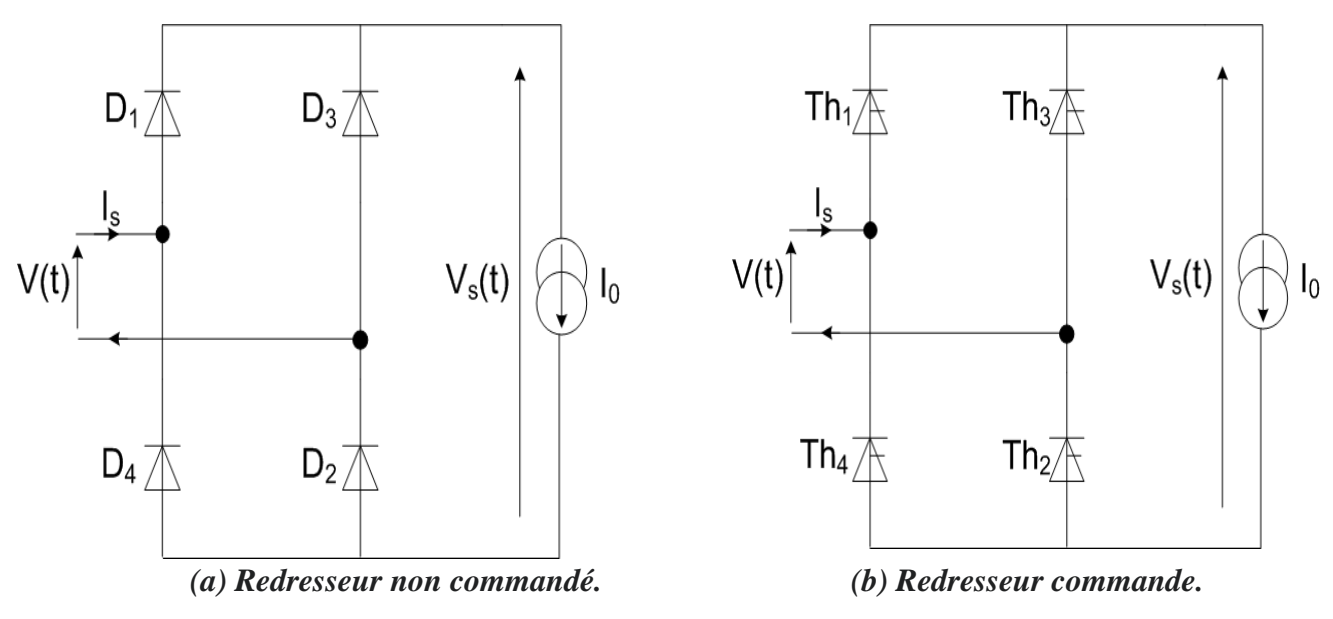

*Figure B.2: Redresseur monophasé double alternance.*

## **Redresseur triphasé**

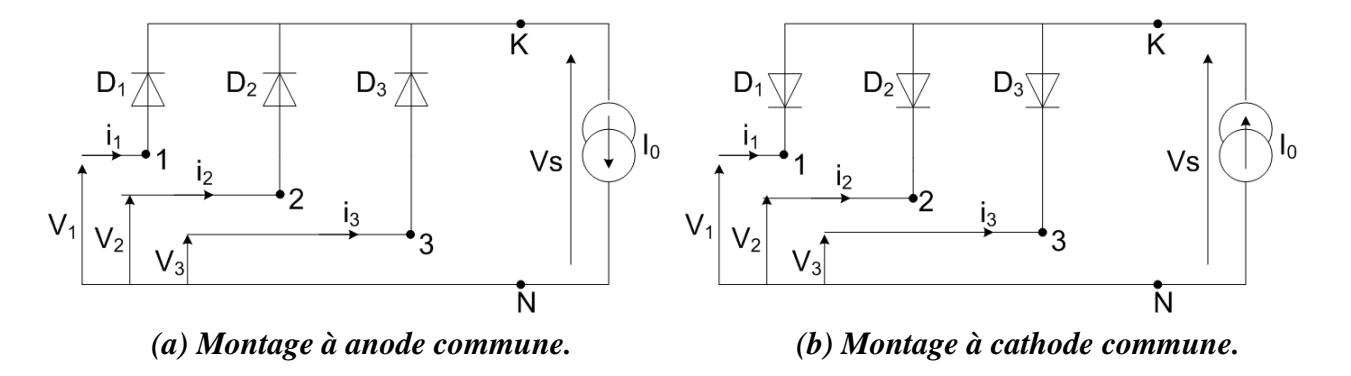

## **Redresseur triphasé simple alternance**

*Figure B.3: Redresseur triphasé simple alternance non commandé.*

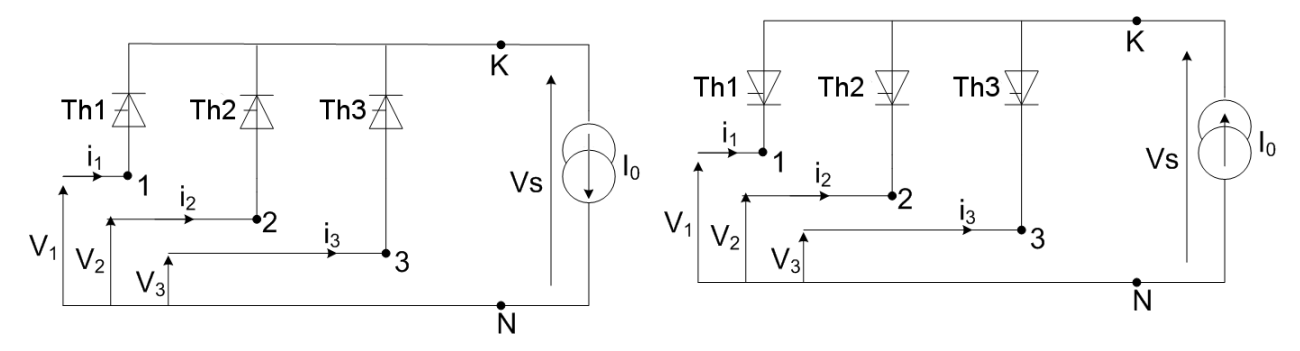

*(a) Montage à anode commune. (b) Montage à cathode commune.*

*Figure B.4: Redresseur triphasé simple alternance commandé.*

**Redresseur double alternance triphasé**

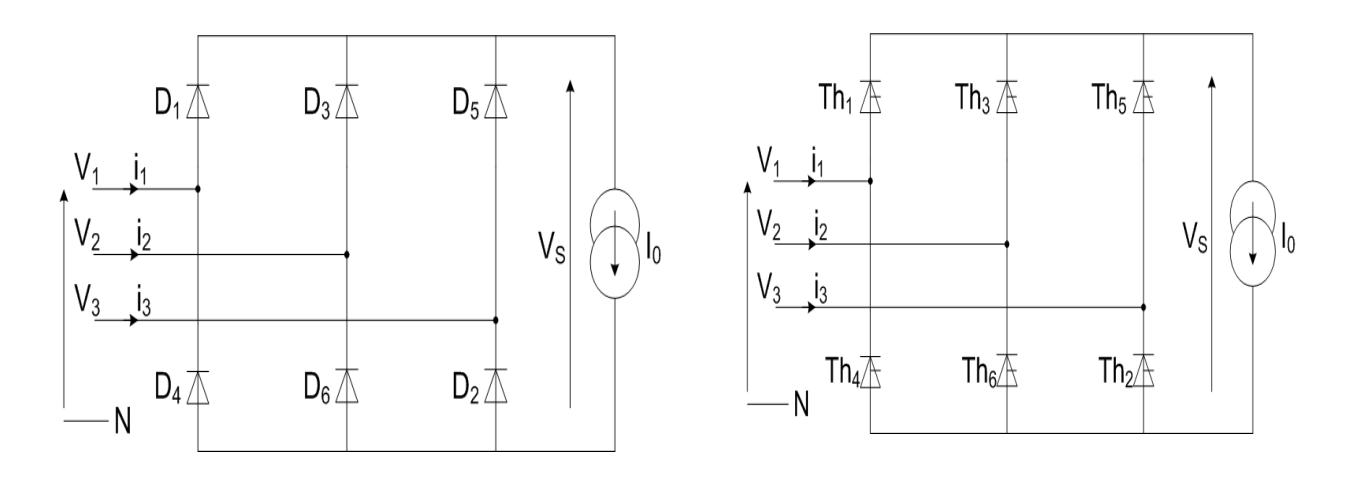

*(a) Redresseur non commandé. (b) Redresseur commandé.*

*Figure B.5: Pont de Graetz triphasé.*

#### **Annexe C**

#### **1. PRINCIPES DE LA LOGIQUE FLOUE**

Le terme « logique floue » à deux aspects :

• Le premier correspond à tous les développements concernent la théorie des ensembles flous. •Le deuxième représente une extension de la logique classique dans le but de raisonner sur des connaissances imparfaites.

 Afin de connaître le principe fondamental de la logique floue, on introduit un exemple simple, celui de la classification des personnes en trois ensembles « jeune », « entre deux âges » et « âgé ». Pour le cas de la logique classique (logique de boucle) qui admet deux valeurs 0 ou 1, la classification pourrait se faire comme dans la figure (figure C.1). Toutes les personnes âgées de moins de 30 ans appartiennent à l'ensemble jeune et toutes les personnes âgées de plus 50 ans sont considérés comme appartenir à l'ensemble « âgé ».

 Cependant une telle logique de classification n'est même pas logique car la question qui se pose : pourquoi une personne âgée de 50 ans doit être considérée comme appartenant à l'ensemble « âgé »? En réalité un tel passage ce fait progressivement et individuellement. En autre lors de la classification par logique classique on ne prend pas en considération des personnes situées dans la zone « entre deux âgés ».

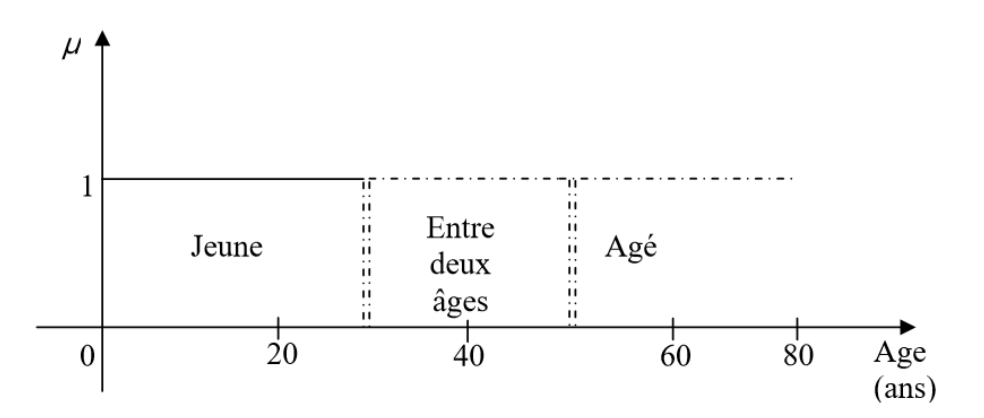

*Figure C.1: Classification des personnes en trois ensembles selon la logique classique.*

La logique floue, dont la fonction d'appartenance peut prendre n'importe quelle valeur entre 0 et 1 permet de tenir compte de cette réalité. Il est donc possible de trouver une autre classification pour l'exemple précédant à l'aide de la logique floue. Les limites ne varient pas soudainement mais progressivement comme le montre la figure (figure C.2).

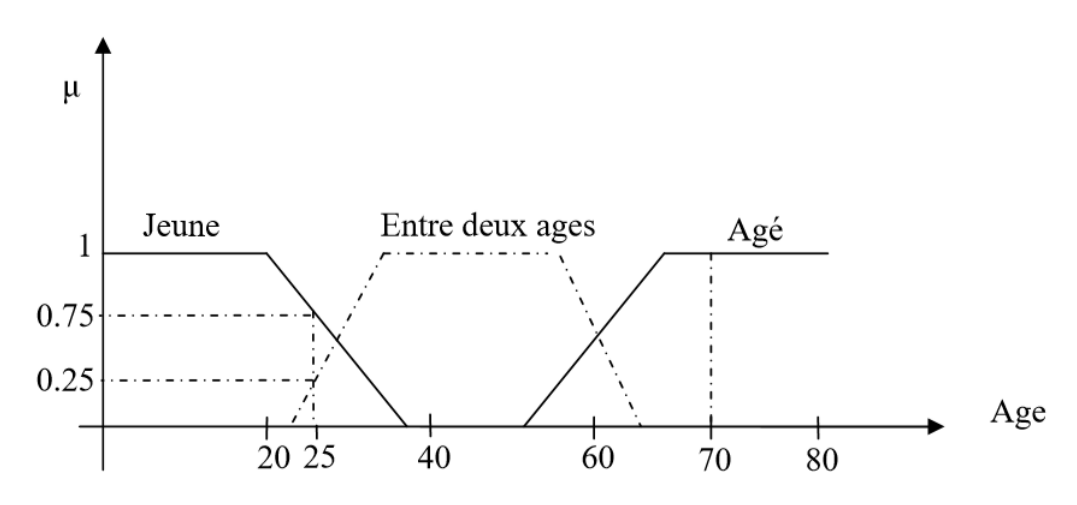

*Figure C.2: Classification des personnes en trois ensembles selon la logique floue.*

Une personne de 25 ans appartient à l'ensemble « jeune » avec une valeur de la fonction d'appartenance  $\mu = 0.75$  et à l'ensemble « entre deux âgés » avec  $\mu = 0.25$  par contre, une personne de 70 ans appartient avec une valeur  $\mu = 1$  à l'ensemble « âgé ».

#### **2. ENSEMBLES FLOUS**

Si on désigne par *F* un ensemble flou dans un univers de discours *U*, cet ensemble flou est caractérisé par une fonction d'appartenance  $\mu$  qui prend des valeurs entre 0 et 1 à la différence pour l'ensemble booléen qui prend deux valeurs 0 ou 1 figure (figure C.2).

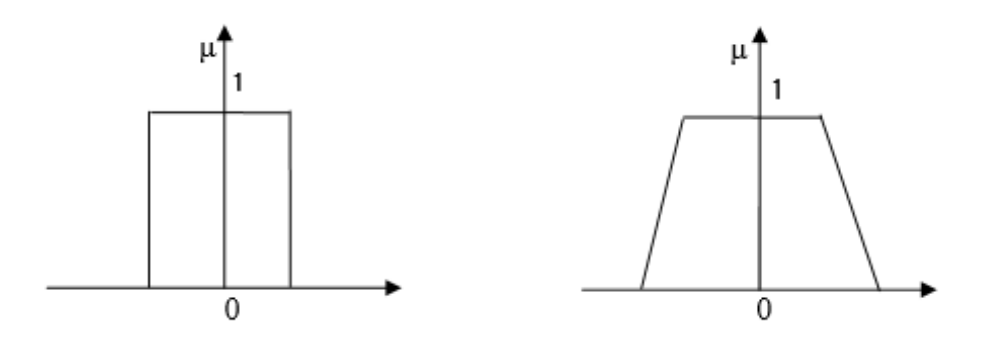

*(a) Ensemble booléen. (b) Ensemble flou.*

*Figure C.2: Fonction caractéristique d'appartenance pour la logique Booléenne et la logique floue.*

Pour la logique floue, la fonction d'appartenance peut être écrite sous la forme :

$$
\mu_f: U \to [0\ 1]
$$

$$
F = \{ (u, \mu_f(u), u \in U) \}
$$

On peut avoir une autre forme de *F* comme :

$$
f = \int \frac{\mu_f(u)}{u} \quad \text{si } U \text{ est continua}
$$
\n
$$
f = \sum_{i=1}^n \frac{\mu_f(u_i)}{u_i} \quad \text{si } U \text{ est discrete}
$$

**Support** : Le support de l'ensemble flou *F* est l'ensemble numérique de tous les points *u* dans *U* tel que  $\mu(u) > 0$ 

**Singleton flou**: Si le support de l'ensemble flou contient un seul point  $u \in U$  tel que  $\mu=1$ , on dit qu'il est un singleton floue.

#### **3. FONCTION D'APPARTENANCE**

La fonction d'appartenance *µ* comprise entre 0 et 1 est associée au sous ensemble *E<sup>1</sup>* de *T(X)* et à la variable *X*, dont l'ensemble des valeurs possible est *T(X).* Elle s'appelle aussi, degré d'appartenance ou coefficient d'appartenance ou degré de possibilité, qui est la possibilité que la variable *u* ait la qualité associée au sous-ensemble *E1*. Elle est utilisée pour faire le traitement mathématique des variables linguistiques dans le but de traiter des déductions floues par ordinateur.

On attribue à chaque valeur de la variable linguistique des fonctions d'appartenances *µ*, une valeur déterminée pour la variable *X* sera désignée par un degré d'appartenance.

En général, la forme de fonction d'appartenance dépend de l'application, et peut être triangulaire, trapézoïdale ou gaussienne comme le montre la figure ci-dessous:

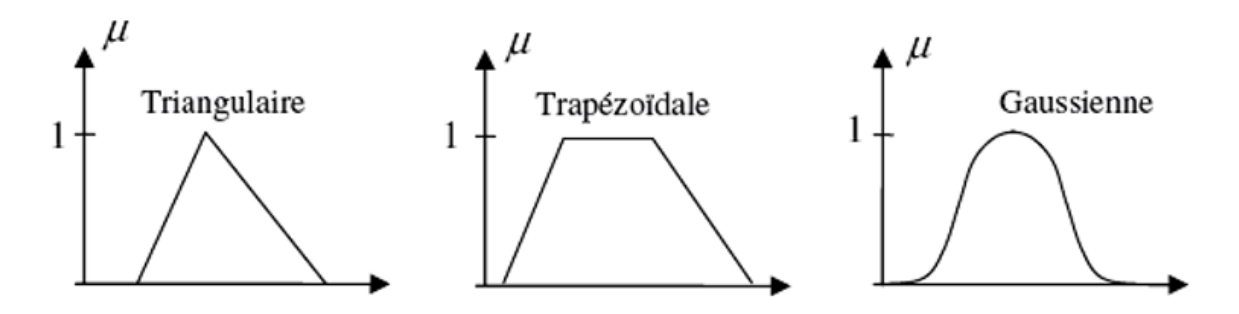

*Figure C.3: Différentes formes de fonctions d'appartenance.*

#### **4. VARIABLE LINGUISTIQUE**

Une variable linguistique représente un état dans le système flou, sa valeur est définie dans des termes linguistiques qui peuvent être des mots ou des phrases d'un langage naturel ou artificiel. Chaque variable linguistique est caractérisée par un ensemble tel que :

*(x, T(x), u)*

Où : *x*: le nom de variable

 $T(x)$ : ensemble de termes de variable, c'est l'ensemble des noms des valeurs linguistiques de *x* dont chaque valeur est un sous-ensemble flou défini dans *U*.

*U* : l'univers de discours.

Comme exemple de variable linguistique, on prend la vitesse de rotation du moteur. Son ensemble de termes *T (vitesse)* peut être : *T (vitesse) = {lente, moyenne, rapide, …}* 

 Où chaque terme dans *T (vitesse)* est caractérisé par un ensemble flou dans un univers de discours  $U = [0, 200]$ , par exemple.

 Pour les vitesses inférieures ou égales à **80** intervient la variable linguistique *(lent)*, et pour les vitesses supérieures ou égales à **150** intervient la variable linguistique *(rapide).* Ces deux termes peuvent être caractérisés comme des ensembles flous dont les fonctions d'appartenances sont montrées sur la figure (figure C.4)

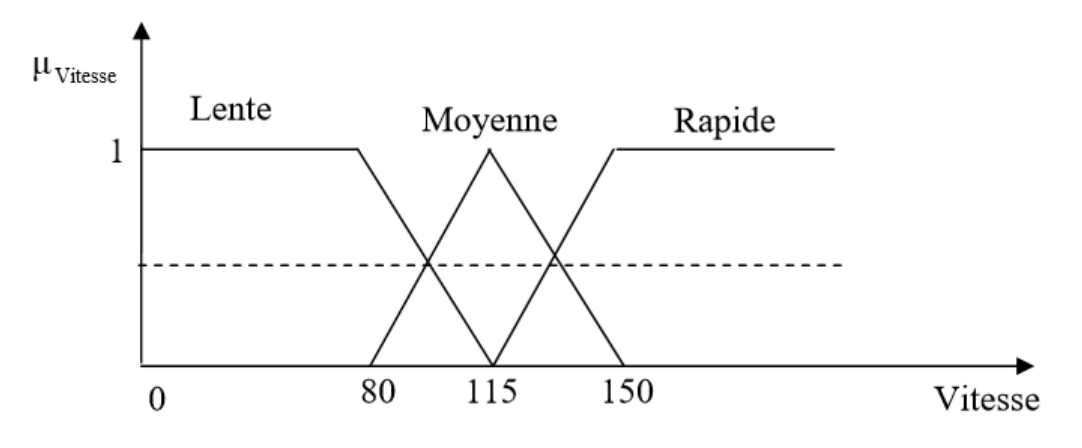

*Figure C.4: Représentation des variables linguistiques*

**NB** : L'univers de discours représente l'intervalle de variation des grandeurs d'entrée du système flou.

#### **5. OPERATEURS DE LA LOGIQUE FLOUE :**

 Les variables linguistiques sont liées entre elles au niveau des règles d'inférence par des opérateurs **ET** ou **OU**. Il s'agit d'opérateurs de la logique floue qui interviennent sur les fonctions d'appartenance représentant les variables linguistiques. De plus, il existe l'opérateur **NON** qui s'appel (complément, négation, inverse).

#### • *Opérateur OU (l'union)*

La fonction d'appartenance μ<sub>A∪B</sub> pour l'ensemble flou **A∪B** est définie comme suit

$$
\mu_{A\cup B}(u) = max{\mu_A(u), \mu_B(u)}
$$

• *Opérateur ET (l'intersection)* 

La fonction d'appartenance  $\mu_{A \cap B}$  pour l'ensemble flou A∩B est définie comme suit

$$
\mu_{A\cap B}(u) = min{\mu_A(u), \mu_B(u)}
$$

#### • *Opérateurs NON (complément)*

On définit la fonction d'appartenance  $\mu_A$  pour l'ensemble flou  $\overline{A}$  par

$$
\mu_{\bar{A}}(u)=1-\mu_A(u)
$$

#### **6. STRUCTURE GENERALE D'UN SYSTEME FLOU**

L'idée principale d'un système flou est la règle linguistique établie par un expert en matière de domaine. Les variables floues dans ce cas peuvent être des courants ou des tensions ou autre grandeurs utiles par exemple au diagnostic (symptômes ou signatures de défauts), la sortie est le défaut détecté voire son origine. Les mots clés sont « Bon », « grave », « assez grave » …qui représentent des informations imprécises mais utiles et sont représentées par un sous ensemble flou d'un univers de discours.

 Le système à logique floue est un algorithme de conversion d'une stratégie de commande linguistique basée sur l'expertise humain en une stratégie de contrôle automatique décrit par un ensemble de règles de système flou du type :

> $\overline{\mathcal{L}}$  $\overline{1}$  $\mathbf{I}$  $\mathbf{I}$  $R_1$ : si x est  $A_1$  et y est  $B_1$  alors Z  $C_1$ <br> $B_2$ : si x est  $A_2$  et y est  $B_3$  alors Z  $C_1$ R $_2$  : si x est A $_2$  et y est B $_2$  alors Z C $_2$ . .  $R_n$  : si x est  $A_n$  et y est  $B_n$  alors Z  ${\cal C}_n$

Ces règles sont liées par le concept de l'implication floue et la règle compositionnelle.

Chaque règle du système flou est représentée par une relation floue, ce dernier est caractérisé par une seule relation floue déterminée par la combinaison de toutes les règles floues.

La structure générale d'un système flou est montrée par la figure (C.5) ci-dessous :

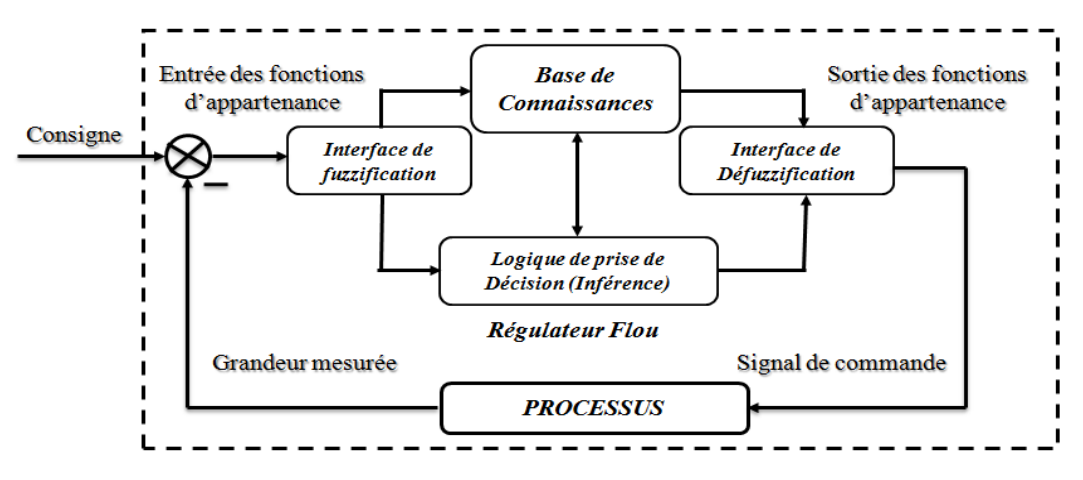

*Figure C.5: Schéma synaptique général d'un régulateur flou.*

#### **6.1. Fuzzification :**

L'interface de fuzzification est un bloc qui consiste à :

• Mesurer les valeurs numériques des variables d'entrées ;

• Les projeter dans l'univers de discours en utilisant un facteur d'échelle ;

• Transformer ces valeurs numériques en valeurs linguistiques en utilisant des fonctions d'appartenances qui ont pour but de subdiviser l'espace d'entrée de l'univers de discours en sous-ensembles flous.

#### **6.2. Base de connaissances**

Elle contient les informations du domaine d'application. Elle est définie par les deux bases suivantes:

#### **a) Base de données**

Elle fournit des informations nécessaires qui sont utilisées pour l'exploration des règles de système flou.

#### **b) Base de règles**

 On appelle règles d'inférence (ou base de règles) l'ensemble des différentes règles reliant les variables floues d'entrée d'un système aux variables floues de sortie de ce système à l'aide de différents opérateurs. Ces règles se présentent sous la forme:

#### **Si condition 1 et/ou condition 2(et/ou…) alors action sur les sorties.**

 Dans le cas de diagnostic, ces règles doivent regrouper les défaillances. Il existe quatre possibilités pour l'exploration de la base de règles. La première est basée sur l'expertise humaine, la deuxième est fondée sur les actions de contrôle fournies par un opérateur, la troisième est l'utilisation du modèle flou du processus, la quatrième et la dernière qui est la plus récente, est basée sur un algorithme d'apprentissage pour l'élaboration des règles.

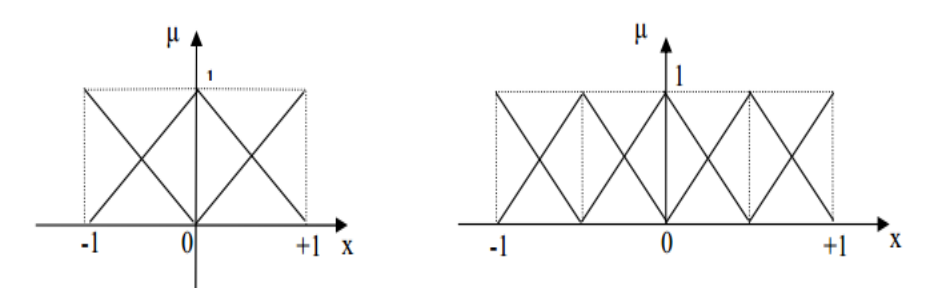

*Figure C.6: Univers de discours normalisé dans l'intervalle [-1 +1] avec une partition de 3, 5 ensembles flous.*

#### **6.3 Bloc d'inférence :**

 Ce bloc représente le noyau du système flou, qui est capable de simuler les décisions humaines basées sur le concept flou et d'inférer les actions de contrôle flou par intervention de l'implication floue et des règles d'inférence.

Après avoir établi toutes les règles d'inférence on peut les représenter par un tableau ou par une matrice. Un traitement numérique des inférences selon l'une des trois méthodes suivantes est à exécuter.

1) Méthode d'inférence max-min ;

2) Méthode d'inférence max-prod ;

3) Méthode d'inférence somme-prod.

#### **Méthode d'inférence max-min :**

Cette méthode est appliquée au système flou dit de type « Mamdani ». Dans ce mode de raisonnement, la iéme règle aboutit à la décision de système :

$$
\mu_{Ri} = \mu_{RM}(\alpha i.\mu_{ei}(Z)) = min(\alpha i.\mu_{ei}(Z))
$$

Avec :  $\alpha i = \mu_{RM}(\mu_{Ai}(X_0), \mu_{Bi}(Y_0)) = min(\mu_{Ai}(X_0), \mu_{Bi}(Y_0))$  qui représente la valeur de vérité des règles d'inférences.

Le résultat des deux règles est construit comme suit :

$$
\mu_{RoS}(Z)=max|\mu_{R1}(Z),\mu_{R2}(Z)|
$$

#### **6.4 Défuzzification :**

La défuzzification a pour but de Transformer les valeurs de la sortie situées dans l'univers du discours en valeurs réelles comprises dans le domaine de variation.

. Il existe plusieurs stratégies de défuzzification dont les plus utilisées sont :

- Méthode du maximum ;
- Méthode de la moyenne des maximums ;
- Méthode du centre de gravité ;
- Méthode des hauteurs pondérées

#### **Méthode du centre de gravité**

C'est la méthode la plus utilisée qui consiste à déterminer le centre de gravité de la fonction d'appartenance résultante  $\mu_{RoS}(Z)$ . Dans ce contexte il suffit de calculer l'abscisse *U* du centre de gravité comme suite :

$$
U=\frac{\sum_{i=1}^n Zi.\,\mu_{RoS}(Zi)}{\sum_{i=1}^n \mu_{RoS}(Zi)}
$$

Où *n* : est le nombre des niveaux de la sortie du contrôleur. Par cette méthode, en aboutit à une solution unique.

## **7. LES FONCTIONS D'APPARTENANCE UTILISEES**

Dans cette section, nous allons donner les différentes fonctions d'appartenances utilisées dans la partie simulation: pour l'isolation de défauts et pour la détection de défauts dans le convertisseur utilisé pour l'alimentation du moteur à courant continu, qui est le hacheur.

#### **Isolation de défaut :**

Les fonctions d'appartenances de la première entrée "Résidu1 (R1)" et la deuxième entrée "Résidu2 (R2)", et de la sortie (isolation de défaut) du régulateur flou sont représentées par la figure (figure C.7).

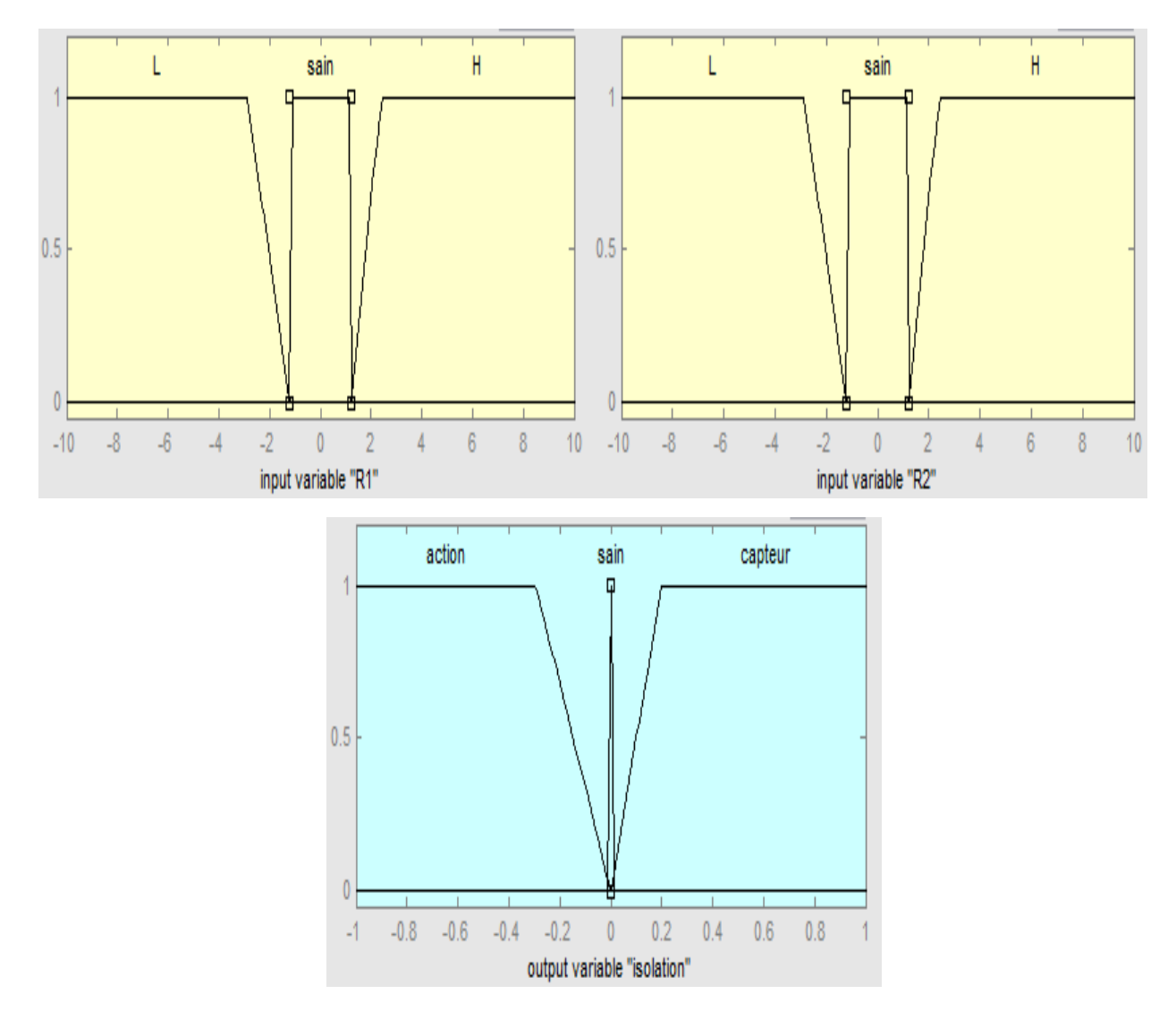

*Figure C.7: Les fonctions d'appartenances des entrées et de la sortie (isolation de défaut).*

Les règles floues utilisé dans l'isolation de défaut sont :

- If  $(R$  is negative) then  $(D$  is defaut)
- If  $(R \text{ is seul})$  then  $(D \text{ is saint})$

 $\bullet$  If (R is positive) then (D is defaut)

## **Détection de défaut hacheur**

Les fonctions d'appartenances de l'entrée "alimentation" et de la sortie "détection de défaut hacheur (D-H)" du régulateur flou sont représentées par la figure (figure C.8).

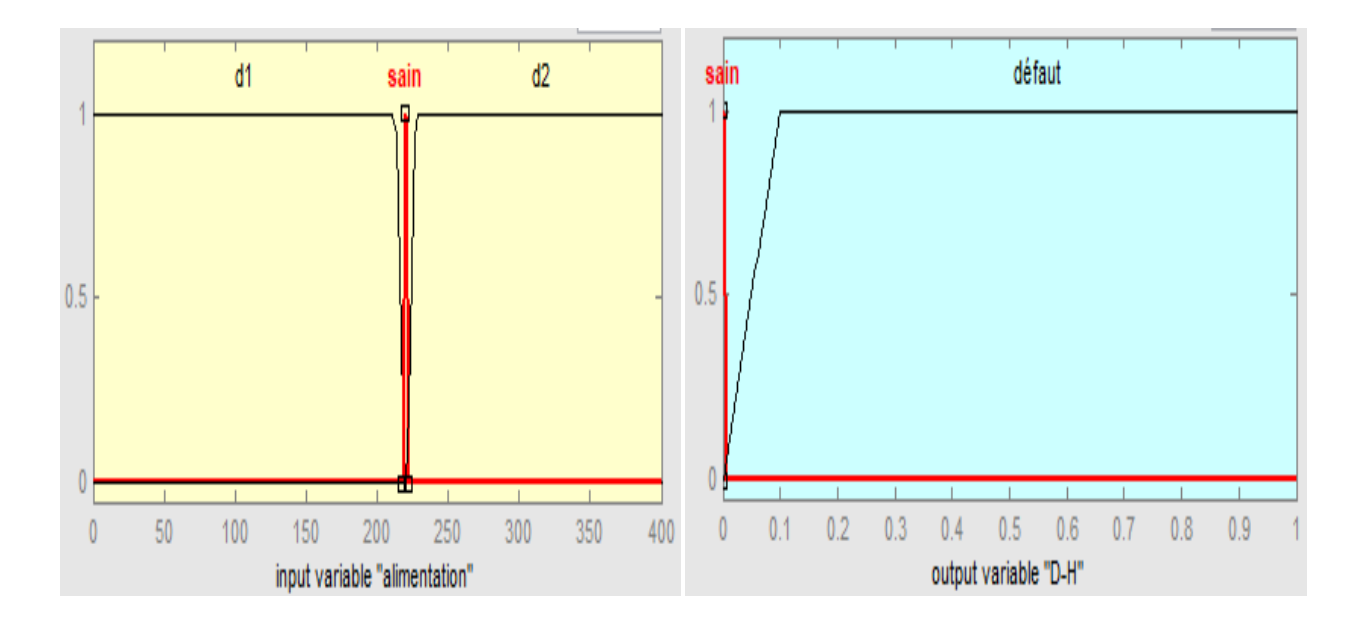

*Figure C.8: Les fonctions d'appartenances de l'entrée et de la sortie détection de défaut hacheur.*

Les règles floues utilisé dans l'isolation de défaut sont :

- If (alimentation is sain) then (D-H is sain)
- If (alimentation is d1) then (D-H is défaut)
- If (alimentation is  $d2$ ) then (D-H is défaut)

# **BIBLIOGRAPHIE**

**[1] A. Terras**, " Précis de physique et électricité appliquées en productique", Edition Bréal, 2004 **[2] A. Bounab**, ''Conception d'une Architecture d'Instrumentation en vue de la Modélisation et de la Surveillance d'un Moteur à Courant Continu'', Mémoire Magister en Electrotechnique, Université Ferhat Abbas de Sétif, 2018.

**[3]** Site web: https://www.astuces-pratiques.fr/electonique/le-moteur-a-courant-continu-principe.

**[4] T. Wildi et G. Sybille**, " Electrotechnique", 4eme édition, Presses de l'université LAVAL, 2005.

**[5] H. Ben Amrane et F. Ben Moussa**, "Modélisation et simulation d'une régulation de la machine à courant continu", Mémoire de Master, Université Mouloud Mammeri, Tizi-Ouzou, 2018.

**[6] P. Janet**, "Leçons d'électrotechnique générale", Gauthier Villars, Université du wisconsin-Madison, 2007.

**[7] Henry**, ''Dc Machines Fundamentals'',

https://www.theengineeringkowledge.com/introduction-to-cumulatively-compounded-dcgenerator/

**[8] S. Sami, Z. Obaid, T. Muhssin and N. Hussain**, ''Detailed modeling and simulation of different Dc motor Types for research and educational purposes'', college of Electrical and Electronic Engineering Techniques, Middle Technical University, Vol. 12, pp 703-714, Iraq, jun 2021.

**[9] M. Ould Brahim et Mahmoud Fewzi**, "Diagnostic de convertisseur AC-DC alimentant un moteur à courant continu à excitation séparée". Mémoire de master, Université de M'sila. 2014.

**[10] J.Abad et Antonio J. Suàrez**, "Diagnosis of a Chopper Controlled DC Motor by Boosting", Dpt of Electronic, informatics Systems and Automatic, University of Huelva. Spain. **[11] N. Djeghali,** "observateur diagnostic et commande de la machine asynchrone ", Thèse de doctorat, Université Mouloud Mammeri, Tizi-Ouzou, 2013.

**[12] S. Touaf**, " Diagnostic logique des systèmes complexes et dynamiques dans un contexte multi-agent", Thèse de doctorat, 2005.

**[13] B. Decotte**, "Identifiabilité structurelle de modèles bond graphs", Thèse de doctorat, Lille 1, 2002.

**[14] Benzina imad et Talbi issam,** "Surveillance d'un moteur à courant continu à base de redondance analytique", Mémoire Master, Université de Mohamed El-Bachir El-Ibrahimi - Bordj Bou Arreridj, 2022.

**[15] S. Saadi**, "Diagnostic des défauts d'un entrainement électrique par la technique ondelette", Thèse de Doctorat, Université Badji Mokhtar, Annaba, Algérie, 2017

**[16] F. Sallem** , Détection et isolation de défauts actionneurs basées sur un modèle de l'organe de commande", Thèse de Doctorat de l'université de Toulouse, 2013 .

**[17] M. Yaakoub**, "Diagnostic des défauts mécaniques du moteur asynchrone par l'analyse vibratoire", Mémoire de Master, Université Mohamed Khider, Biskra.,2019.

**[18] K. Patan, J. Korbicz and G. Głowacki**,'' DC MOTOR FAULT DIAGNOSIS BY MEANS OF ARTIFICIAL NEURAL NETWORKS'' , Institute of Control and Computation Engineering, University of Zielona Gora , Poland

**[19] J. Ragot, F. Kratz et D. Maquin**, "Espace de parité pour les systèmes linéaires incertains. Synthèse, quelques résultats nouveaux et mise en œuvre". 16ème colloque du Groupe de Recherche et d'Etudes du Traitement du Signal et des Images, GRETSI , pp.1403-1406, Grenoble, France, 1997.

**[20] F. Lamouri et M. Aissaoui**,''Diagnostic par Logique Floue APPLIQUE à la Machine Asynchrone'', Mémoire d'Ingénieur d'état en Electrotechnique, Université DE Msila, 2006/2007.

**[21] C. Sekkiou et R. Bennour**, ''diagnostic et détection de défauts dans la machine asynchrone par logique floue'' , Mémoire de Master, Université de Tébessa , 2020.

**[22] L. Fakani et M. Aissaui**, "Diagnostic par logique floue appliqué à la machine asynchrone", Mémoire d'ingénieure d'état en électrotechnique, Université de Msila , 2007

**[23] B. Larroque**,"Observateurs de systèmes linéaires Application à la détection et localisation de fautes", Thèse de doctorat, Université de Toulouse, 2023.

**[24] D.Prince Winston and M.Saravanan**, ''Single Parameter Fault Identification Technique for DC Motor through Wavelet Analysis and Fuzzy Logic'', J Electr Eng Technol Vol. 8, No. 5: 1049-1055,pp 1049-1055,2013.

**[25] A.A. Jassim, A.H. Issa, and Q.A. Jawad**, "A Hybrid Neural-Fuzzy Network Based Fault Detection and IsolationSystem for DC Motor of Robot Manipulator," Engineering and Technology Journal, Vol. 37, Part A, No. 8, pp. 326-331, 2019.This is an open access article under the CC BY 4.0 license<http://creativecommons.org/licenses/by/4.0>

**[26] A. ALKAN ET I. EKER**, ''Luenberger observer-based sensor fault detection: online application to DC motor''. Turkish Journal of Electrical Engineering and Computer sciences .Vol. 22. N.2. Article 10 pp.363370, 1-1-2014.